# **Escuela Superior Politécnica del Litoral**

# **Facultad de Ingeniería en Ciencias de la Tierra**

Cambios geomorfológicos en el río Punino – Ecuador y su relación con las

actividades antrópicas

# **Proyecto Integrador**

Previo la obtención del Título de:

# **Nombre de la titulación**

**Ingeniero Geólogo**

Presentado por:

Carlos Alberto Falquez Chávez

Guayaquil - Ecuador

Año: 2023

El presente proyecto lo dedico a mi mamá; por todo el esfuerzo realizado, el cual nos dio a mí y a mis hermanos todas las herramientas y oportunidades de tener la calidad de vida que siempre quiso para nosotros, así como también por su genuino amor y apoyo, el cual he recibido en el transcurso de mi vida.

A mi hermana; por ser desde temprana edad un modelo a seguir para la familia, enseñándome que con convicción y voluntad se pueden alcanzar grandes cosas.

A mi abuelita y mi tías; por todo su cariño y compañía desde mi infancia hasta el día de hoy.

A mis amigos; por todo su apoyo incondicional y por todas las experiencias que han aportado en mi crecimiento personal A mi Puru; por ser la alegría de mis días.

Mi más sincero agradecimiento al Ph. D. Andrés Velástegui; por su auténtico interés en el desarrollo profesional y académico de sus estudiantes, así como también por su instrucción, confianza y aliento a lo largo del proyecto integrador.

Al Ph. D. Paúl Carrión; por todas sus enseñanzas y acompañamiento desde mis prácticas preprofesionales hasta mi proyecto integrador.

A mi amiga y compañera a lo largo de mi vida académica, Isabel Chuizaca; por su conocimiento, recomendaciones e invaluable apoyo en los diferentes proyectos en los que hemos trabajado.

A mis profesores y compañeros de carrera; por todas las enseñanzas que han contribuido en mi aprendizaje profesional.

"Los derechos de titularidad y explotación, me(nos) corresponde conforme al reglamento de propiedad intelectual de la institución; (nombre de los participantes) y doy(damos) mi(nuestro) consentimiento para que la ESPOL realice la comunicación pública de la obra por cualquier medio con el fin de promover la consulta, difusión y uso público de la producción intelectual"

Guayaquil, 15 de septiembre del 2023.

Carlos Alberto Falquez Chávez

# **Evaluadores**

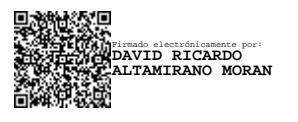

**M.Sc. David Altamirano**

Profesor de Materia

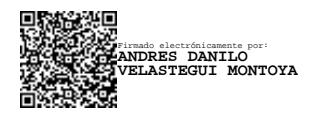

**Ph.D. Andrés Velástegui**

Tutor de proyecto

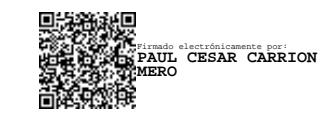

**Ph.D. Paúl Carrión**

Co-tutor de proyecto

#### **Resumen**

<span id="page-5-0"></span>En 2021, Ecuador fue el país latinoamericano con el mayor índice de atracción de inversiones en el sector minero, ubicándose como el cuarto rubro no petrolero más exportado en el primer trimestre del 2023. En febrero de 2023 se identificaron cinco casos de minería aurífera no concesionada en la Amazonía Ecuatoriana, dos de estos casos se localizan en las riberas de los ríos Yutzupino y Punino. Las diferentes actividades antrópicas desarrolladas en la región provocaron la deforestación de 185 hectáreas alrededor del Río Punino, ocasionando cambios en el paisaje y en la geomorfología del canal fluvial. El objetivo de la investigación consiste en analizar la geomorfología del río Punino entre los años 2013 y 2023, mediante herramientas de teledetección y sistemas de información geográfica, para la evaluación de la incidencia de las actividades antrópicas en la geomorfología del canal fluvial. La metodología está comprendida de: (i) Selección del área y periodos de estudio, (ii) Obtención, enmascaramiento y composición de imágenes satelitales, (iii) Cálculo de índices espectrales para la clasificación de uso y cobertura de tierra y (iv) Cálculo de parámetros morfométricos. Los resultados revelan que entre los años 2019 y 2023, hubo una pérdida de 836 hectáreas de bosque, de igual forma se identificó un nuevo tipo de agua y zonas con actividad minera. Con relación morfología fluvial, el Río Punino para el año 2013 presento características intermitentes, vinculadas a la resolución espacial de las imágenes satelitales. Para los años 2019 y 2023, presento un carácter meándrico en el 32% y 37% de sus cauces respectivamentes.

**Palabras Clave:** Amazonia Ecuatoriana, Análisis multitemporal, Geomorfología Fluvial, Minería, Google Earth Engine, Cambios de uso y cobertura de la tierra.

#### **Abstract**

<span id="page-6-0"></span>In 2021, Ecuador was the Latin American country with the highest investment attraction rate in the mining sector, ranking as the fourth most exported non-oil item in the first quarter of 2023. In February 2023, five main cases of non-oil mining were reported. concessioned in the Ecuadorian Amazon, having two cases on the banks of the Yutzupino and Punino rivers where the latter has registered 185 hectares of deforestation associated with this type of anthropic activities causing changes in the landscape and the geomorphology of the fluvial channel. The objective of the research is to analyze the geomorphology of the Punino River between 2013 and 2023, using remote sensing tools and geographic information systems, for the evaluation of the incidence of anthropic activities on the geomorphology of the fluvial channel. The methodology is comprised of: (i) Selection of the study area and periods, (ii) Obtaining, masking and composition of satellite images, (iii) Calculation of spectral indices for the classification of use and land cover and (iv) Calculation of morphometric parameters. The results detail that the period from 2013 to 2019 the reduction of 4151 hectares of active agricultural crops, where 90% happened to take place as forest cover, on the other hand, in the period from 2019 to 2023 there was deforestation of 836 hectares and there was the appearance of a new type of water and areas of mining activities with a total of 315 and 217 hectares respectively. For the year 2013 the river presented intermittent characteristics while in 2019 and 2023 it had a meandering character in 32.11% and 37.61% of its channels each.

**Keywords:** Punino River, Ecuadorian Amazon, Fluvial Geomorphology, Geographic Information Systems, Google Earth Engine.

# Índice general

<span id="page-7-0"></span>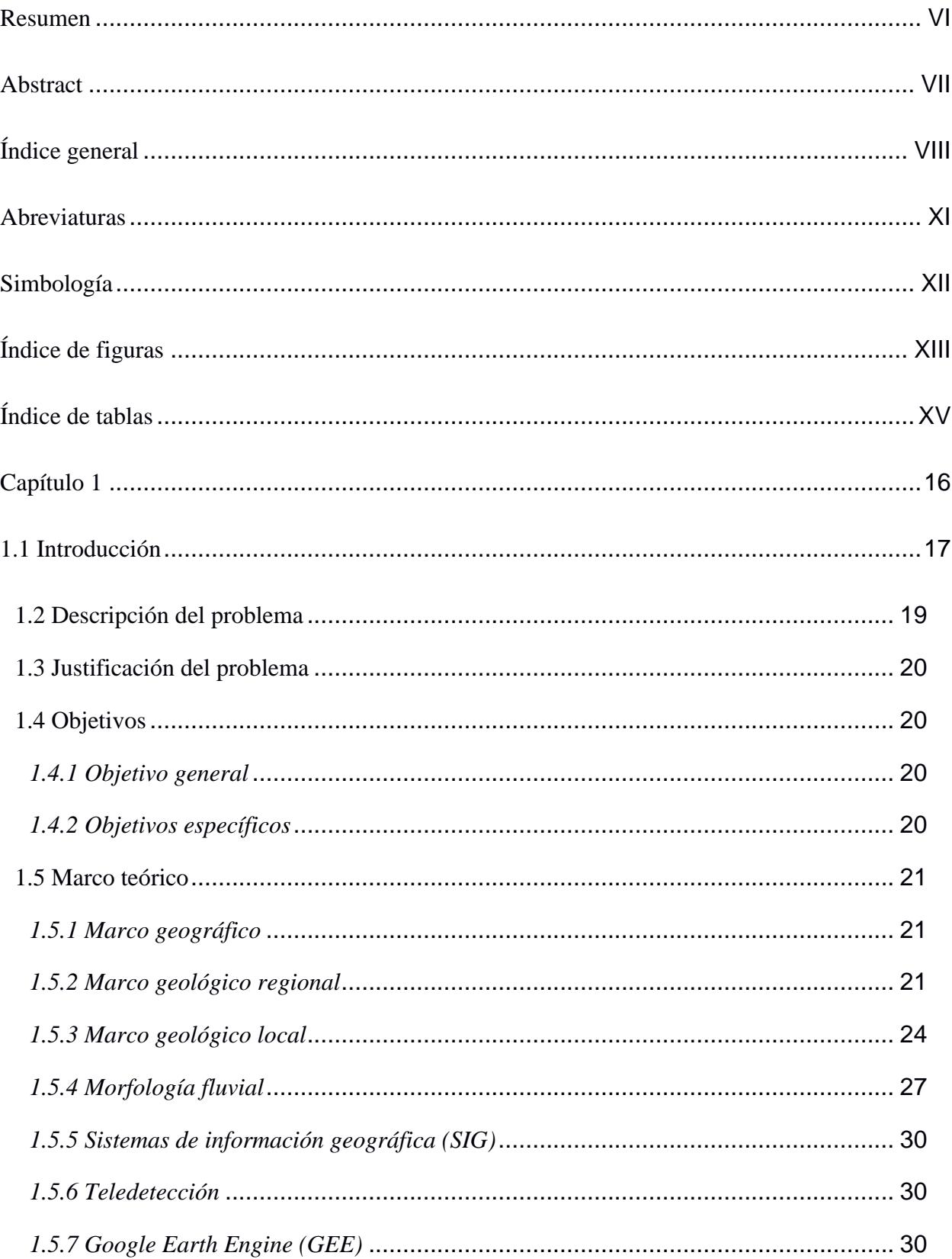

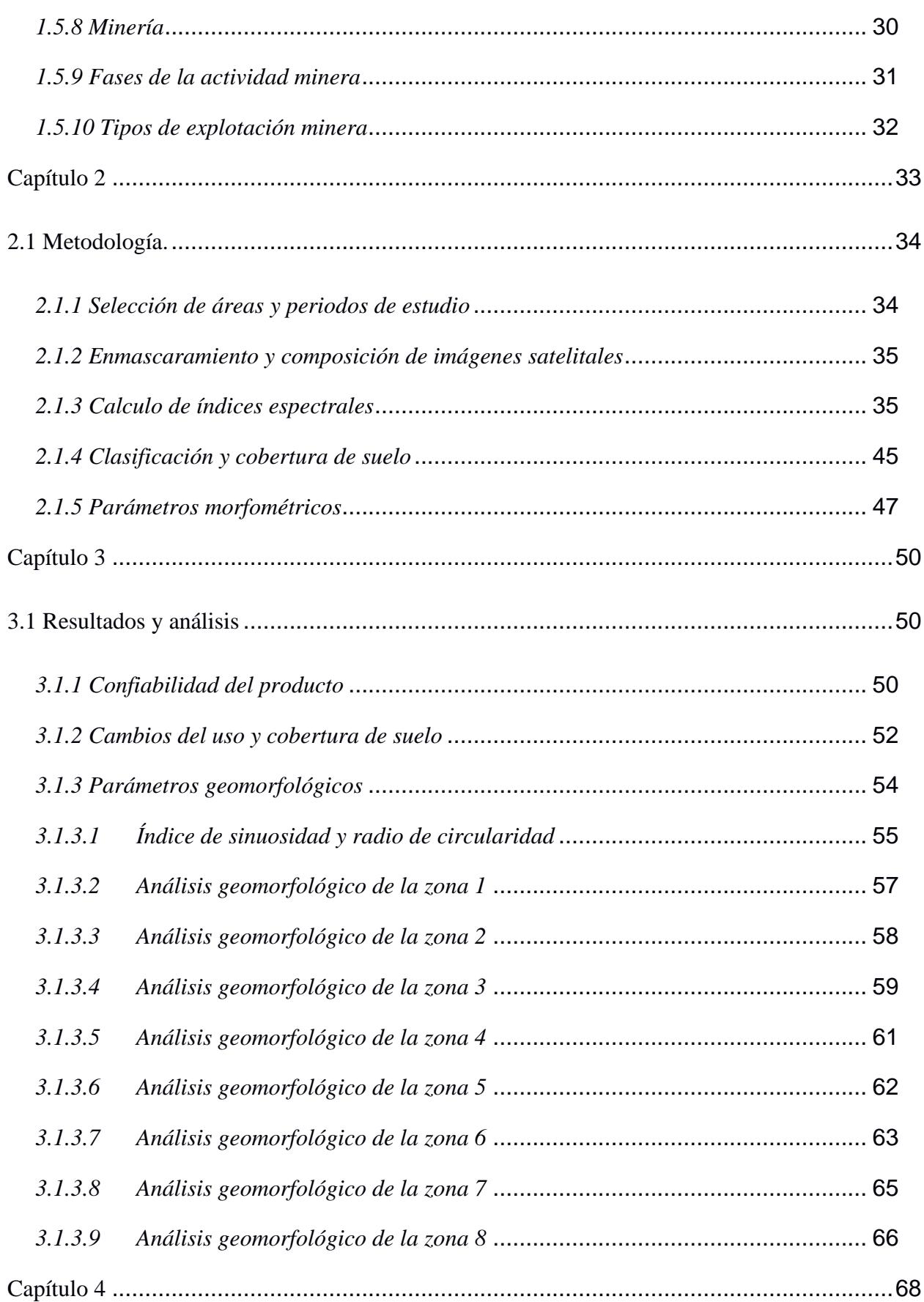

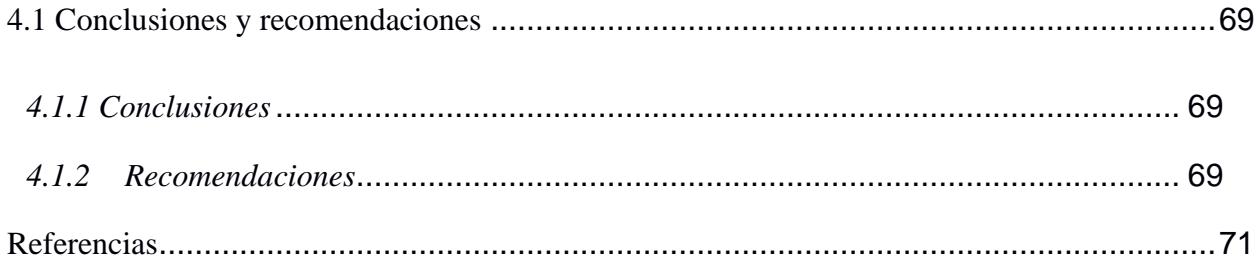

### **Abreviaturas**

<span id="page-10-0"></span>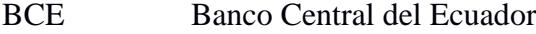

- GEE Google Earth Engine
- GNDVI Green Normalized Difference Vegetation Index
- NDBal Normalized Difference Bareness Index
- NDMI Normalized Difference Moisture Index
- NDRE Normalized Difference Red Edge Index
- NDSI Normalized Difference Soil Index
- NDVI Normalized Difference Vegetation Index
- NDWI Normalized Difference Water Index
- MNDWI Modified Normalized Difference Water Index

RF Random Forest

- SIG Sistemas de Información Geográfica
- SAVI Soil Adjusted Vegetation Index
- UTM Universal Transverse Mercator
- WGS World Geodetic System

# Simbología

<span id="page-11-0"></span>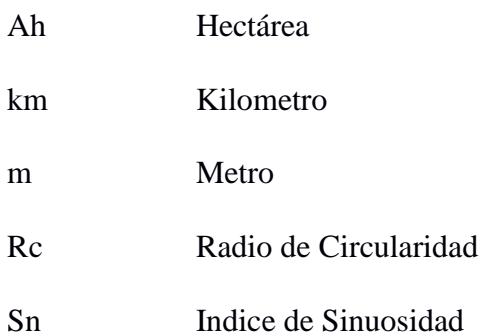

# Índice de figuras

<span id="page-12-0"></span>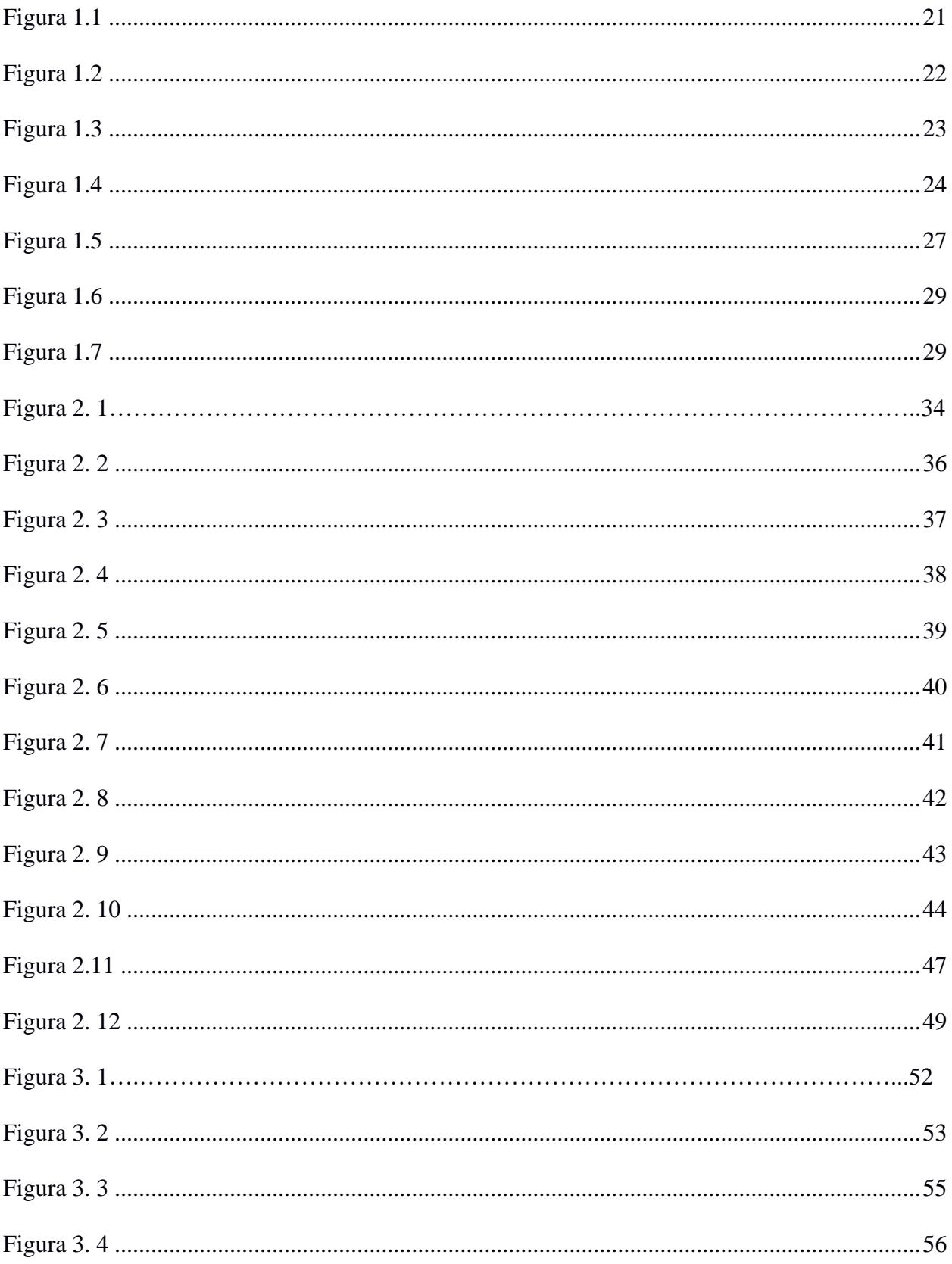

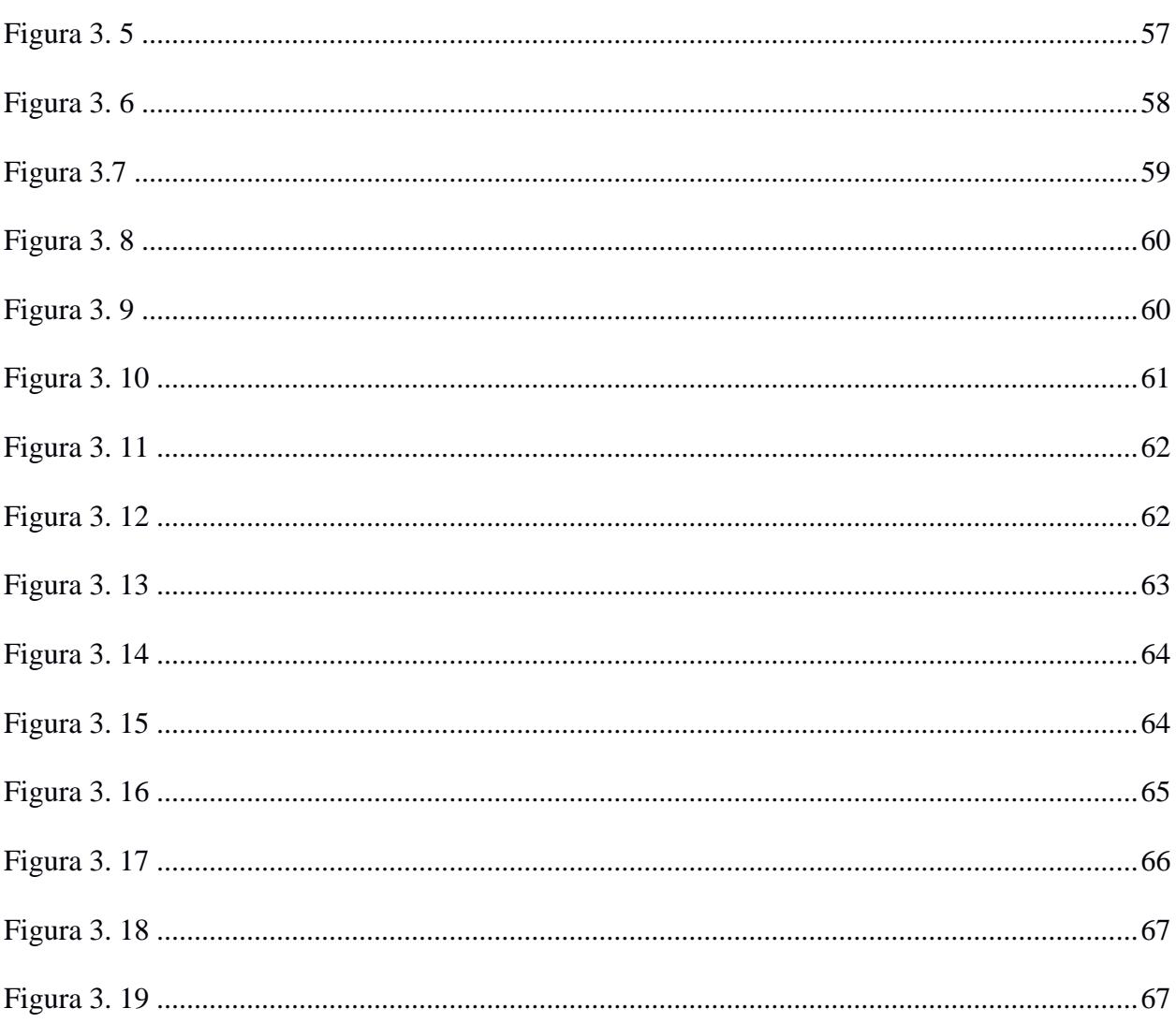

# Índice de tablas

<span id="page-14-0"></span>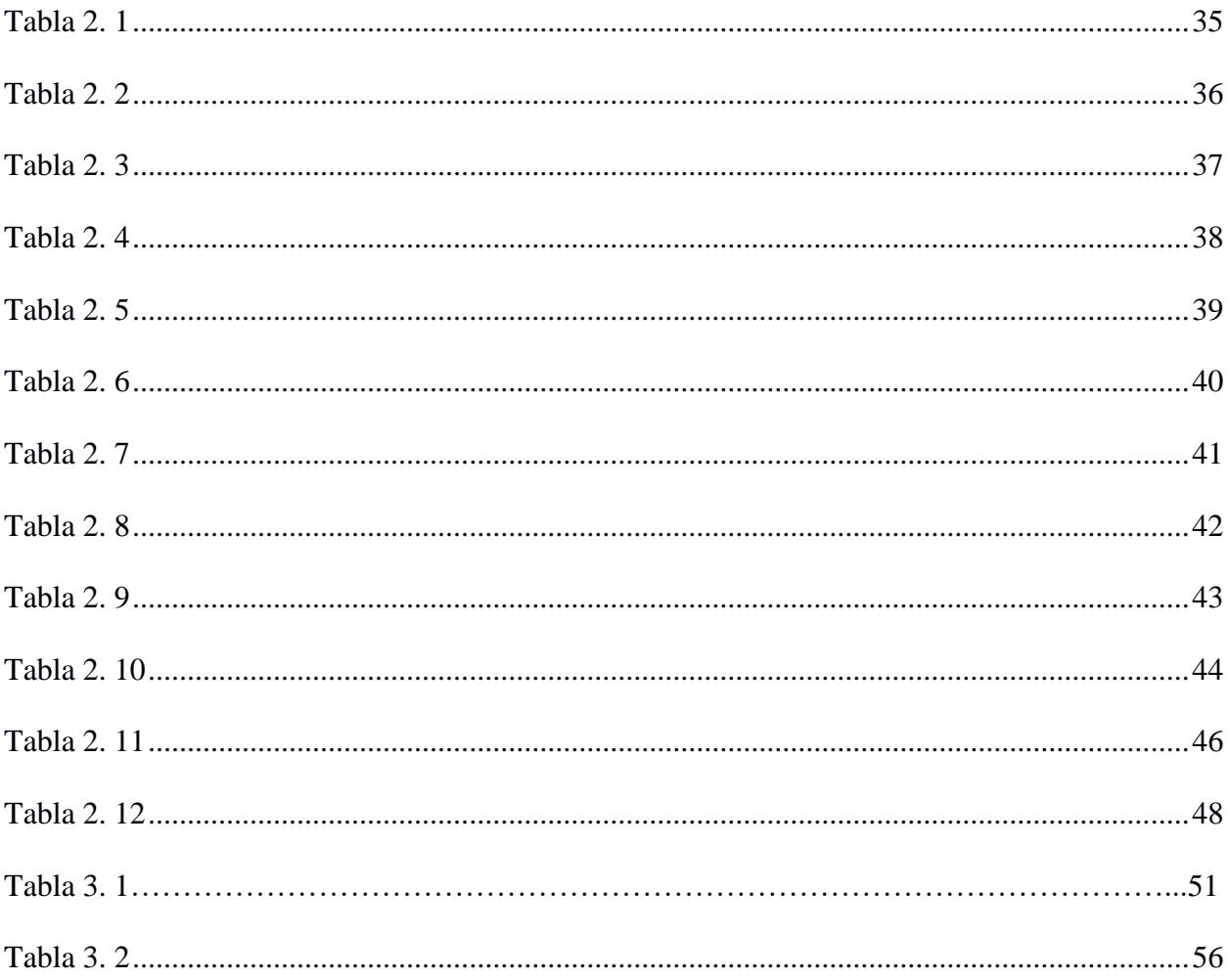

<span id="page-15-0"></span>**Capítulo 1**

#### <span id="page-16-0"></span>**1.1 Introducción**

El Ecuador es un país de alto potencial geológico-minero, con reservas de oro, plata, cobre, y otros productos mineros metálicos y no metálicos que atraen la inversión de capital extranjero (BCE, 2020). En el 2021, Ecuador fue el país latinoamericano con el mayor índice de atracción de inversiones en el sector minero, el cual indica el potencial de recursos y los efectos de la política gubernamental (Statista Research Department, 2023). En el primer trimestre del 2023, la minería se convirtió en el cuarto rubro no petrolero de mayor exportación del país y se consolidó como el sector de mayor crecimiento en la economía ecuatoriana (BCE, 2022).

En el 2019, Ecuador reportó exportaciones de oro a China por un valor de \$76,7 millones. Sin embargo, China notificó que las importaciones de mineral de oro ecuatoriano de ese año alcanzaron los \$339,2 millones, donde la diferencia de los valores reportados por ambos países fue asociada a la minería ilegal y al comercio ilícito de oro en el país (Organización de los Estados Americanos, 2021). Entre los años 2015 y 2021 se ha reportado en diferentes zonas de la Amazonía ecuatoriana un crecimiento del 300% en la distribución espacial de sectores donde se ejerce la minería y, aproximadamente el 82% del incremento corresponde a actividades mineras ilícitas (Amazon Conservation, 2023). Algunos de los focos de concentración de la actividad ilícita de extracción de oro en la cuenca oriente del Ecuador se encuentran en: Yutzupino, en Napo, y en las riberas del río Punino, en Orellana (Amazon Conservation, 2022).

El río Punino limita la provincia de Napo al oeste y desciende hacia al sureste en la provincia de Orellana, hasta desembocar en el río Payamino, para confluir en el río Napo, en la ciudad de Puerto Francisco de Orellana (Torres, 2016). La Amazonia Ecuatoria tiene al afluente de agua más grande del país, el Río Napo proporciona agua a los 165.000 habitantes de la provincia de Orellana (INEC, 2022). La dirección preferencial del cauce se orienta al noreste del país y recibe principalmente el aporte hídrico de los cuerpos fluviales Coca y Payamino, a partir de ahí, se dirige al este para recibir la ganancia hídrica de los Ríos Tiputini, Aguarico y Curaray en Puerto Francisco de Orellana, para finalmente desembocar en el río Amazonas (Instituto Nacional de Hidrología y Meteorología, 2006).

Durante el segundo semestre de 2022, se incrementaron las actividades antrópicas en la provincia de Napo, extendiéndose hasta Orellana mediante el río Punino (Amazon Conservation, 2023). Estas actividades han alterado la cobertura de tierra de las riberas del río; un ejemplo se da al deforestar y dragar, generan inestabilidad de taludes y acumulan el material removido en islotes que transforman la geomorfología de cauce (Amazon Conservation, 2022) (Pacheco-Quevedo, y otros, 2023). Este tipo de actividades ocasionan la acumulación de desechos contaminantes, como el mercurio, en piscinas o lagunas aledañas denominadas 'relaveras', que cuando colapsan, sus aguas confluyen en el río contaminándolo (Camilo, Chery, & Torres, 2021).

Los medios convencionales para evaluar las actividades antrópicas en las riberas de los ríos incluyen la toma de muestras en campo y análisis de laboratorio de sedimentos y agua (Quiroz, Izquierdo, & Menéndez, 2017). Sin embargo, estos métodos son limitados a las vías de acceso a los puntos de toma de muestras y a la calidad del trabajo en campo. Por el contrario, la teledetección es una técnica idónea para monitorear el cambio de uso de la tierra con alta resolución temporal y costos más bajos que los asociados a métodos tradicionales (Chen, y otros, 2015) (El-Raey, Nasr, El-Hattab, & Frihy, 1995). Durante la última década, se han documentado aplicaciones de técnicas de teledetección para la detección y evaluación de cambios en la geomorfología, dinámica de ríos y delimitación de llanuras de inundación como herramienta para la gestión de riesgos (Tomsett & Leyland, 2019 ) (Sahoo, Sahoo, Tiwari, & Behera, 2022).

El desarrollo global y la consolidación de datos de teledetección, plataformas de computación en línea, la inteligencia artificial, el "Machine learning" (Mahesh, 2018) y el "Deep learning" (Matsuo, y otros, 2022) han proporcionado nuevos conocimientos en el campo del mapeo LULC

a gran escala (Nasiri, Deljouei, Moradi, Sadeghi, & Borz, 2022). Las plataformas de computación en la nube como Google Earth Engine (GEE) brindan un alta potencia informática y accesibilidad a series temporales densas, proporcionando datos satelitales a través de su catálogo de datos (Velastegui-Montoya, y otros, 2023). Bajo esta premisa, la aplicación de algoritmos computacionales dentro de la plataforma de GEE para analizar los cambios en la cobertura terrestre y en la geomorfología del río Punino que se aplicarán en el presente trabajo, contribuirán en el monitoreo de avance de la deforestación y consecuencias ambientales de actividades mineras en zonas no concesionadas en la Amazonía ecuatoriana.

### <span id="page-18-0"></span>**1.2 Descripción del problema**

Actualmente en el Río Punino se realizan varias actividades antrópicas, en la que se destaca la minería. Estas actividades ocasionan alteraciones en el canal fluvial y paisaje (Amazon Conservation, 2023) (Velastegui-Montoya, y otros, 2023). Sin embargo, para que la minería pueda ser considerada como sostenible, deben cumplirse los factores de: conservación del recurso, seguridad y salud ocupacional, rentabilidad, inclusión de talento humano, preservación de recursos hídricos, energéticos y ambientales (Oyarzún & Oyarzún, 2011). Adicionalmente debe cumplir con la constitución local, específicamente en regularización y cumplimiento de la minería eficiente, responsable ambiental y socialmente (Lasso, 2021).

Sin embargo, la rápida expansión de la minería en el oriente ecuatoriano ha causado efectos adversos en la biodiversidad y comunidades locales que se benefician de los afluentes de los ríos de la región (Amazon Conservation, 2022). Entre los años 2021 y 2022, la deforestación incremento en un 46% en los alrededores del Río Punino (Amazon Conservation, 2023).

### <span id="page-19-0"></span>**1.3 Justificación del problema**

El estudio permitirá conocer las alteraciones en el territorio asociadas a las actividades antrópicas que se realizan alrededor del Río Punino. De esta forma, será posible planificar actividades de control y regulación, garantizando el rol de la minería responsable que se desea desarrollar en el Ecuador, que consideran un adecuado control ambiental, compensación social y mejora la economía local. Finalmente, este estudio puede ser replicado en distintas zonas de la región con problemáticas similares, como el río Yutzupino (Amazon Conservation, 2022).

## <span id="page-19-1"></span>**1.4 Objetivos**

### <span id="page-19-2"></span>*1.4.1 Objetivo general*

Analizar la geomorfología del río Punino entre los años 2013 y 2023, mediante herramientas de teledetección y sistemas de información geográfica, para la evaluación de la incidencia de las actividades antrópicas en la geomorfología del canal fluvial.

### <span id="page-19-3"></span>*1.4.2 Objetivos específicos*

- 1. Determinar índices espectrales mediante el uso de imágenes satelitales Landsat-7 y Sentinel-2, para la delimitación de cuerpos de agua y suelo expuesto.
- 2. Realizar la clasificación del uso y cobertura de la tierra dentro del área de estudio, utilizando la plataforma Google Earth Engine.
- 3. Calcular los parámetros geomorfológicos para la determinación del impacto antrópico en la dinámica fluvial de las riberas del Río Punino.

## <span id="page-20-0"></span>**1.5 Marco teórico**

### <span id="page-20-1"></span>*1.5.1 Marco geográfico*

El área de estudio corresponde a una sección de 5 Km alrededor del Río Punino, localizada en la Amazonia ecuatoriana, entre las provincias de Napo y Orellana (Figura 2.3). En esta sección se desarrollan algunas actividades antropogénicas, como la exploración de recursos naturales y pequeños asentamientos urbanos.

## <span id="page-20-3"></span>**Figura 1.1**

### *Mapa del área de estudio*

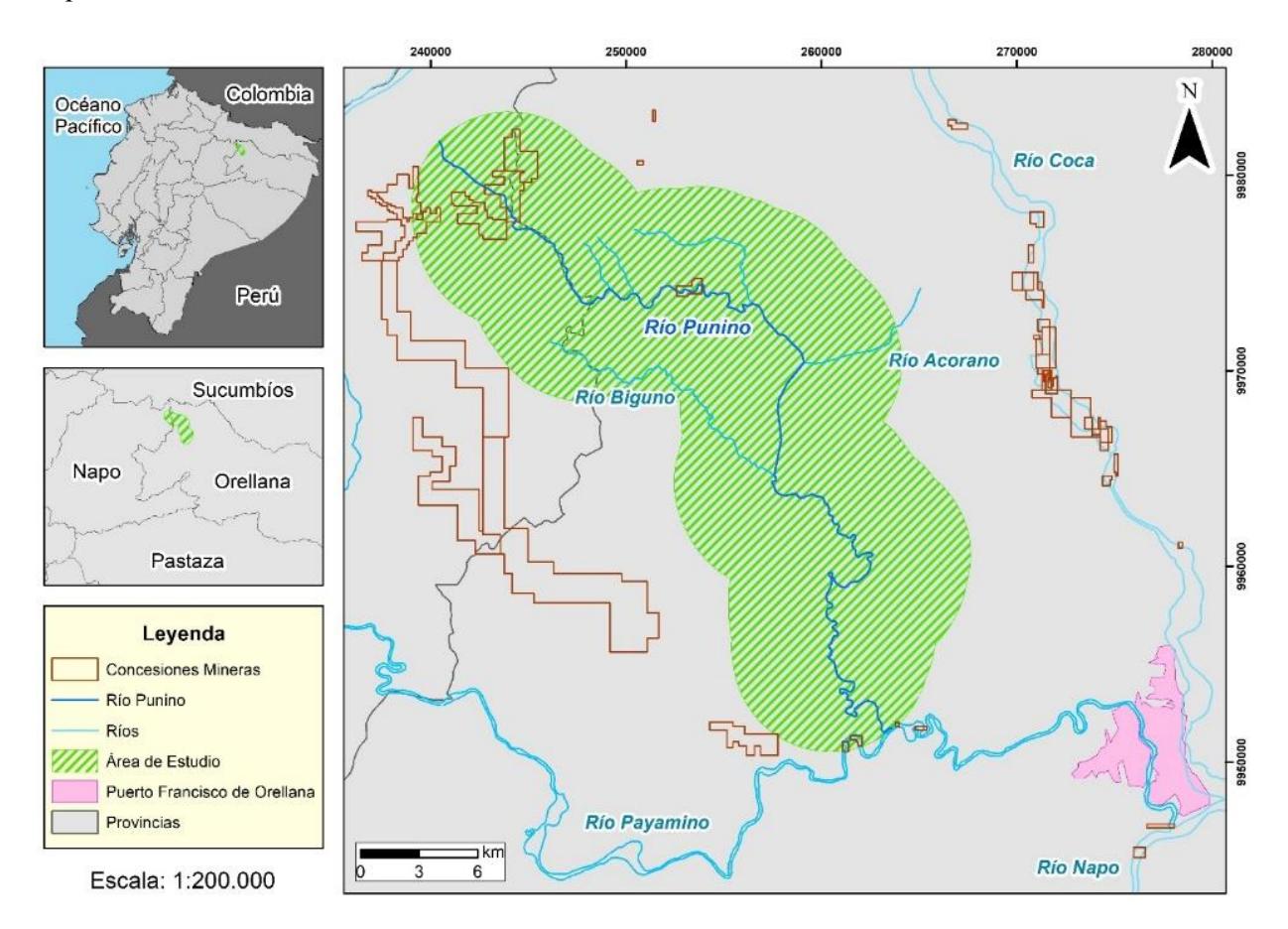

### <span id="page-20-2"></span>*1.5.2 Marco geológico regional*

La geología del oriente ecuatoriano está dividida en dos sectores, la cuenca oriental y la zona sub andina. La primera se caracteriza por tener terrazas interrumpidas y mesetas cubiertas por sedimentos del terciario con disposición subhorizontal, y la segunda corresponde a las estribaciones orientales de la cordillera (Baldock, 1982).

# <span id="page-21-0"></span>**Figura 1.2**

*Mapa de la geomorfología general del Ecuador (Nuñez del Arco, 2003)*

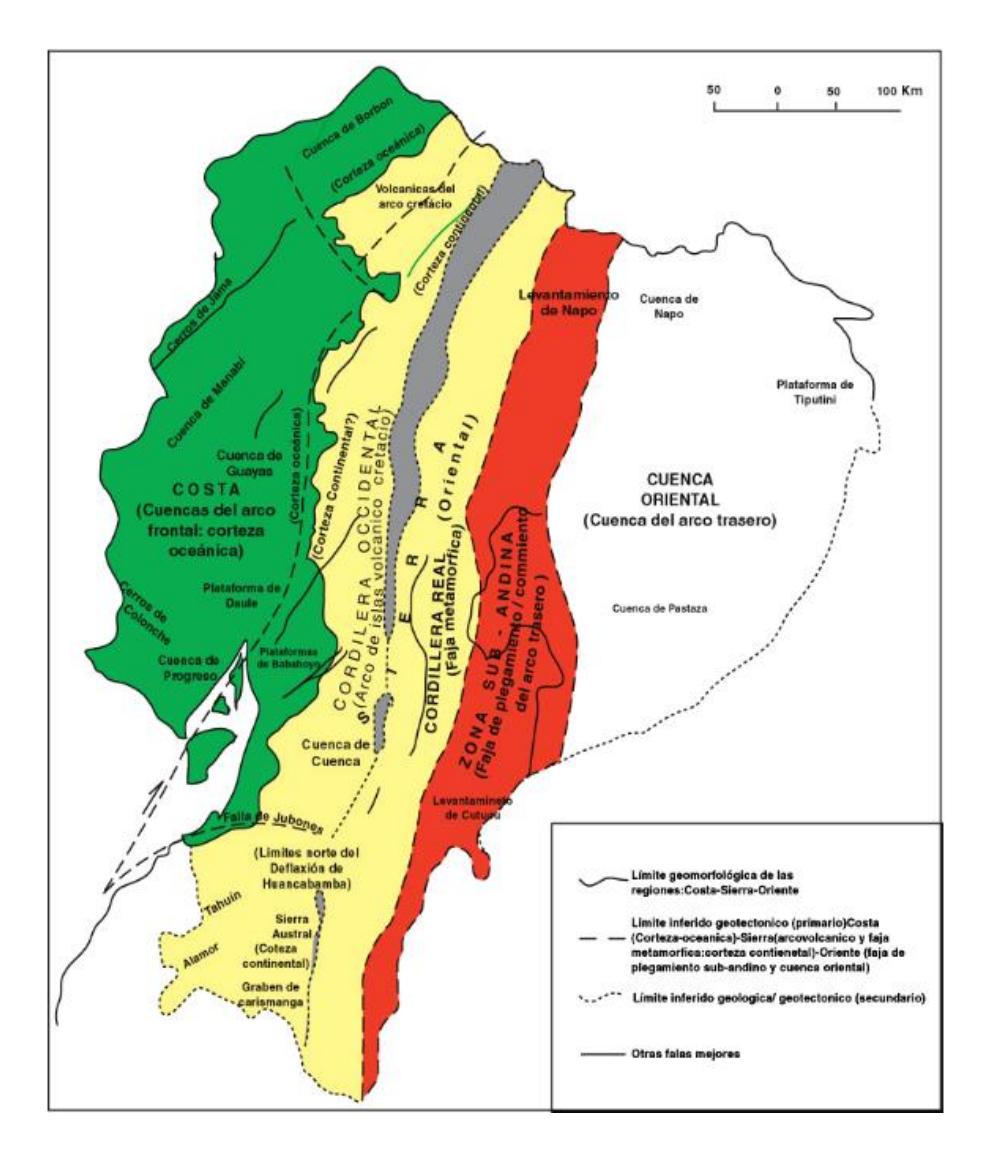

La Cuenca Oriental (Figura 1.2) es conformada por las Cuencas Napo, Pastaza y la Plataforma Tiputini (Figura 2.5). Por otro lado, la Zona Subandina (Figura 1.3) localizada entre (rango de valores de altitud), presenta una morfología de montañas empinadas y es compuesta por el Levantamiento Napo, las Cordilleras de Cutucú, El Condor, Lumbaquí y Galeras, donde los sedimentos cabalgados, plegados y expuestos presentan edades de mezozoico (Nuñez del Arco, 2003).

# <span id="page-22-0"></span>**Figura 1.3**

*Mapa tectónico de la Cuenca Oriente (Nuñez del Arco, 2003)*

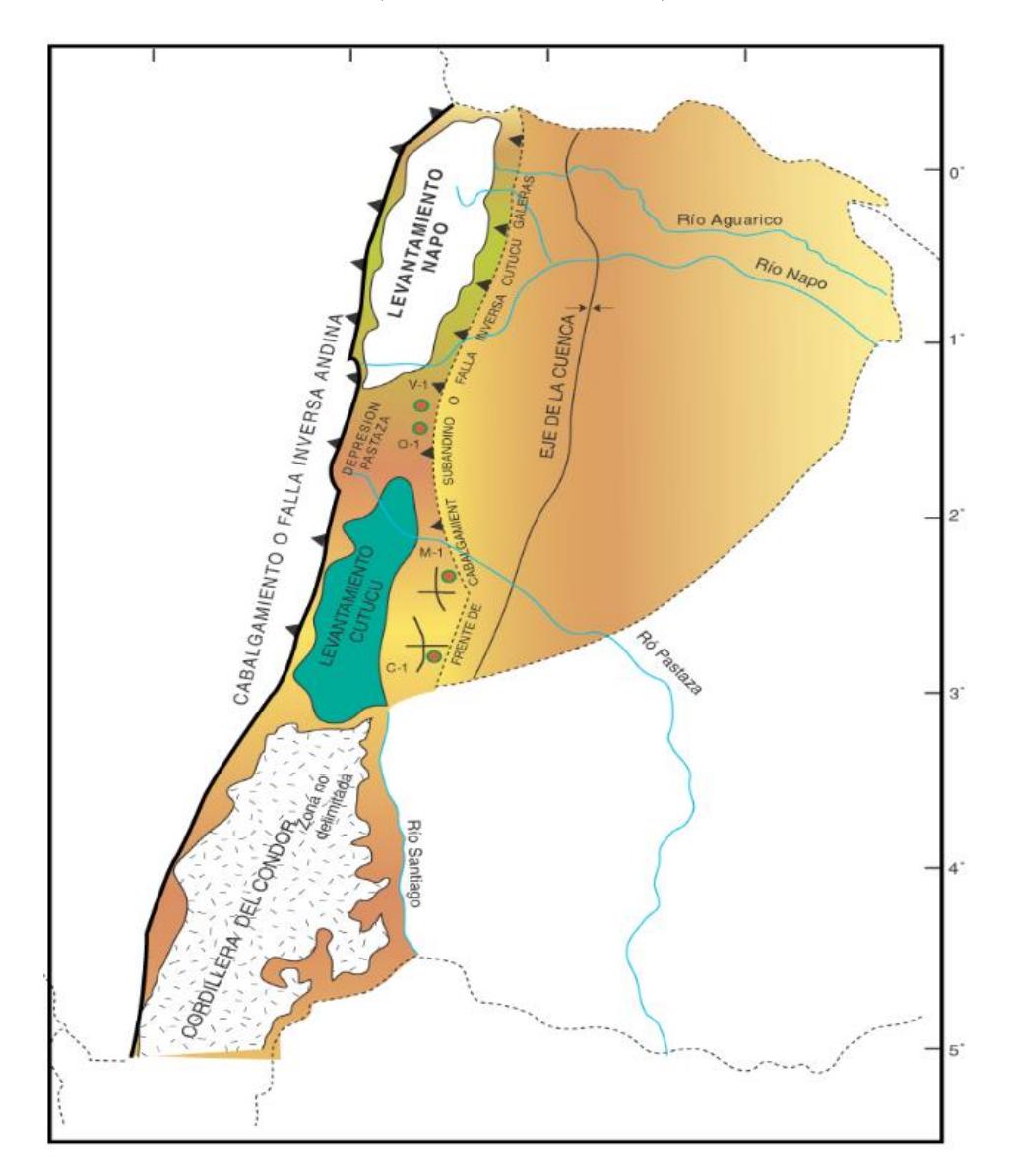

#### <span id="page-23-0"></span>*1.5.3 Marco geológico local*

En la figura 1.4 se puede visualizar que la litología que principalmente influye dentro del área de estudio son areniscas, conglomerados y depósitos aluviales, además existen un total de 10 formaciones geológicas que están próximas al área de estudio.

# **Figura 1.4**

*Mapa litológico del área de estudio*

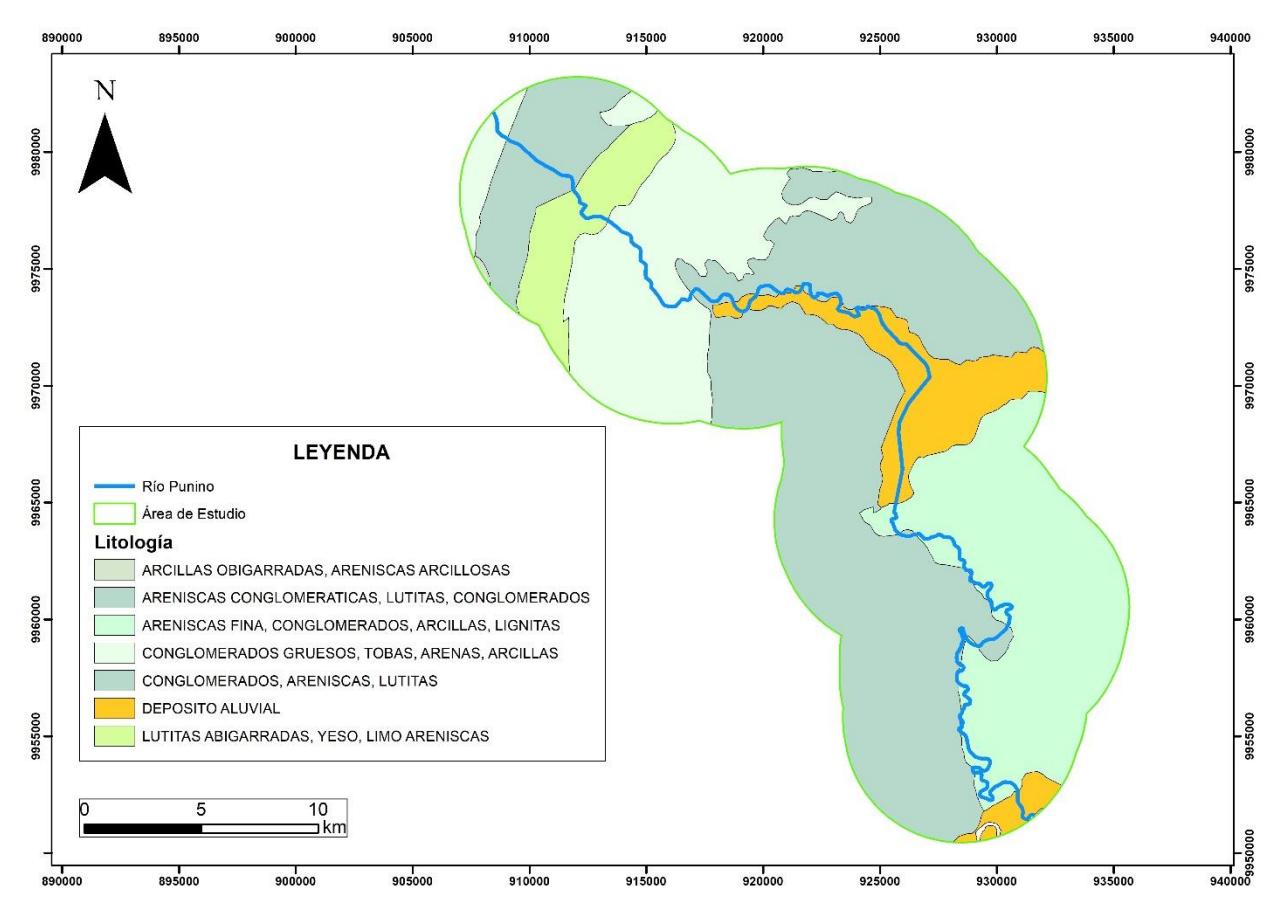

**1.5.3.1 Fm Arajuno.** La formación Arajuno tiene edad del mioceno superior y se encuentra dividida en los miembros inferior, medio y superior (Nuñez del Arco, 2003). El miembro inferior se encuentra caracterizado por una litología areniscas con alto contenido de hornblenda, intercalaciones de arcillas bentónicas y pocos conglomerados, por otro lado, el miembro medio presenta areniscas de coloración rojiza con una base conformada por yeso; por último, el miembro superior tiene una litología de arenisca, arcillas lignificas y vetas de carbón autóctono (Tschopp, 1953).

**1.5.3.2 Fm Chalcana.** La formación Chalcana posee un espesor de 650 m a 1100 m, en donde se han encontrado microfósiles de edad del mioceno medio; presenta un ambiente de depositario continental de agua dulce, además de una litología conformada principalmente por lutitas rojizas recubiertas por yeso, además de intercalaciones de areniscas generalmente calcáreas (Bristow & Hoffstetter, 1977)

**1.5.3.3 Fm Chambira.** Esta formación ubicada al sur del río Pastaza está compuesta por tres miembros: el miembro inferior presenta una litología de areniscas conglomeráticas de grano medio a muy grueso e intercalaciones de lutitas, por otro lado, con respecto al sector medio se tiene una litología de arenisca con presencia de magnetita además de conglomerados interestratificados con arcillas bentónicas y manifestaciones de carbón (Bristow & Hoffstetter, 1977). Por último, se tiene al miembro superior que se encuentra principalmente conformador por conglomerados (Nuñez del Arco, 2003).

**1.5.3.4 Fm Hollín.** La formación Hollín de manera general presenta una litología conformada por areniscas cuarzosas masivas de granulometría variable en donde se evidencian estratificaciones cruzadas y ripple marks. Esta formación tiene una edad que va desde el Aptiano medio al Albiano medio y se encuentra conformada por el miembro inferior, medio y superior (White, Skopec, Ramirez, Rodas, & Bonilla, 1995).

**1.5.3.5 Fm Mera**. La presente formación se caracteriza por poseer terrazas jóvenes y abanicos coluviales, por otro lado, su litología se encuentra conformada por areniscas tobáceas y arcillas; una característica importante de esta formación es que en dirección este el tamaño de grano, espesor y altura disminuyen, además esta formación es de edad del cuaternario (Nuñez del Arco, 2003).

**1.5.3.6 Fm Mesa.** La formación Mesa se encuentra sobre la unidad Chambira y esta superpuesta por la formación Mera, presenta una serie de terrazas disectadas y constituida principalmente por depósitos clásticos con tamaño granulométrico medio a grueso (Bristow & Hoffstetter, 1977).

**1.5.3.7 Fm Napo.** Ubicada en el río Napo, esta formación está compuesta de cuatro miembros: Napo basal, Napo inferior, Napo medio y Napo superior. Napo basal está constituida por una litología de arenisca calcárea, limolitas negras y glauconita (Rivadeneira, 1996). Napo inferior tiene una litología de calizas masivas bioturbadas, areniscas arcillosas, y limolitas grano decrecientes; Napo medio está constituido por calizas micríticas y arenisca glauconíticas y por último Napo superior está formado por lutitas gris oscuras con intercalaciones de calizas arenosas y presenta un ambiente de depositación marino somero (Tschopp, 1953).

**1.5.3.8 Fm Tena,** De edad del Maastrichtiano al Paleoceno, la formación Tena comprende una litología de arcillas de coloración roja a marrón en áreas superficiales pero grises y verdosas a profundidad; además se tienen lutitas y limolitas calcáreas, areniscas cuarzosas, margas y calizas arenosas (Aubouin, y otros, 1973). Se puede observar que dentro de su ambiente de deposición es continental con incursiones marinas (Nuñez del Arco, 2003).

**1.5.3.9 Fm Tiyuyacu.** Ubicada a 8 Km al este de Napo, esta formación la formación presenta un miembro inferior compuesto de conglomerados con bloques angulares a redondeados de con alto contenido en cuarzo, areniscas cuarzosas y feldespáticas, por otro lado, el miembro medio tiene lutitas y limolitas rojas y por último la sección superior que se encuentra compuesta de conglomerados subangulares y subredondeados de cuarzo con origen hidrotermal y metamórfico (Almeida, 1992).

**1.5.3.10 Fm Chapiza.** La formación Chapiza de edad jurásica a cretácica inferior posee un espesor que varía desde 600 a 4500 m y se encuentra seccionada por el miembro inferior constituida por lutitas, areniscas y estratos de anhidrita, dolomita y yeso; su sector medio está conformado por lutitas rojas y areniscas. Por último, el miembro superior que tiene una litología de rocas volcánicas como basaltos y tobas de origen continental (Tschopp, 1953).

### <span id="page-26-0"></span>*1.5.4 Morfología fluvial*

La morfología fluvial hace referencia a las ilimitadas formas en las cuales se pueden presentar los ríos de acuerdo con tres vistas complementarias (Figura 2.1) entre sí: la sección transversal, la planimetría o patrón del río y el perfil longitudinal (Elliott, 2010).

### <span id="page-26-1"></span>**Figura 1.5**

*Vistas complementarias de los ríos (Elliott, 2010)*

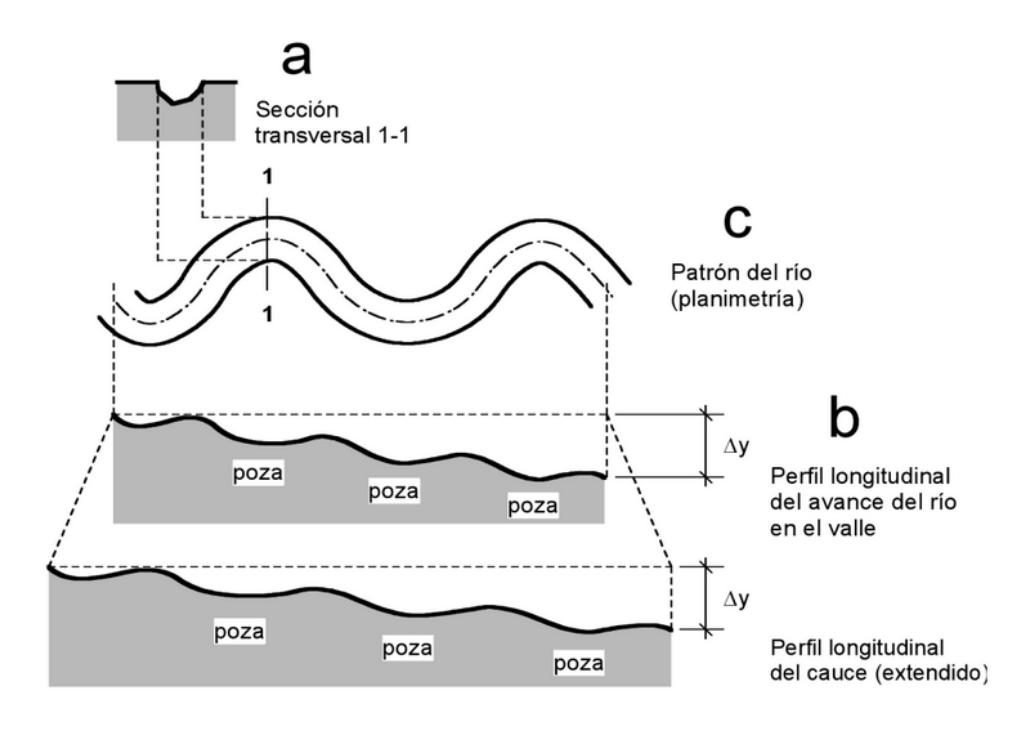

**1.5.4.1 Canal fluvial.** Un canal fluvial se define como el conjunto de un flujo de agua concentrado que transporta sedimento y una morfología en el terreno, caracterizada por una subducción lineal con paredes laterales marcadas. A mayor flujo de agua, mayor velocidad y profundidad del canal, por lo que la captación de agua también es mayor (Martín, 2006).

**1.5.4.2 Migración del canal.** La migración de un canal se da cuando la morfología del río es modificada a través del tiempo. Intervienen directamente en los posibles cambios de la forma de un río, los factores de erosión, sedimentación, frecuencia de flujo y cantidad de material erosionado (Gutiérrez, 2008).

**1.5.4.3 Depósito fluvial.** Están conformados por material sedimentario como gravas, arenas, limos y arcillas, a partir del material erosionado y transportado que se dan en la dinámica fluvial. Estos sedimentos son depositados a lo largo de valles, piedemontes y llanuras costeras, y pueden revelar información de velocidad y dinámica de los procesos que favorecen la sedimentación (López, Gómez, de la Orden, Ramos, & Luis, 2003).

**1.5.4.4 Erosión fluvial.** Este tipo de erosión ocurre en el lecho y en las riberas de un río; en este último se incorporan sedimentos al remover material en barras, planas y laderas, lo que ocasiona cambios en la posición, ancho y patrón del río (Robert, 2003).

**1.5.4.5 Índice de sinuosidad.** Este índice indica la relación de inclinación de un canal y su valle. Se obtiene por medio de la división entre el largo de un canal entre dos puntos de forma perpendicular (L) y la longitud de onda del canal fluvial (l) (Sopeña & Sánchez-Moya, 2010).

### **Figura 1.6**

<span id="page-28-0"></span>*Índice de sinuosidad y formula (Sopeña & Sánchez-Moya, 2010)*

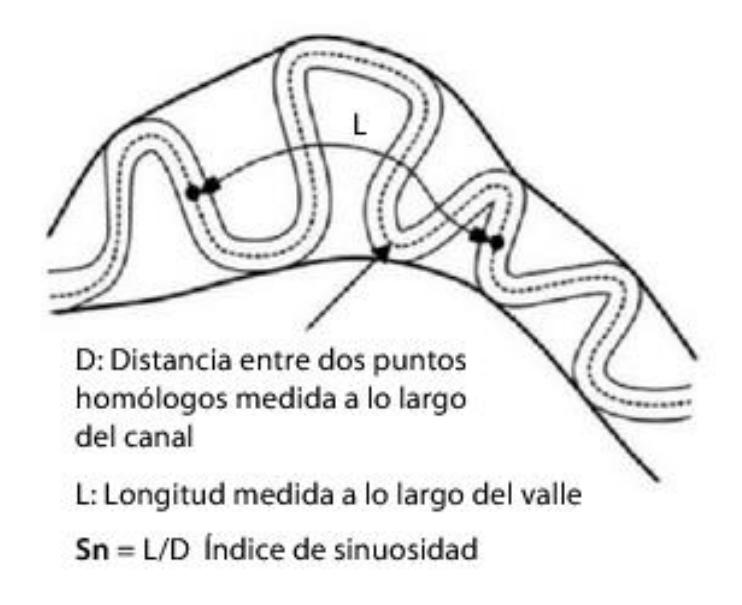

**1.5.4.6 Radio de Circularidad.** Para medir el radio de curvatura (Rc), se dibuja una serie de círculos ajustándolos a las curvas del meandro definidas por la línea central del canal. Luego se calcula el radio de ese círculo y se toma para representar el radio de curvatura de la curva (Nicoll & Hickin, 2010).

## <span id="page-28-1"></span>**Figura 1.7**

*Parámetros para calcular el radio de curvatura de un meandro (Conesa García, 1992*

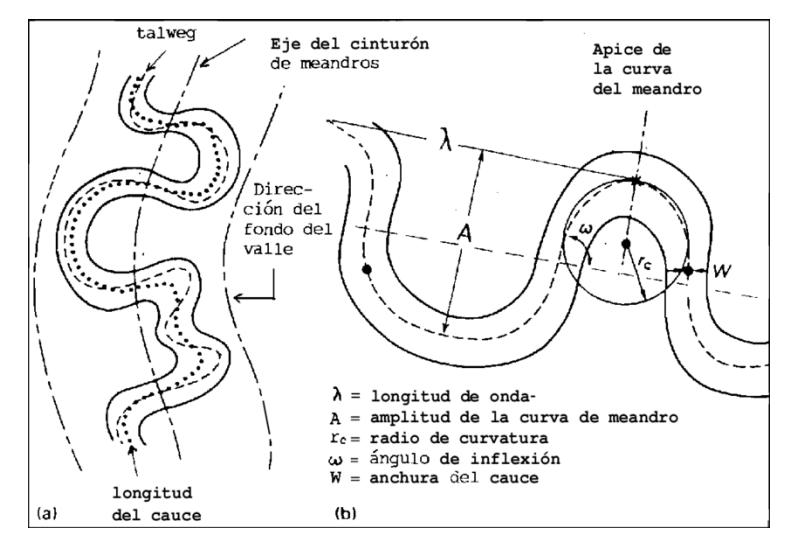

### <span id="page-29-0"></span>*1.5.5 Sistemas de información geográfica (SIG)*

Los SIG son definidos como una herramienta capaz de recolectar, almacenar, transformar y visualizar información a partir de una base de datos indexada geográficamente, permitiendo la ejecución de procesos que pueden dar respuesta a consultas relacionadas a factores espaciales de representaciones reales en el territorio (Santos, 2020).

### <span id="page-29-1"></span>*1.5.6 Teledetección*

Este concepto está relacionado con la recolección de información a gran o pequeña escala de algún objeto o fenómeno. En la actualidad, la más utilizada es la teledetección espacial que permite la recolección de imágenes por medio de satélites, que se caracterizan por su cobertura global, disponibilidad de datos históricos y la amplia variedad de aplicaciones en diversas áreas de estudio (Chuvieco, 2020).

### <span id="page-29-2"></span>*1.5.7 Google Earth Engine (GEE)*

GEE es una plataforma desarrollada por Google para el análisis geoespacial de dimensiones planetarias, su diseño "cloud-based", permite al usuario utilizar funciones desarrolladas para analizar un gran volumen de imágenes satelitales, por medio de su estructura computacional basado en la nube. Esta plataforma permite trabajar en proyectos de alto impacto, tales como el manejo de agua, monitoreo del clima, rastreo de deforestación, entre otros (Franceschini & Ali, 2022) (Velastegui-Montoya, y otros, 2023).

### <span id="page-29-3"></span>*1.5.8 Minería*

La minería es definida como la ciencia, técnica y negocio de la exploración y explotación de minerales y materiales pétreos, que pueden ser extraídos en la profundidad o en la superficie terrestre, con el objetivo de suplir a las poblaciones de materiales primarios para la elaboración de utensilios o edificaciones, dentro de los ámbitos tecnológicos, arquitectónicos e industriales (Thrush, 1968).

### <span id="page-30-0"></span>*1.5.9 Fases de la actividad minera*

Las fases de la actividad minera se componen principalmente de 5 etapas: prospección, exploración, desarrollo, explotación y cierre de minas (Qudrat-Ullah & Pramela, 2021).

**1.5.2.1 Prospección.** Consiste en la búsqueda primaria de cuerpos de material mineral o pétreo para la futura extracción, por medio de los métodos directos (identificación visual, teledetección) y los métodos indirectos como lo son los métodos geofísicos y geoquímicos (Toloza, 2022)

**1.5.2.2 Exploración.** Esta etapa define una extensión y valoración del material a extraer, por medio del muestreo directo de un área. Puede ser por perforaciones para realizar un modelo de volumen y orientación, a partir de las propiedades geológicas del material (Bueno, 2021).

**1.5.2.3 Desarrollo.** En la etapa de desarrollo, se considera toda la elaboración del diseño de minas, infraestructura, equipamiento y maquinaria, caminos, planta de procesamiento de materiales y la contratación del talento humano (Qudrat-Ullah & Pramela, 2021).

**1.5.2.4 Explotación.** La explotación emplea todos los recursos para la producción de material pétreo o mineral a comercializar, en donde la mina considerará el precio, demanda e impuestos para posibles futuros ajustes distintos al plan minero original (Antolinos, 2019).

**1.5.2.5 Cierre de minas.** Corresponde a la restauración del lugar a condiciones ambientales aceptables donde finalizó una actividad minera, de acuerdo con las regulaciones locales (Guerrero-Almeida, Chacón-Pérez, & Fonseca-Hernández, 2014).

### <span id="page-31-0"></span>*1.5.10 Tipos de explotación minera*

Los tipos de explotación minera están definidos de acuerdo con las dimensiones y geometría del cuerpo mineral de interés, por lo que existen cuatro tipos de explotación: superficial, subterránea, minería de placeres y minería de soluciones (SME, 2008).

**1.5.3.1 Minería superficial.** Este tipo de minería es caracterizada por que el depósito mineral se encuentra cercano a la superficie por lo que pueden ser encontrados removiendo suelo o roca estéril; las canteras y la minería a cielo abierto pertenecen a esta clasificación (Ortiz-Sánchez, Giraldo-Paredes, & Canchari-Silverio, 2009).

**1.5.3.2 Minería subterránea.** Dentro de la minería subterránea, el cuerpo mineral se encuentra alejado de la superficie, debido a esto las capas de rocas que la superponen no son removidas por lo que los métodos aplicados a este caso ofrecen un soporte estructural ya sea natural o artificial, para poder extraer el material de interés (Herrera-Herbert, 2020).

**1.5.3.3 Minería de placeres.** La minería de placeres es una variación de la minería superficial y es empleada en abanicos aluviales, sedimentos coluviales y barras de meandros, consiste en la extracción de concentrados de minerales pesados de los sedimentos transportados por eventos fluviales y depositados por acción de la gravedad (Andrés-Bercianos, Fernández-Lozano, & Alonso-Gavilán, 2021).

**1.5.3.4 Minería de soluciones.** La minería de soluciones consiste en circular una sustancia de lixiviación dentro de un cuerpo mineral, con el objetivo de obtener lixiviados por medio de inyecciones y pozos de recuperación (SME, 2008).

<span id="page-32-0"></span>**Capítulo 2**

### <span id="page-33-0"></span>**2.1 Metodología.**

Las herramientas de SIG y teledetección son ampliamente usadas en la identificación de cambios multitemporales que presentan la morfología de los ríos, esto es posible mediante la obtención y procesamiento de imágenes satelitales. La metodología del trabajo se detalla en la figura 2.1.

### <span id="page-33-2"></span>**Figura 2. 1**

*Metodología del proyecto integrador*

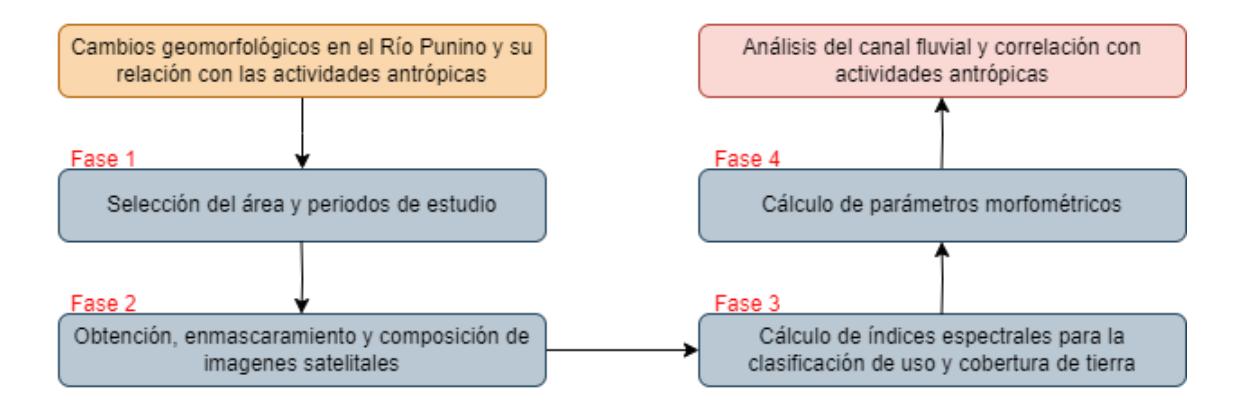

### <span id="page-33-1"></span>*2.1.1 Selección de áreas y periodos de estudio*

El área de estudio corresponde a un buffer de 5 Km de un tramo del Río Punino, procesado en el software ArcGIS Pro. Para la selección del tramo del Río Punino se consideraron los cambios bruscos en la morfología del río, alteraciones en el uso y cobertura de la tierra, como también, la cercanía a zonas de concesiones mineras en el sector.

Se obtuvo los archivos shape de los polígonos de provincias, concesiones mineras la polilínea del Río Punino por medio de la base de datos gratuita (Instituto Geográfico Militar, 2015), el cual tiene un sistema de coordenadas Universal Transverse Mercator (UTM) zona 18 sur, World Geodetic System (WGS) 84.

Se utilizaron las imágenes del satélite Sentinel-2, disponibles en el catálogo de datos de GEE. Las imágenes fueron seleccionadas considerado dos criterios: 1. Disponibilidad de imágenes dentro de la zona de influencia (Figura 1.1), 2. La disponibilidad de imágenes para los años seleccionados según el desarrollo de las actividades antrópicas en la región. Los periodos seleccionados (Tabla 2.1) corresponden a escenarios previo y/o posterior al desarrollo de alguna actividad antrópica relacionadas a remoción de tierras alrededor del Río Punino.

# <span id="page-34-2"></span>**Tabla 2. 1**

*Periodos de estudio*

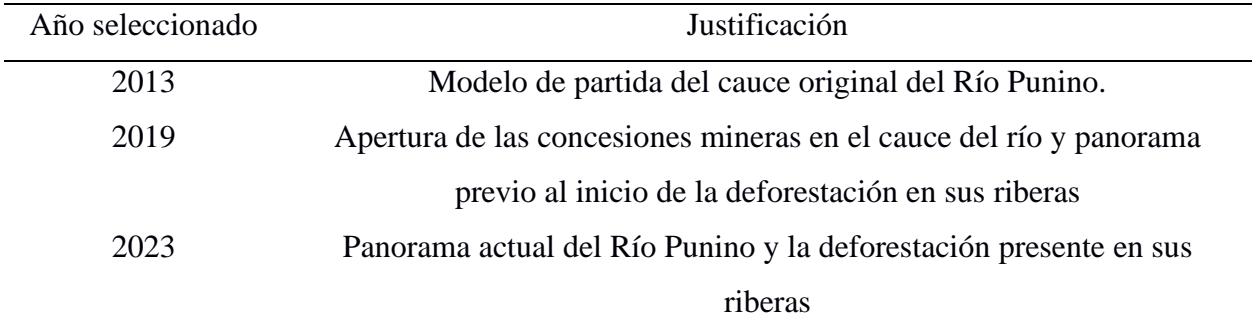

#### <span id="page-34-0"></span>*2.1.2 Enmascaramiento y composición de imágenes satelitales*

Un desafío del uso de imágenes satelitales ópticas es la disponibilidad de imágenes libres de nubes y/o cobertura de nubes. Con la finalidad de reducir el nivel de cobertura de nube, se realizó un enmascaramiento de nubes y pixeles de sombras de nubes en las imágenes satelitales con una cobertura de nube inferior al 30%, por medio del algoritmo maskClouds para Sentinel 2 y cloudMaskL4578 para Landsat 8.

## <span id="page-34-1"></span>*2.1.3 Calculo de índices espectrales*

A partir de las imágenes satelitales compuestas, se realizó la combinación de ciertas bandas para la obtención de índices espectrales dentro del periodo de estudio. Se realizó el cálculo para la obtención de un total de 9 índices espectrales acordes a temáticas de vegetación, suelo descubierto, ríos y arena.

**2.1.3.1 Normalized Difference Vegetation Index (NDVI).** Este índice (Figura 2.2) reduce el efecto de calibración del sensor y la influencia de los efectos atmosféricos por medio de una combinación de bandas, se lo utiliza para evaluar la salud y densidad de vegetación en un área (Huang, Tang, Hupy, Wang, & Shao, 2020) (Morante-Carballo, Bravo-Montero, Carrión-Mero, Velastegui-Montoya, & Berrezueta, 2022), puede ser calculado con la siguiente formula:

$$
NDVI = \frac{(NIR - Red)}{(NIR + Red)}
$$

En donde:

NIR: Es la reflectancia en la banda del infrarrojo cercano.

Red: Es la reflectancia en la banda del rojo.

El rango de valores que puede tomar el índice y su aplicación se detallan en la tabla 2.2.

# <span id="page-35-1"></span>**Tabla 2. 2**

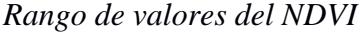

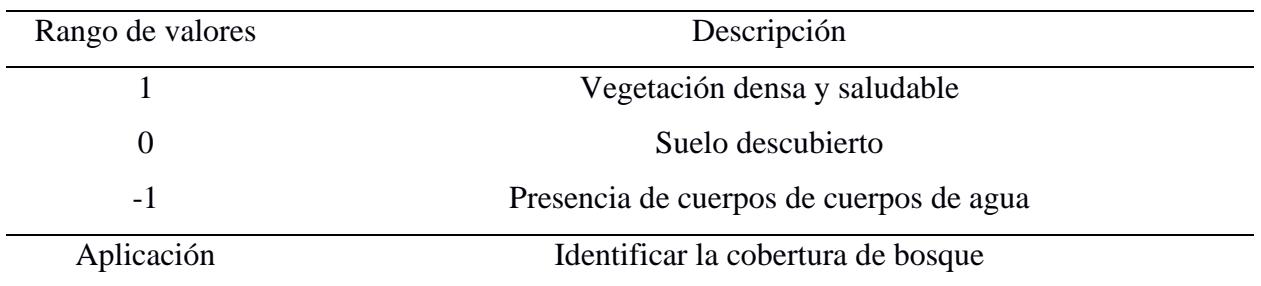

<span id="page-35-0"></span>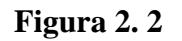

*NDVI en GEE. Ej 2023*

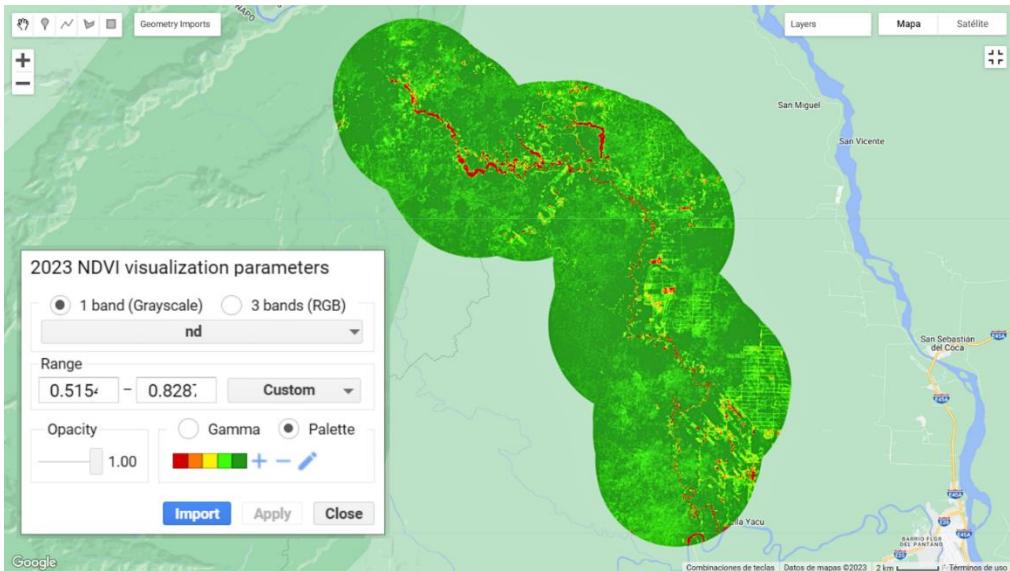
**2.1.3.2 Green Normalized Difference Vegetation Index (GNDVI).** De manera similar al NDVI, este índice (Figura 2.3) puede indicar la salud y densidad de vegetación en un área, sin embargo, la diferencia radica en que, al utilizar la banda espectral verde, es más sensible al cambio de clorofila, permitiendo una mejor identificación de vegetación en algunas aplicaciones (Radočaj, Šiljeg, Marinović, & Jurišić, 2023). Se calcula aplicando la siguiente formula:

$$
GNDVI = \frac{(Green - Red)}{(Green + Red)}
$$

En donde:

Green: Es la reflectancia en la banda verde.

Red: Es la reflectancia en la banda roja.

## **Tabla 2. 3**

*Rango de valores del GNDVI*

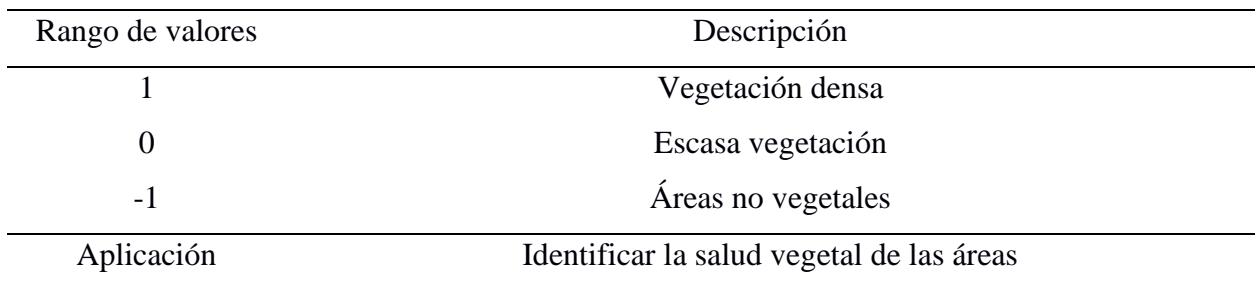

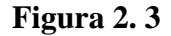

*GNDVI en GEE. Ej 2023*

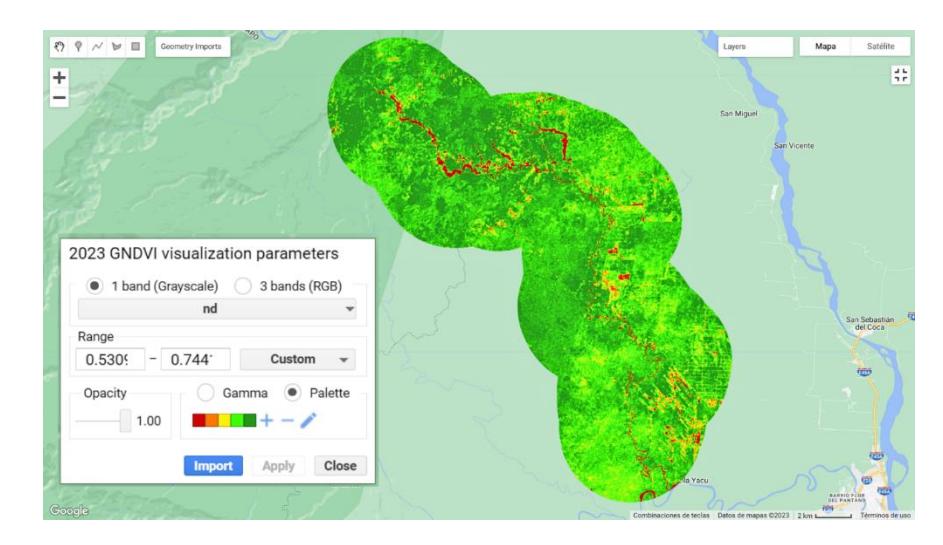

**2.1.3.3 Normalized Difference Red Edge (NDRE).** Se aplica para la evaluación de salud y densidad vegetal de cultivos, este índice (Figura 2.4) se diferencia de los otros debido a que utiliza la banda Red Edge, la cual puede detectar cambios sutiles en la vegetación y discriminación entre diferentes tipos de cultivos (Moussaid, El-Fkihi, & Zennayi, 2020). Su fórmula es:

$$
NDRE = \frac{(NIR - Red Edge)}{(NIR + Red Edge)}
$$

En donde:

NIR: Es la reflectancia en la banda del infrarrojo cercano.

Red Edge: Es la reflectancia en la banda del Red Edge.

### **Tabla 2. 4**

*Rango de valores del NDRE*

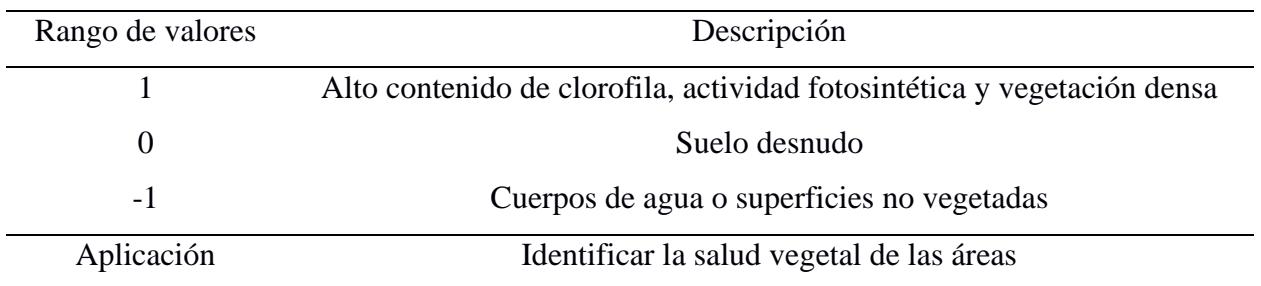

## **Figura 2. 4**

*NDRE en GEE. Ej 2023*

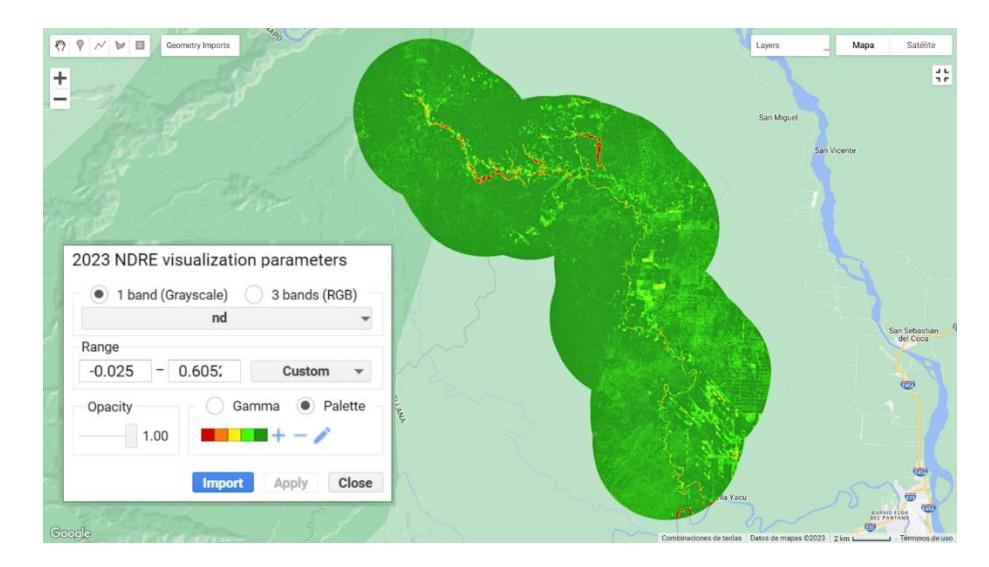

**2.1.3.4 Normalized Difference Soil Index (NDSI).** Este índice (Figura 2.5) es utilizado para evaluar los terrenos que presentan suelo expuesto en relación con la vegetación de un área dentro de imágenes satelitales. Tiene su aplicación en el monitoreo del uso de suelo y la gestión de recursos naturales (Diaz-Gonzalez, Vuelvas, Correa, Vallejo, & Patino, 2022),se lo puede calcular de la siguiente manera:

$$
NDSI = \frac{(Blue - NIR)}{(Blue + NIR)}
$$

En donde:

Blue: Es la reflectancia en la banda azul.

NIR: Es la reflectancia en la banda del infrarrojo cercano.

## **Tabla 2. 5**

*Rango de valores del NDSI*

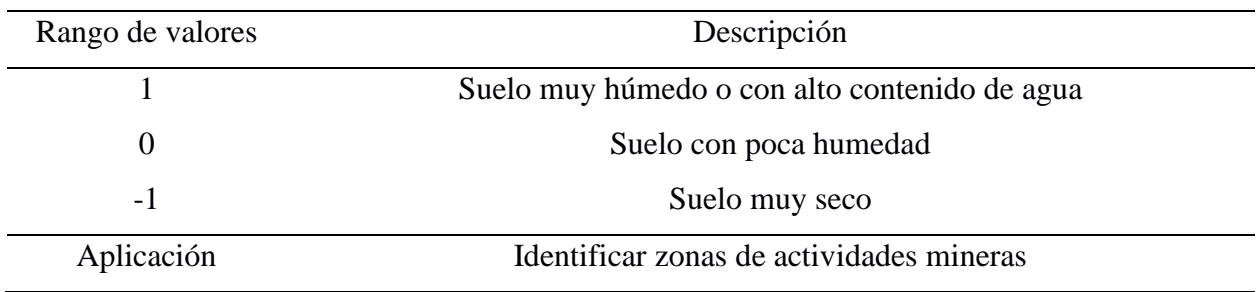

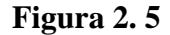

*NDSI en GEE. Ej 2023*

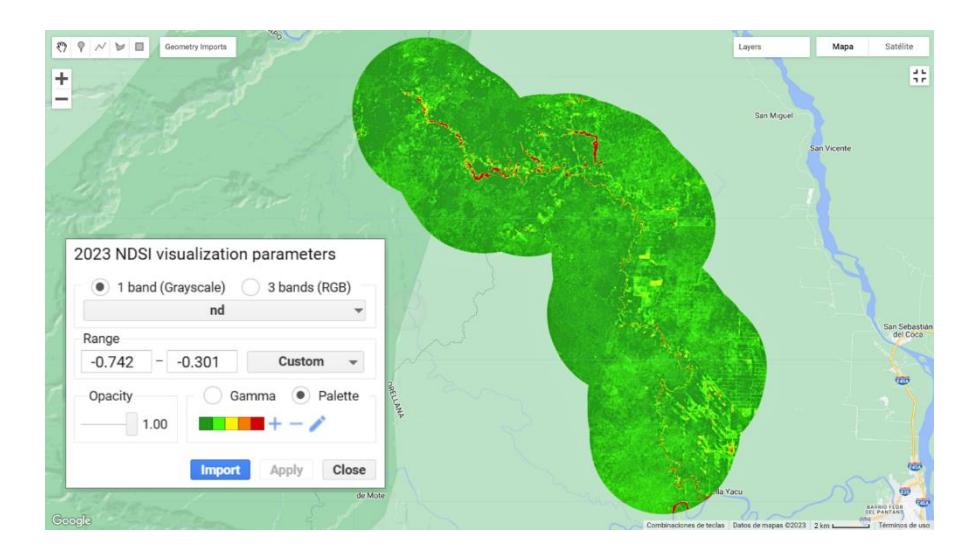

**2.1.3.5 Soil-Adjusted Vegetation Index (SAVI).** Corresponde a un índice de vegetación (Figura 2.6) en cual toma en consideración la cantidad de suelo expuesto dentro de una imagen, para ello se toma en cuenta un factor de ajuste del suelo que aumenta con relación a la cantidad de suelo visible (Zeng, y otros, 2022). Se puede obtener por medio de la siguiente ecuación:

$$
SAVI = \left(\frac{(NIR - Red)}{(NIR + Red + L)}\right)(1 + L)
$$

En donde:

NIR: Es la reflectancia en la banda del infrarrojo cercano.

Red: Es la reflectancia en la banda roja.

L: Es el factor de ajuste del suelo, que varía entre 0 y 1.

## **Tabla 2. 6**

*Rango de valores del SAVI*

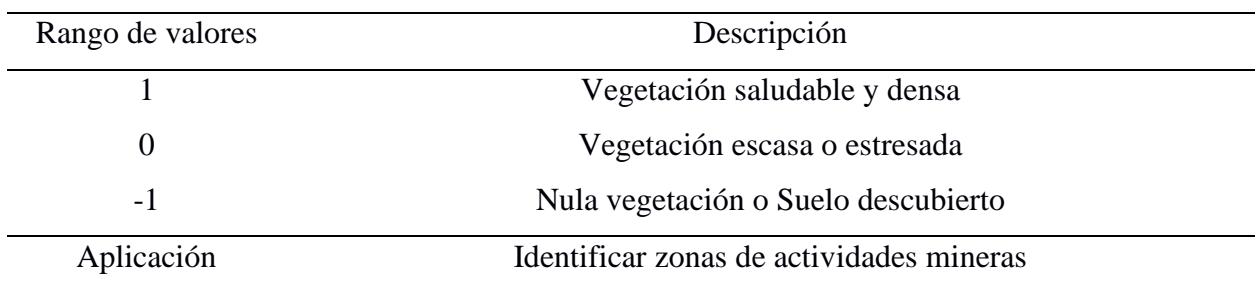

### **Figura 2. 6**

*SAVI en GEE. Ej 2023*

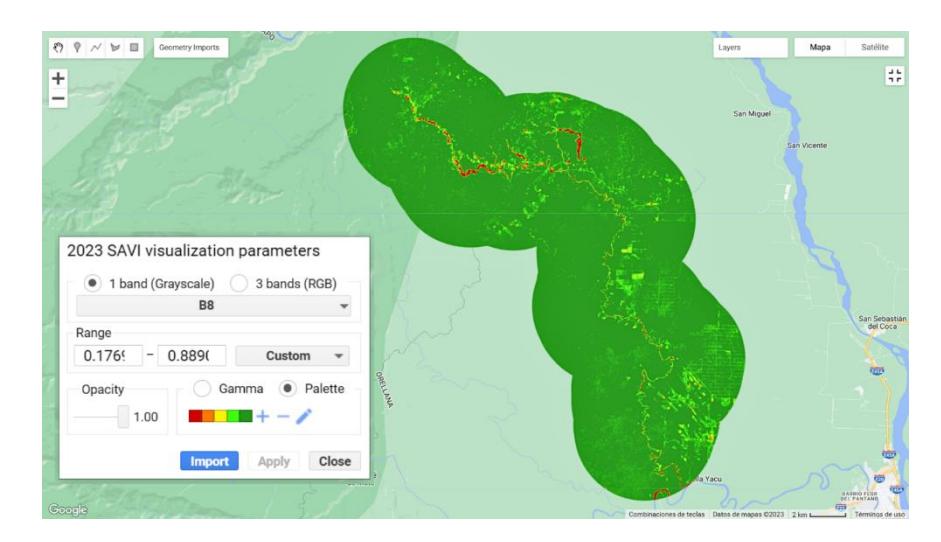

**2.1.3.6 Normalized Difference Bareness Index (NDBaI).** Sirve para el monitoreo del uso de suelo (Figura 2.7), el cambio que hay en la degradación del suelo e identificación de áreas afectadas por la erosión sin considerar la densidad o salud de la vegetación, por lo que es complementaria a otros índices como el NDVI o el SAVI (Kaur & Pandey, 2022). Este índice puede ser calculado por medio de la siguiente formula:

$$
NDBal = \frac{(SWIR - Red)}{(SWIR + Red)}
$$

En donde:

SWIR: Es la reflectancia en la banda del infrarrojo de onda corta.

Red: Es la reflectancia en la banda roja.

## **Tabla 2. 7**

*Rango de valores del NDBal*

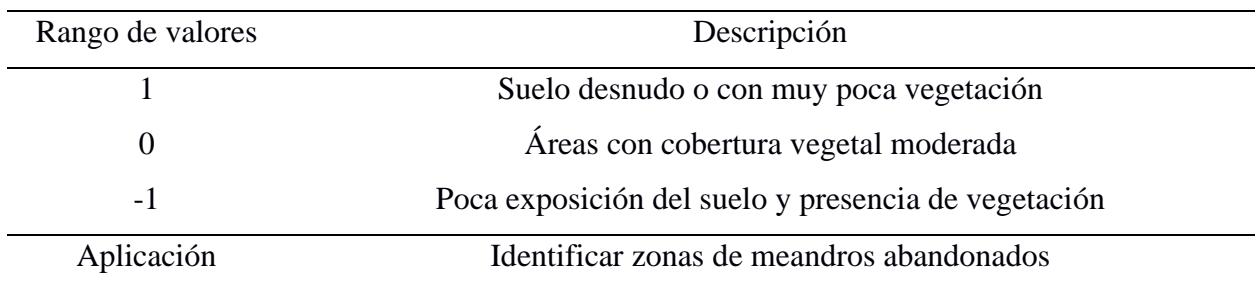

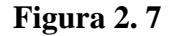

*NDBal en GEE. Ej 2023*

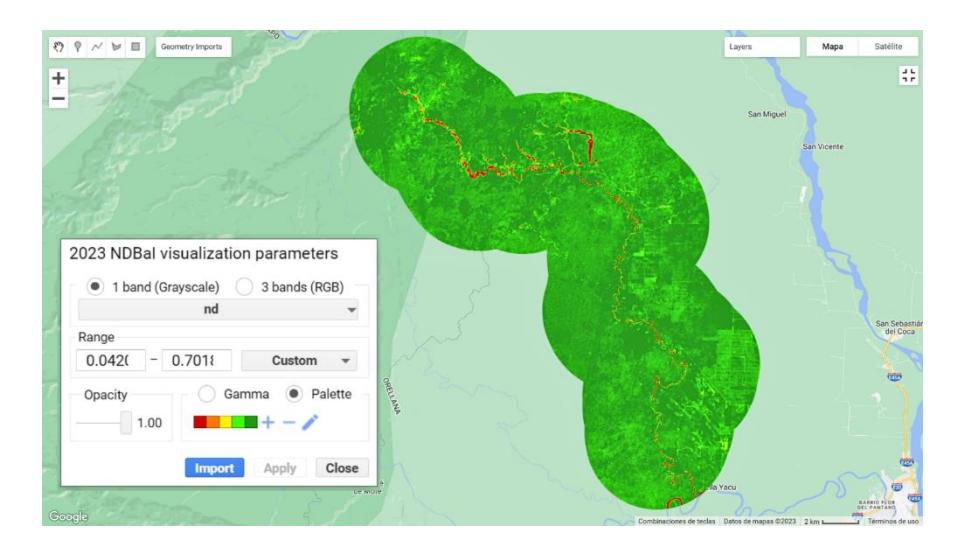

**2.1.3.7 Normalized Difference Water Index (NDWI).** Utilizado para el monitoreo de recursos hídricos y cambios en la cobertura acuática (Figura 2.8), este índice es utilizado para la identificación y delimitación de cuerpo de agua dentro de imágenes satelitales (Radeva, Velizarova, & Dancheva, 2019). El índice se lo puede obtener a partir de la ecuación:

$$
NDWI = \frac{(NIR - Green)}{(NIR + Green)}
$$

En donde:

NIR: Es la reflectancia en la banda del infrarrojo cercano.

Green: Es la reflectancia en la banda verde.

## **Tabla 2. 8**

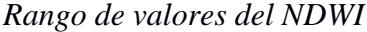

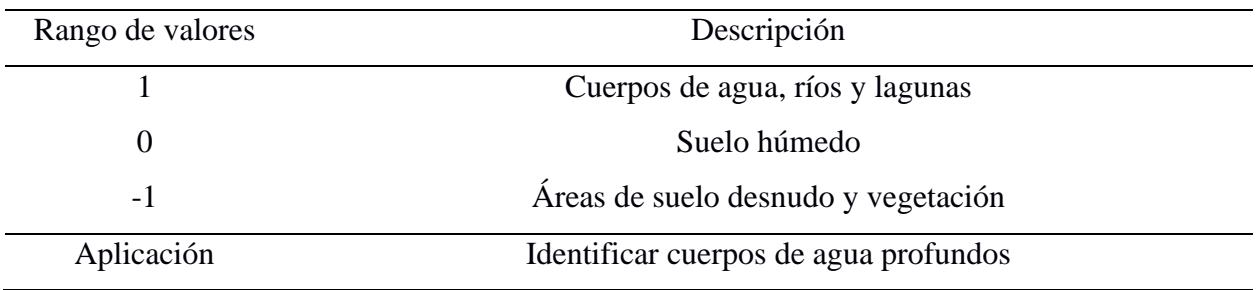

#### **Figura 2. 8**

*NDWI en GEE. Ej 2023*

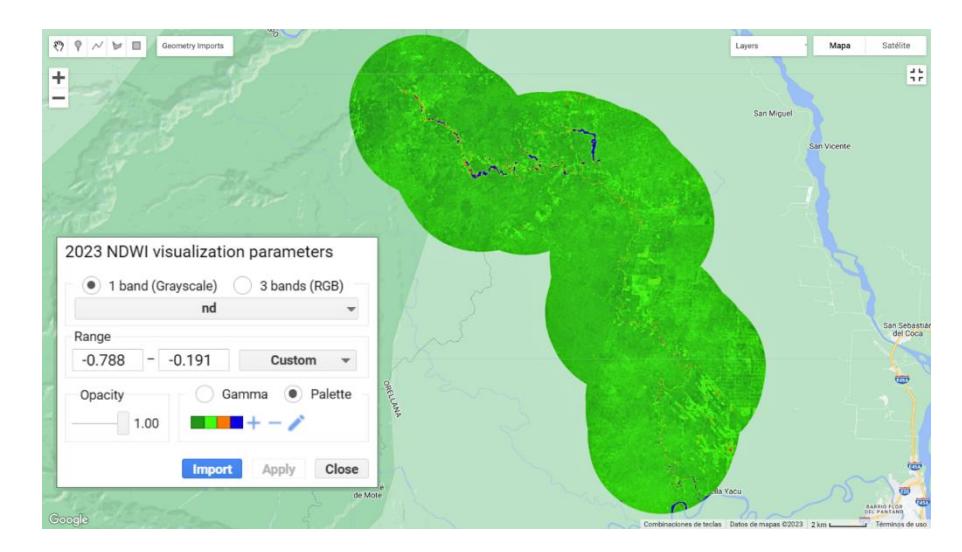

# **2.1.3.8 Modified Normalized Difference Water Index (MNDWI).** Tiene su aplicación para el mapeo de cuerpos de agua (Figura 2.9) y se especializa en diferencias masas de agua de otros elementos del terreno por medio de una optimización en el contraste entre estos dos (Li, y otros, 2022). Puede ser obtenido por medio de la fórmula:

$$
MNDWI = \frac{(Green - SWIR)}{(Green + SWIR)}
$$

En donde:

Green: Es la reflectancia en la banda verde.

SWIR: Es la reflectancia en la banda infrarrojo de onda corta.

## **Tabla 2. 9**

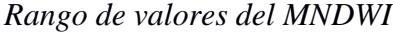

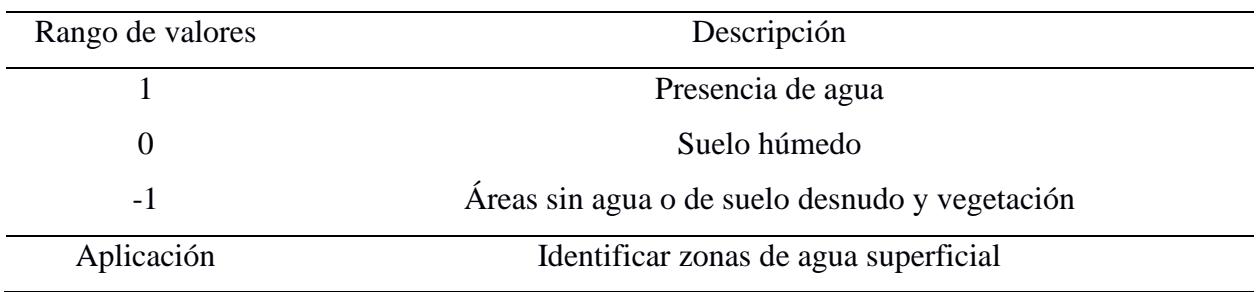

#### **Figura 2. 9**

*MNDWI en GEE. Ej 2023*

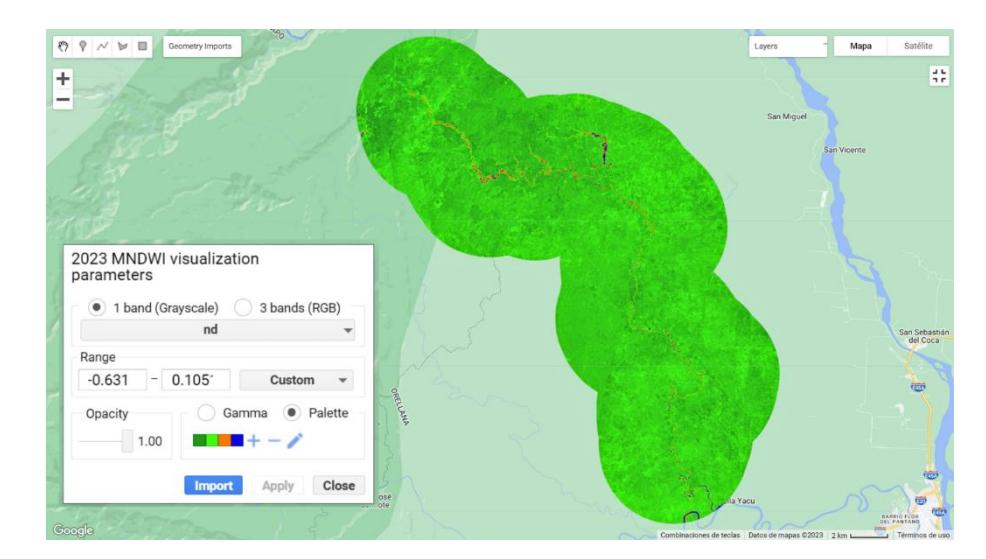

**2.1.3.9 Normalized Difference Moisture Index (NDMI).** Se utiliza para evaluar y conocer la humedad o el contenido de agua dentro de áreas de suelo y vegetación (Figura 2.10), dentro de sus aplicaciones esta la detección del cambio en la humedad del suelo y el monitoreo de sequías (Albertini, Gioia, Iacobellis, & Manfreda, 2022). El valor del índice se puede obtener a través de la siguiente ecuación:

$$
NDMI = \frac{(NIR - MIR)}{(MIR + MIR)}
$$

En donde:

NIR: Es la reflectancia en la banda del infrarrojo cercano.

MIR: Es la reflectancia en la banda del infrarrojo medio.

## **Tabla 2. 10**

*Rango de valores del NDMI*

| Rango de valores | Descripción                                  |  |  |
|------------------|----------------------------------------------|--|--|
|                  | Alta presencia de agua                       |  |  |
| $\theta$         | Humedad moderada en la vegetación y el suelo |  |  |
| - 1              | Áreas con sequias y bajo contenido de agua   |  |  |
| Aplicación       | Identificar zonas de arena húmeda            |  |  |

**Figura 2. 10**

*NDMI en GEE. Ej 2023*

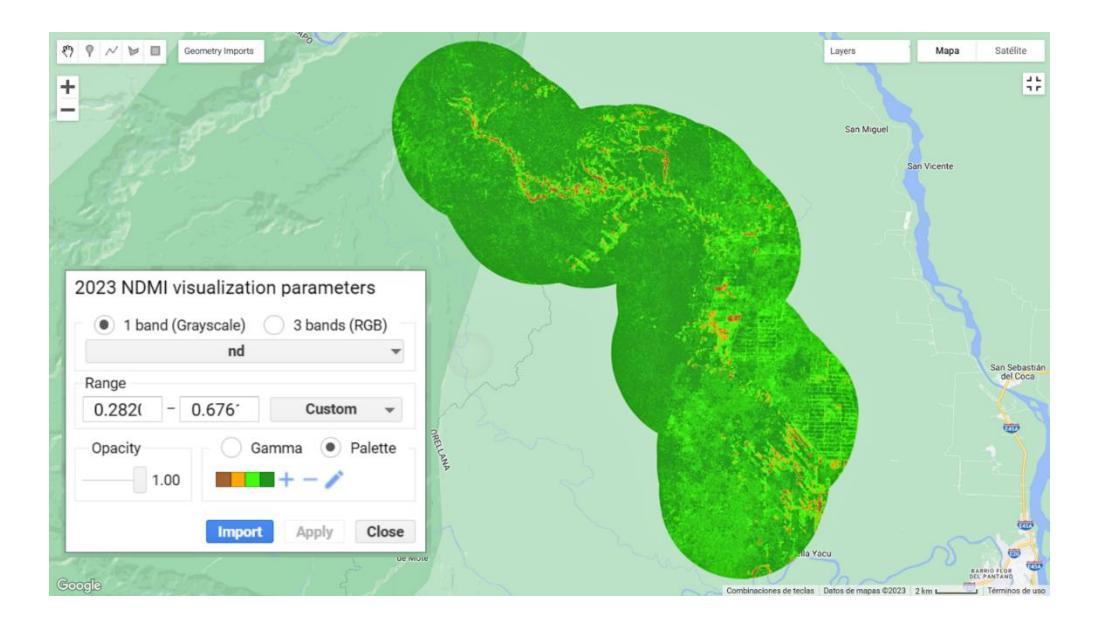

#### *2.1.4 Clasificación y cobertura de suelo*

**2.1.4.1 Random Forest:** Las clasificaciones de uso y cobertura de tierra se desarrollaron mediante la aplicación del algoritmo de Random Forest (RF), el cual se define como el algoritmo de clasificación supervisada más utilizado para detectar alteraciones en la cobertura de suelo en el ámbito de sensoramiento remoto. Dentro de la aplicación se emplearon las imágenes satelitales compuestas en conjunto a los valores obtenidos de los índices espectrales, para generar el arreglo empleado en el entrenamiento clasificador del algoritmo. El número de polígonos de muestras se realizó acorde a las necesidades de clasificación y obtención de índices de alta confiabilidad. Las muestras fueron dibujadas con 50 m de escala y una separación entre cada una de ellas igual o superior a 100 m. Se utilizaron los parámetros (ntree y mtry) para optimizar el algoritmo y facilitar su proceso de aprendizaje automático. El parámetro "ntree" se relaciona al número de árboles de decisión. Mientras qué, el parámetro "mtry" es una variable predictora para dividir los datos de entrenamiento y datos de validación, obteniendo como resultado la uniformidad de los datos. Se seleccionó aleatoriamente que los datos utilizados para entrenamiento sea el 70% de los datos muestreados en RF. El modelo planteado en este trabajo fue ejecutado con los datos restantes, que

representaron el 30% del total. Se iteró un total de 100 veces, registrándose los datos clasificados en el conjunto de los datos utilizados en validación.

**2.1.4.2 Definición de clases.** A partir del algoritmo se pudo identificar 6 clases en los periodos del 2013 al 2019 y un total de 8 clases para el periodo 2023. Las clases obtenidas logran representar los diferentes cambios que ha sufrido la cobertura de tierra en el transcurso del tiempo, lo cual permitió el registro cuantitativo de las variaciones de las clases por medio de matrices de transición.

### **Tabla 2. 11**

## *Tabla de definición de clases*

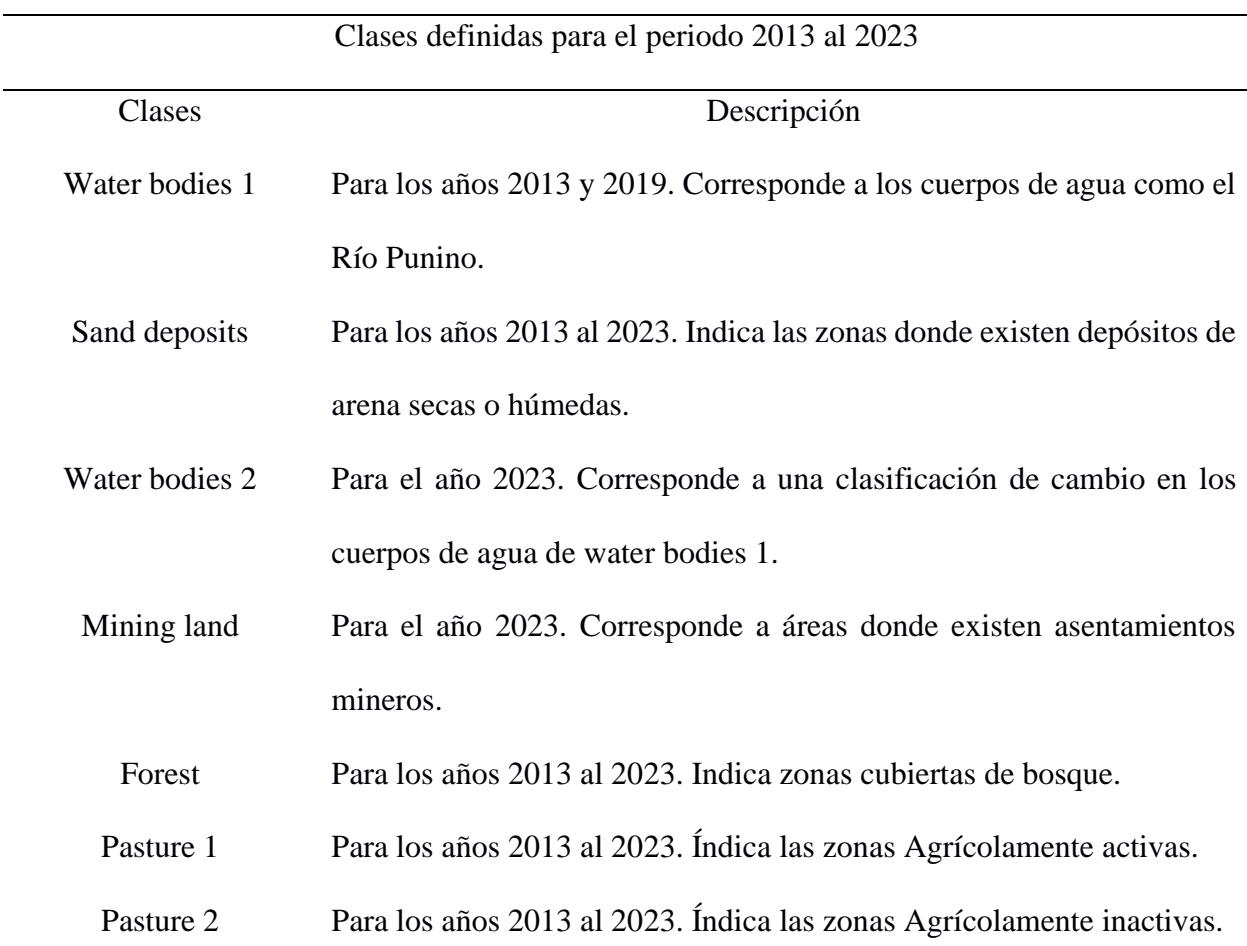

Urban area Para los años 2013 al 2023. Corresponde a zonas con asentamientos urbanos.

**2.1.4.3 Evaluación de confiabilidad del producto.** Para estimar la precisión de las clases encontradas del uso y cobertura de la tierra se elaboró una matriz de confusión en donde las columnas correspondían a las clases usadas de forma referencial, mientras que las filas fueron las clases ya definidas en el producto (Phan et al., 2020). Para complementar la precisión de cálculo de manera adicional la precisión global y Kappa, el primero permite conocer el éxito del mapeo en cada una de las clases, mientras que, el coeficiente Kappa presenta la corrección entre la composición clasificada y los datos de referencia. (Becker et al., 2021).

#### *2.1.5 Parámetros morfométricos*

**2.1.5.1 Índice de sinuosidad.** La medición del índice de sinuosidad se logró por medio del software Arcgis Pro en donde se dibujó el tramo recto entre dos puntos y la forma de la parte a evaluar del canal del río; obteniendo estos valores de longitud se calculó la relación entre estos valores para hallar el índice y poder realizar la respectiva clasificación como se muestra en la figura 2.11 (Sopeña & Sánchez-Moya, 2010).

#### **Figura 2.11**

*Diferencias en las clasificaciones de índice de sinuosidad en Arcgis Pro*

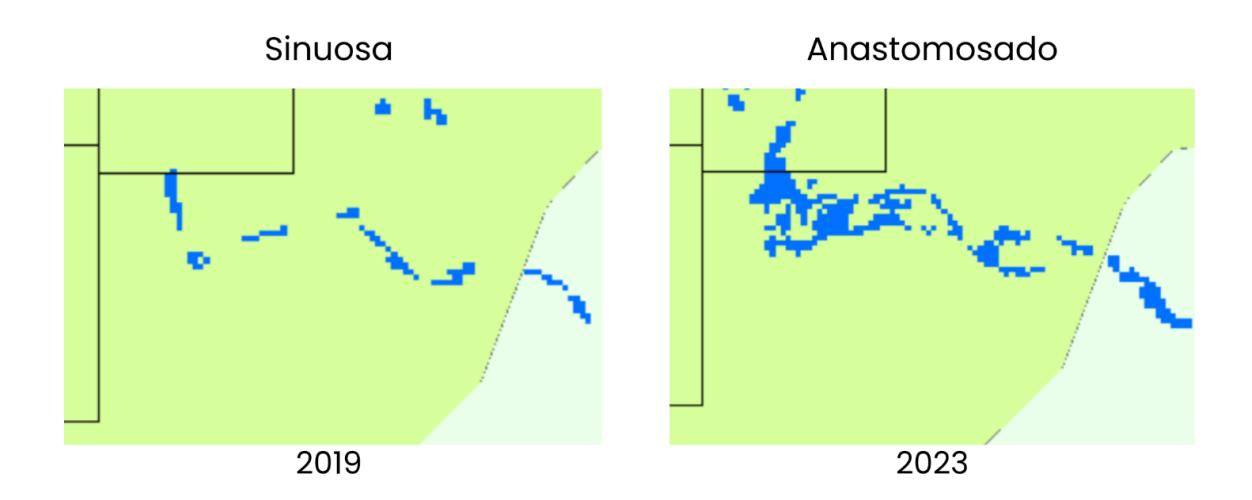

A partir de los valores de índice de sinuosidad obtenidos, se pudo identificar las variaciones en el cauce del río y se logró catalogar los meandros de acuerdo con la clasificación de Leopold y Wolmand (1957) modificada (Tabla 2.12), considerando los meandros que se encuentran entrecortados y los que no se logran identificar debido a que no existen en años anteriores al 2023.

#### **Tabla 2. 12**

*Clasificación de Leopold y Wolmand (1957) modificada*

| Clasificación   | Indice de Sinuosidad (IS)                               |  |
|-----------------|---------------------------------------------------------|--|
| Recto           | SN < 1.05                                               |  |
| <b>Sinuoso</b>  | 1.05 < SN < 1.25                                        |  |
| Anastomosado    | 1.25 < SN < 1.50                                        |  |
| Meándrico       | SN > 1.05                                               |  |
| Entrecortado    | El meandro pierde su continuidad.                       |  |
| No Identificado | El meandro no existe en comparación a años posteriores. |  |

**2.1.5.2 Radio de circularidad.** Al igual que el índice de sinuosidad, el radio de circularidad fue obtenido por medio el software Arcgis Pro, en l cual, para medir el valor del radio se dibujó una serie de círculos ajustándolos a las curvas del meandro y calculando el radio de cada circulo como se ve en la figura 2.12 (Nicoll & Hickin, 2010).

## **Figura 2. 12**

*Cálculo de radio de circularidad en Arcgis Pro*

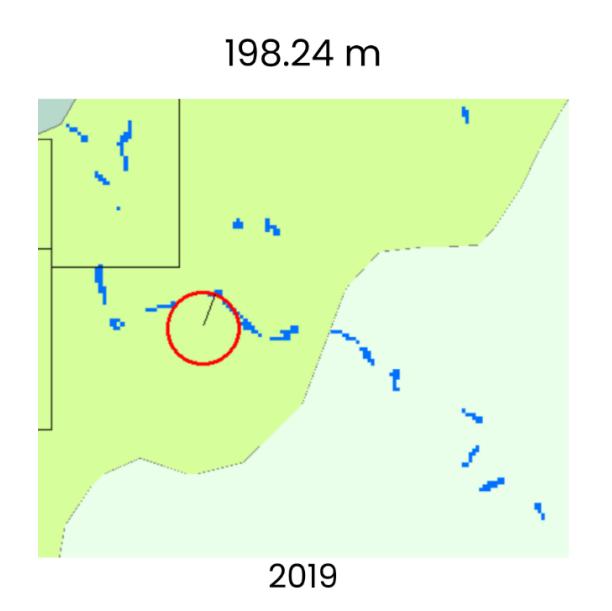

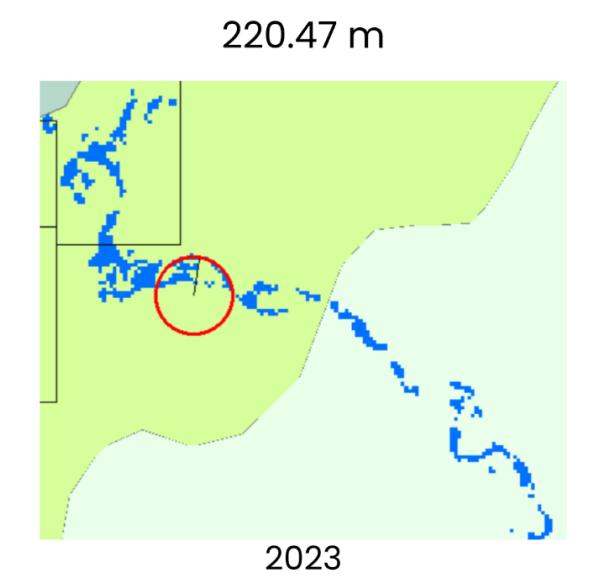

## **Capítulo 3**

### **3.1 Resultados y análisis**

En este apartado se detallan los resultados más relevantes del proyecto relacionados a la obtención del uso y cobertura del Río Punino, los parámetros morfométricos del canal fluvial, los cambios geomorfológicos que ha desarrollado el Río Punino dentro del periodo del 2013 al 2023 y la relación que tiene con las actividades antrópicas destacables del sector.

#### *3.1.1 Confiabilidad del producto*

La clasificación de uso y cobertura de suelo fue generada para los años 2013, 2019 y 2023 por medio de un algoritmo en la plataforma de GEE, donde se obtuvo un índice Kappa de 0,99 en los tres escenarios y una precisión global entre los valores 0,91 a 0,95. Por otra parte, de manera complementaria se obtuvo la precisión del productor y consumidor (Tabla 3.1), los cuales fueron derivados de los datos extraídos de la matriz de confusión para los años 2013, 2019 y 2023 para las clases de Agua 1, depósito de arena, bosque, agricultura 1, agricultura 2 y área urbana. Es importante mencionar que el área minera y agua 2 aparecen en el año 2023.

## **Tabla 3. 1**

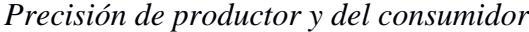

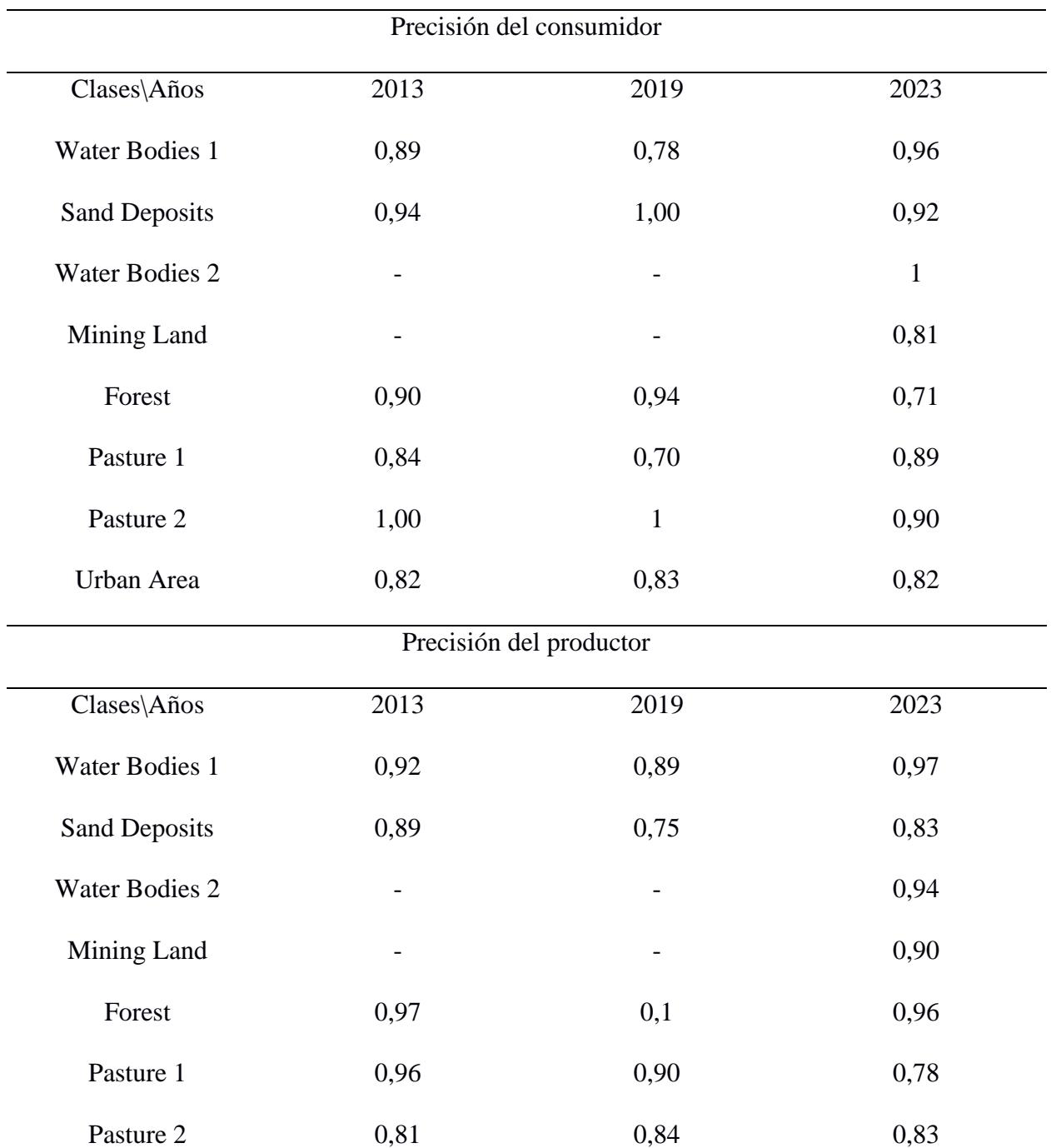

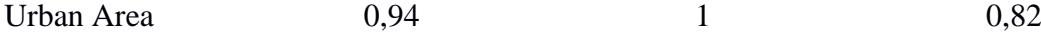

La precisión del consumidor corresponde a la probabilidad de que los pixeles sean representados en el mapa de uso y cobertura de suelo, mientras que la precisión del productor corresponde a la probabilidad de que un píxel utilizado en el entrenamiento sea clasificado correctamente; los resultados de las probabilidades varían en un valor de 0,70 y 1,00 lo que implica que el producto posee una buena confiabilidad (Chuizaca, 2023).

#### *3.1.2 Cambios del uso y cobertura de suelo*

Por medio del software ArcGIS Pro se realizó la clasificación de pixeles para los valores de superficie para uso y cobertura de suelo utilizando una resolución de 30m. El producto obtenido fueron dos matrices de transición que detallan la variación de superficie en cada una de las clases en dos periodos seleccionados.

En la variación del uso y cobertura de tierra entre los años 2013 y 2019 (Figura 3.1) las clases que sufrieron un cambio significativo fueron la cobertura de bosque y las zonas agrícolas activas. La primera tuvo un aumento de 4313 ha, mientras que la segunda se redujo 4151 ha.

#### **Figura 3. 1**

*Variación del uso y cobertura de tierra entre los años 2013 y 2019*

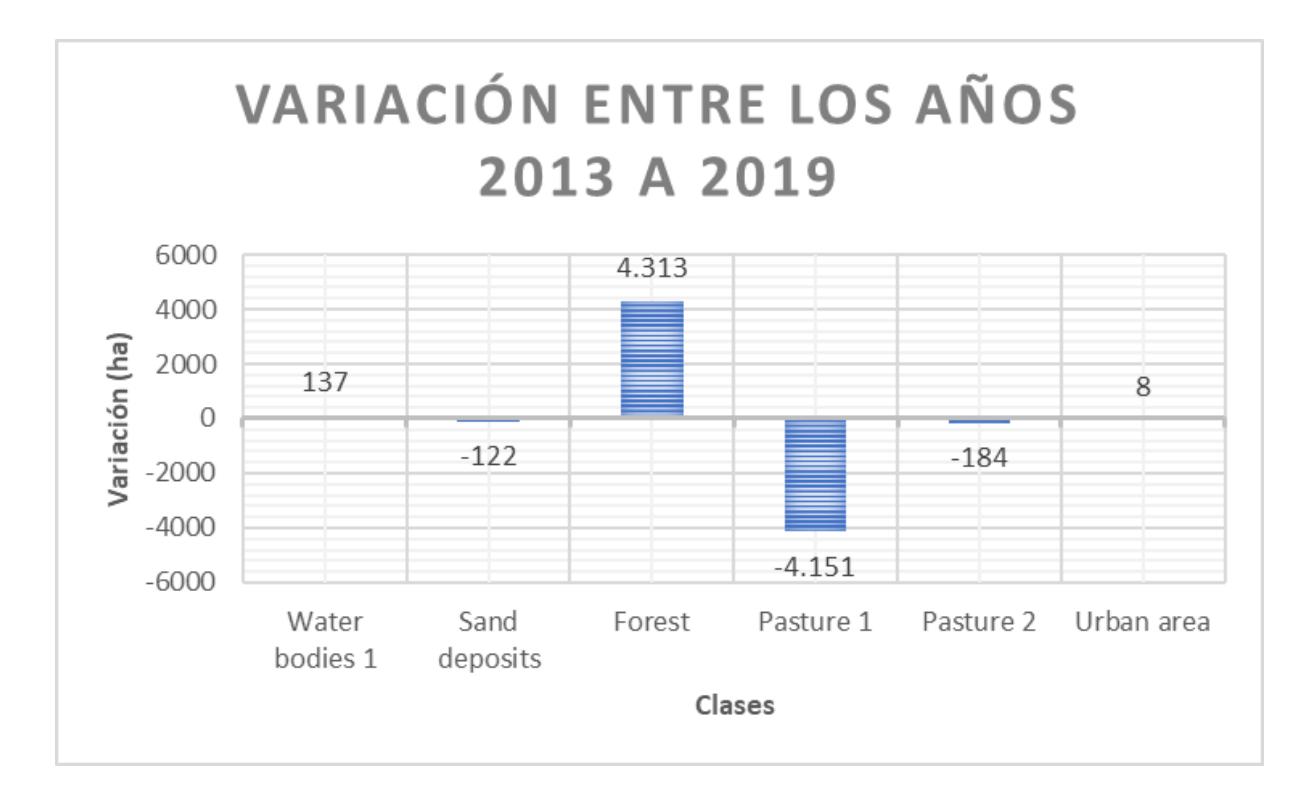

Con respecto a la variación del uso y cobertura de suelo entre los años 2019 y 20123 (Figura 3.2) tuvo cambios significativos como la reducción en la cobertura de bosque de 836 ha y la aparición de áreas mineras con 217 ha lo cual coincide con los estudios expuestos que reportan una fuerte deforestación y la presencia de actividades mineras fuera de concesiones mineras (cita). Por otro lado, también se tuvo una reducción de la clase wáter bodies 1 en 154 ha, sin embargo, se obtuvo el aumento la nueva clase water bodies 2 en 315 ha. Por último, se tuvo un incremento en las zonas agrícolas inactivas en 692 ha.

## **Figura 3. 2**

*Variación del uso y cobertura de tierra entre los años 2019 y 2023*

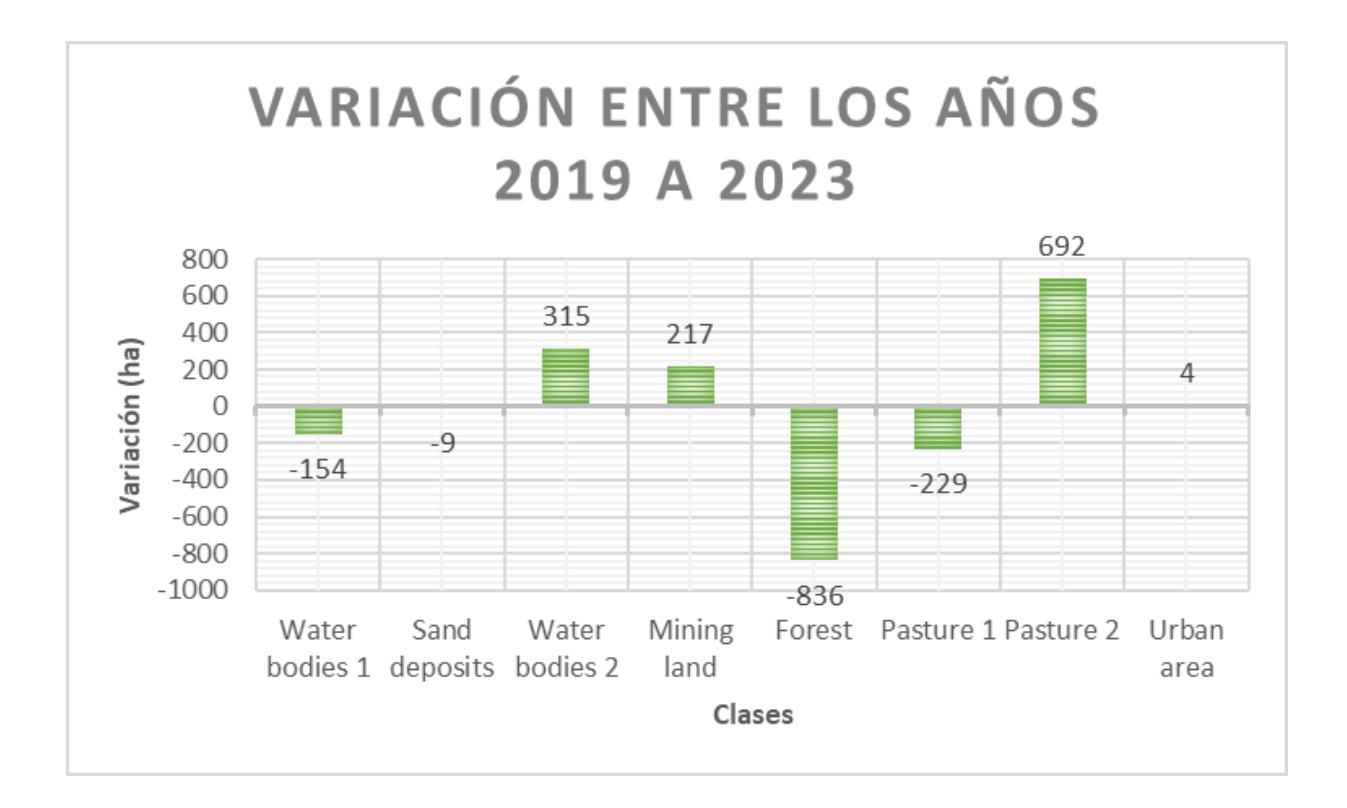

### *3.1.3 Parámetros geomorfológicos*

El análisis de los parámetros y cambios geomorfológicos fue clasificado en ocho zonas de estudio, de acuerdo con la geología ubicada dentro del área de estudio (Figura 3.3). De esta forma, se obtuvo el índice de sinuosidad y el radio de circularidad de un total de 109 meandros encontrados del 2013 hasta el 2023.

#### **Figura 3. 3**

*Mapa seccionado de acuerdo con la variabilidad litológica en el área de estudio*

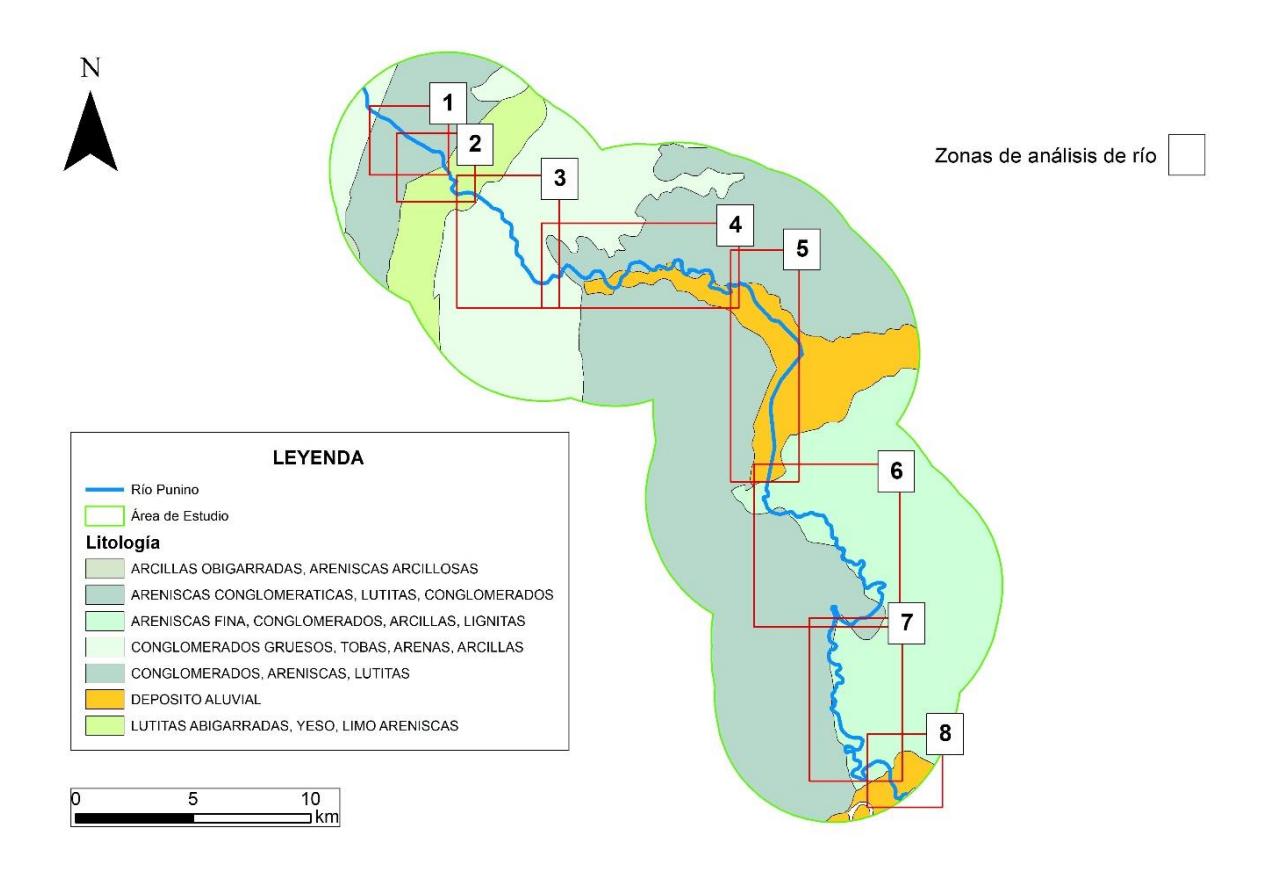

## *3.1.3.1 Índice de sinuosidad y radio de circularidad*

La tabla 3.4 muestra que en el año 2019 el cauce del Río Punino es considerado principalmente meándrico por presentar 32.11% de sus meandros con esta característica, sin embargo, también se evidencia que el 28.44% de sus meandros se encuentran entrecortados y el 1.83% de sus meandros son de carácter recto. Para el año 2023 se identifica que el Río continua con su característica meándrica con un aumento del 17.14% en los tramos de su cauce, por otra parte, existe los tramos sinuosos y anastomosados han aumentado un 36.84% y 68.24% respectivamente.

## **Tabla 3. 2**

*Clasificación del índice de sinuosidad para el periodo de estudio*

| Clasificación del índice de sinuosidad |      |                |                  |  |  |
|----------------------------------------|------|----------------|------------------|--|--|
| Clases                                 | 2013 | 2019           | 2023             |  |  |
| Recto                                  | n/a  | $\overline{2}$ | $\boldsymbol{0}$ |  |  |
| Sinuoso                                | n/a  | 19             | 26               |  |  |
| Anastomosado                           | n/a  | 14             | 23               |  |  |
| Meándrico                              | n/a  | 35             | 41               |  |  |
| Entrecortado                           | n/a  | 31             | 19               |  |  |
| No identificado                        | n/a  | 8              | $\overline{0}$   |  |  |

Por medio de la información de radio de circularidad se pudo identificar la variación radial que tuvieron los meandros en el transcurso del 2019 al 2023. En la figura 3.4, se puede observar cómo el 87.96% de todos los meandros tuvo un aumento en su radio, sin embargo, las zonas que presentaron una reducción de algunos de sus meandros son la zona 7 con un valor de 5.55% y la zona 6 con 2.77%.

## **Figura 3. 4**

*Comparación temporal del radio de circularidad*

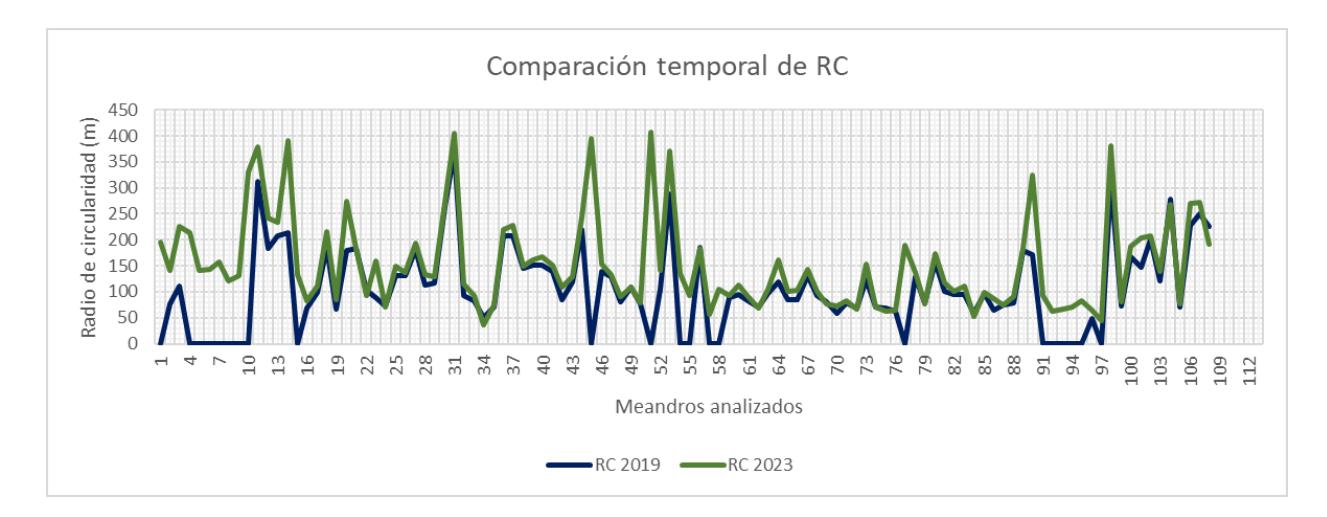

*3.1.3.2 Análisis geomorfológico de la zona 1*

La primera zona (figura 3.5) se encuentra dentro de la formación Tiyuyacu y su litología está compuesta de lutitas, areniscas conglomeráticas y conglomerados. Se puede observar que en la zona del 2013 al 2019, el río se comportó de forma intermitente/inactiva, por lo que en la clasificación de uso cobertura de suelo no se puede apreciar que los cuerpos de agua ocupen una gran extensión. Por otra parte, en el 2023 se puede observar que el Río Punino se encuentra activo, sin embargo, la clasificación de sus aguas corresponde principalmente a la clase water bodies 2.

## **Figura 3. 5**

*Comparación de la zona 1 en el periodo de estudio*

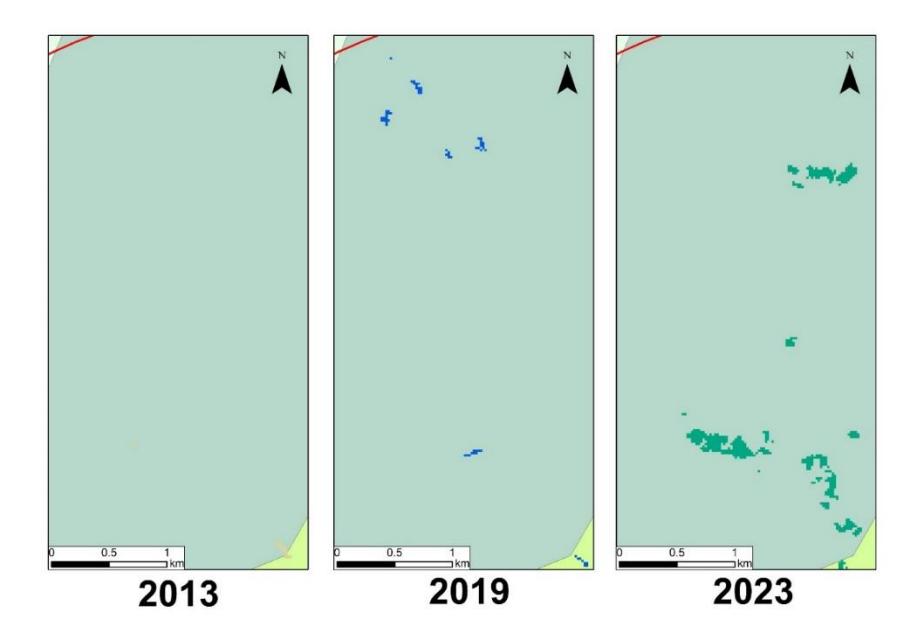

#### *3.1.3.3 Análisis geomorfológico de la zona 2*

Con respecto a la zona 2, está dentro de la formación Chalcana y la litología comprende lutitas abigarradas, limo areniscas y yeso. En la comparación dentro de sus periodos de estudio se puede ver que para el año 2013, la zona 2 continua de forma inactiva/intermitente, sin embargo, se pueden ver depósitos de arena húmeda en algunos tramos del cauce del río. Por otro lado, para el 2019, hay un mayor flujo de agua en la zona 2, por lo que se vuelve rastreable, se observa que presenta la clase water bodies 1 en todo el cauce. Sin embargo, para el 2023 se tiene una mayor extensión del cauce del río Punino, donde se tiene una intercalación de wáter bodies 1 y 2, siendo el primero el que ocupa una mayor extensión.

#### **Figura 3. 6**

*Comparación de la zona 2 en el periodo de estudio*

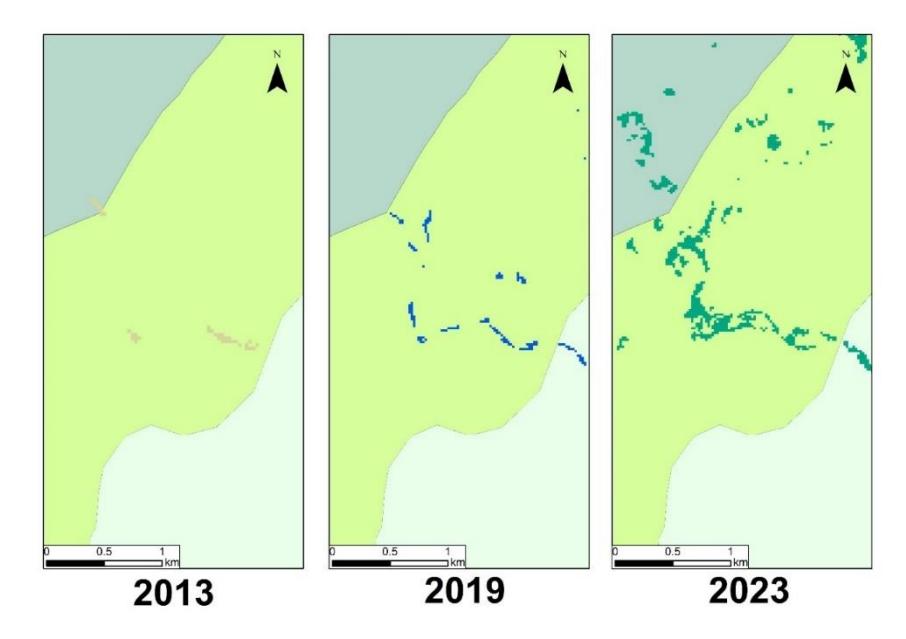

De acuerdo con los parámetros de la geomorfología encontrados se clasifico para los meandros de la zona 2 principalmente como anostomados para el año 2023, y para el 2019 tuvo una clasificación variada entre sinuoso y anostomosado. También se observa que experimentó un aumento en su radio de circularidad, lo cual indica que, en promedio, los meandros aumentaron un 200,54 % de su radio de circularidad.

## **Figura 3.7**

*Gráficos de parámetros morfométricos de la zona 2*

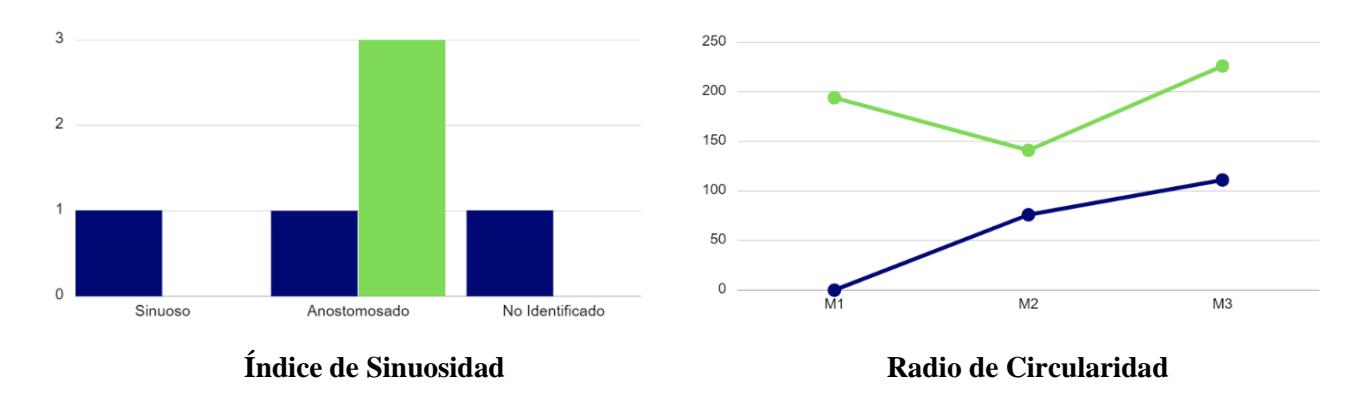

#### *3.1.3.4 Análisis geomorfológico de la zona 3*

La zona 3 corresponde a la formación Mera, la cual se encuentra conformada por arenas, arcillas, conglomerados gruesos y tobas. La variación en el cauce del río principalmente se tiene en los años 2019 y 2023, debido que para el 2013 el río permaneció inactivo/intermitente, evidenciado por el material arenoso dentro del cauce. Entre los años 2019 y 2023, se puede observar el aumento espacial en el cuerpo de agua, sin embargo, para el 2023 existe la presencia de water bodies 2.

### **Figura 3. 8**

**Figura 3. 9**

*Comparación de la zona 3 en el periodo de estudio*

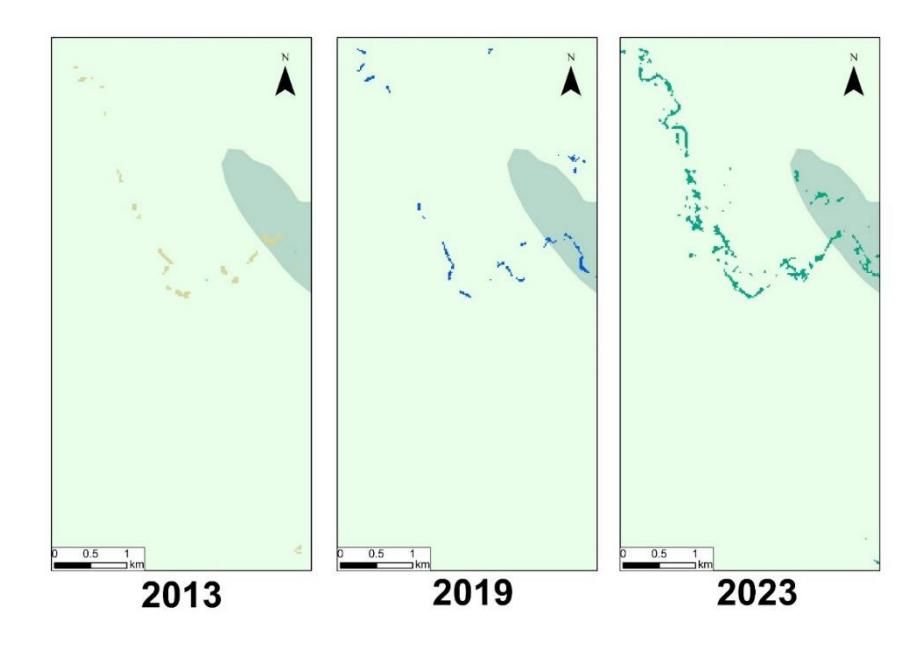

En los parámetros morfométricos de la zona 3 se puede observar que el canal fluvial tiene un carácter meándrico para el 2023 y anostomosado para el año 2019, sin embargo, en este último año el cauce del río se ve entrecortado y hay ausencia de algunos meandros que se encuentran en el 2023. Con respecto al radio de circularidad, se observa que existe un incremento significativo principalmente por el origen de 6 meandros nuevos y un aumento del promedio de radio de circularidad del 274,89%.

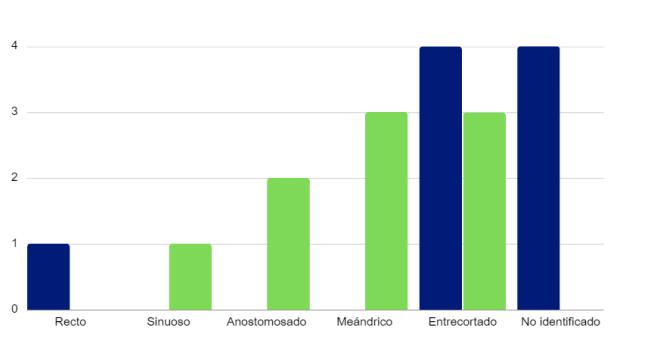

*Gráficos de parámetros morfométricos de la zona 3*

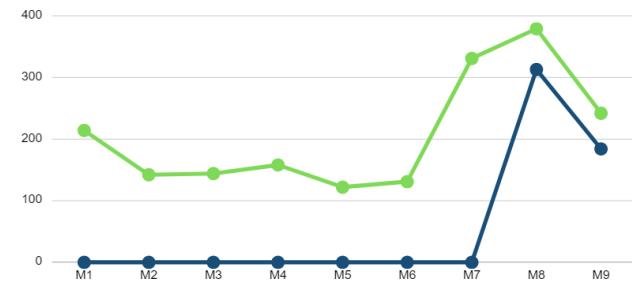

#### *3.1.3.5 Análisis geomorfológico de la zona 4*

Dentro de la zona 4 está presente la formación Chambira, la cual cuenta con una litología de lutitas, areniscas y conglomerados. En el 2013, la mayor parte de los tramos del río se encuentran inactivos/intermitentes, sin embargo, se observa la presencia de arena húmeda en el cauce. Para el 2019, se tiene cuerpo de agua en el canal fluvial, y para el 2023 una mayor distribución espacial, sin embargo, existe la presencia de water bodies 1 y water bodies 2.

#### **Figura 3. 10**

*Comparación de la zona 4 en el periodo de estudio*

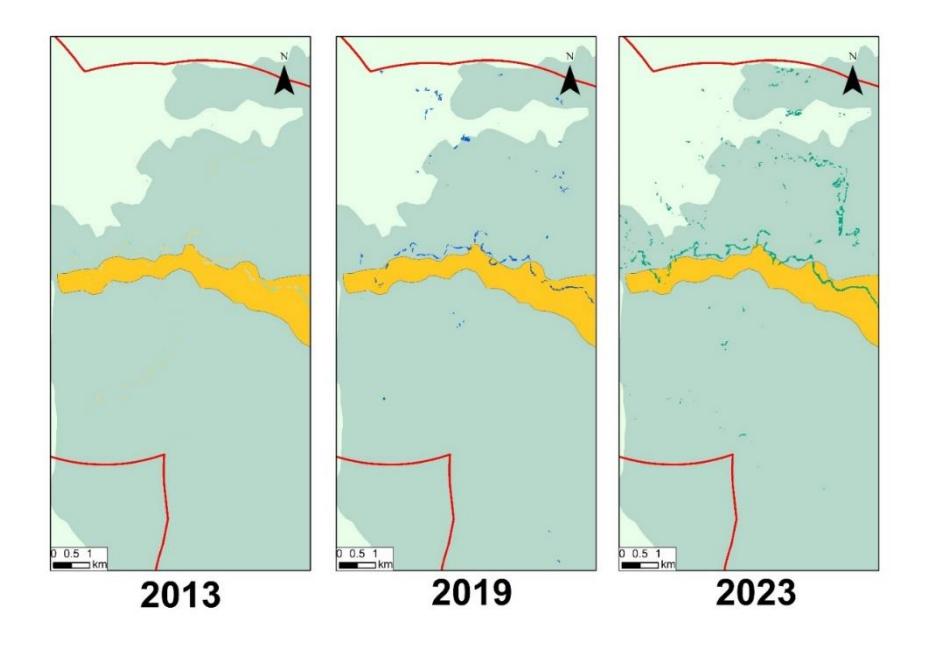

El índice de sinuosidad de los meandros en esta zona para el 2019 es una mezcla entre anostomosado y meándrico, sin embargo, hay presencia de tramos del río entrecortado. En el 2023 el río presenta características meándricas, la variación promedio que se tiene de su radio de circularidad es un aumento de 38,47%.

#### **Figura 3. 11**

*Gráficos de parámetros morfométricos de la zona 4*

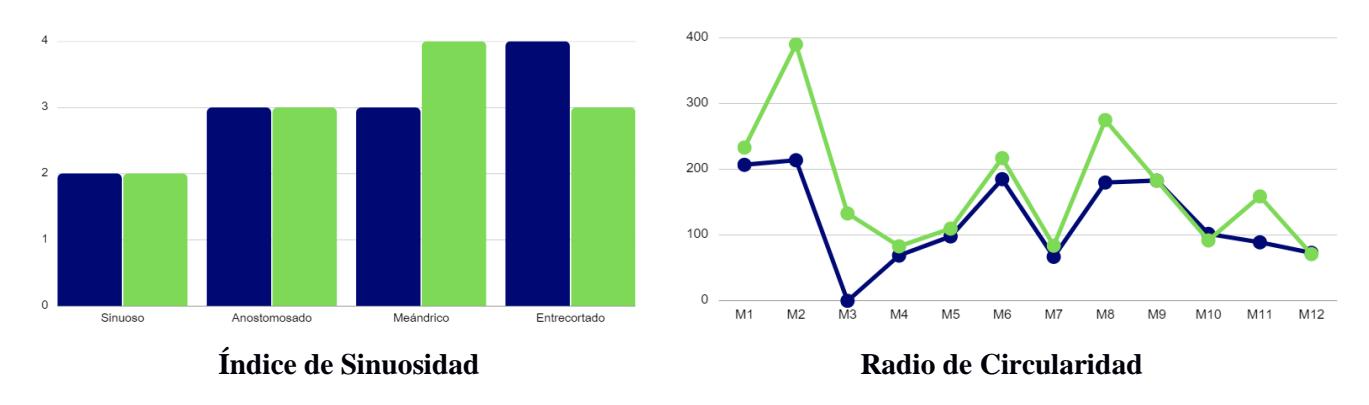

#### *3.1.3.6 Análisis geomorfológico de la zona 5*

La zona 5 abarca una larga extensión de depósitos aluviales, traspasando el canal fluvial. En el 2013, es posible identificar la presencia de cuerpo de agua en el canal del río con zonas de arena húmeda. Para el 2019, se tiene una mayor cobertura de cuerpo se agua, sin embargo, en el sector sur presenta tramos entrecortados del flujo de agua. En el 2023, el flujo de agua es más continuo, pero existe la presencia de wáter bodies 1 y 2.

## **Figura 3. 12**

*Comparación de la zona 5 en el periodo de estudio*

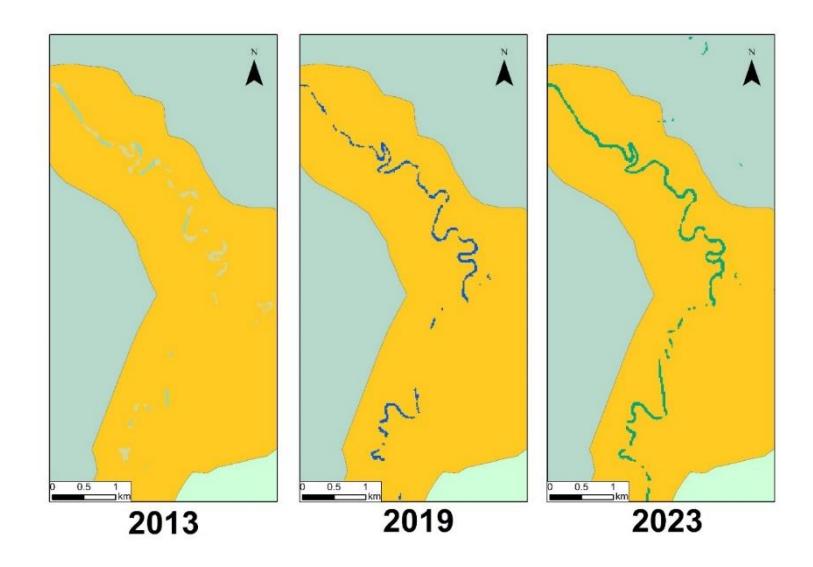

De acuerdo con los parámetros geomorfológicos de la zona, se tiene lso escenarios 2019 y 2023, en el cauce predomina el carácter meándrico a lo largo de su extensión, sin embargo, se ve la presencia de ciertos tramos sinuosos. Con el radio de circularidad es posible confirmar que presentó un incremento, en promedio del 36,45 %.

## **Figura 3. 13**

*Gráficos de parámetros morfométricos de la zona 5*

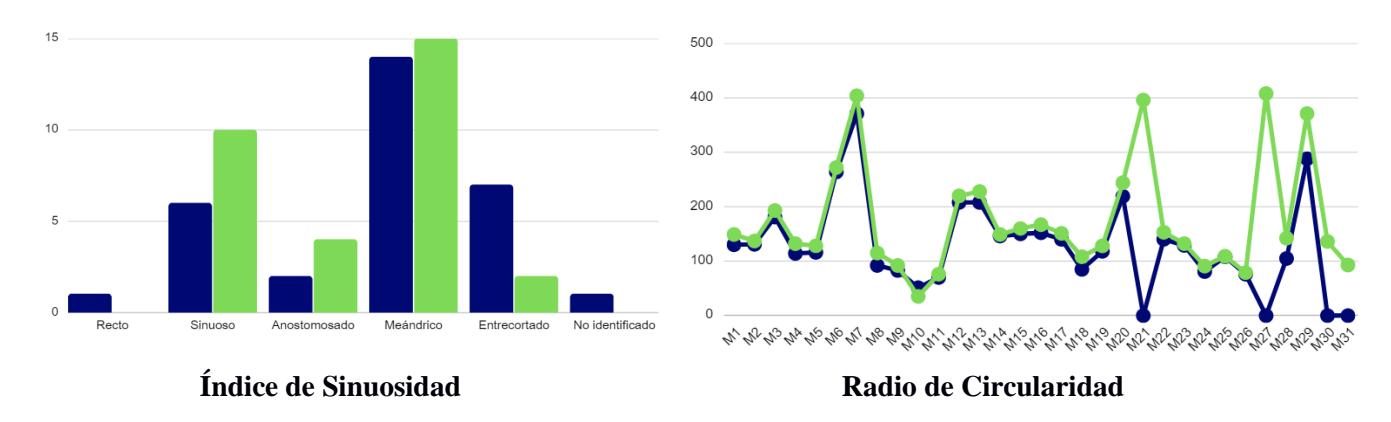

#### *3.1.3.7 Análisis geomorfológico de la zona 6*

La zona 6 está comprendida por la formación chambira al igual que la zona, por lo que presenta el mismo tipo de litología. En el año 2013, en su mayoría posee arena húmeda y casi nulo contenido de cuerpo de agua. Sin embargo, para el 2019 se tiene water bodies 1, presentando mayor continuidad al norte del sector y cortes en la zona sur. Para el 2023, la zona es más continua, pero es reemplazada casi en su totalidad por el tipo de agua water bodies 2.

## **Figura 3. 14**

*Comparación de la zona 6 en el periodo de estudio*

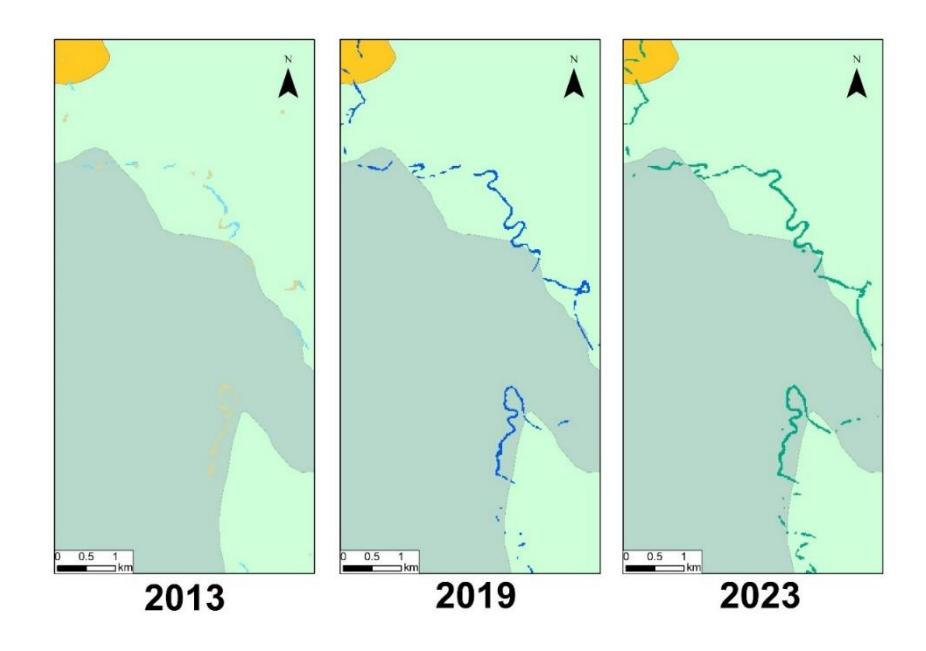

El radio de circularidad en la zona ha tenido un aumento del promedio entre los años 2019 al 2023 del 22,76 %. Además, el canal fluvial dentro de la zona se caracteriza principalmente como meándrico con presencia de tramos sinuosos para los años 2019 y 2023.

## **Figura 3. 15**

*Gráficos de parámetros morfométricos de la zona 6*

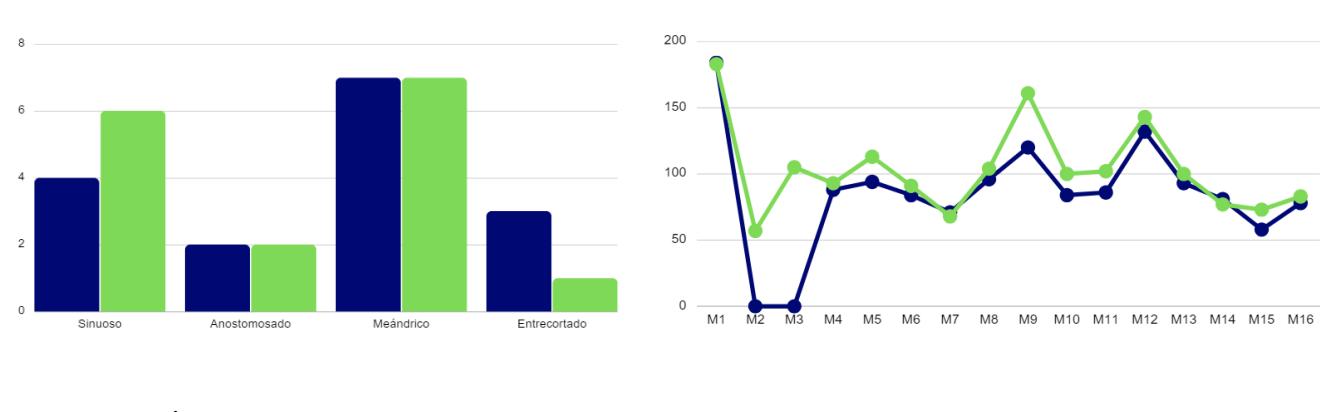

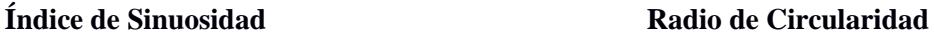

#### *3.1.3.8 Análisis geomorfológico de la zona 7*

La zona 7 está ubicada dentro de la formación Arajuno al igual que la zona 2, por lo que comparten una litología similar. Para el escenario 2013 se puede observar la intermitencia del río por medio de los sectores de arena húmeda y los tramos entrecortados de flujo de agua. Para el 2019 el flujo de agua presenta continuidad en la zona norte y se entrecorta levemente al sur. En el 2023, el cuerpo de agua es más continuo, pero cambia su clasificación de water bodie 1 a water bodies 2.

#### **Figura 3. 16**

*Comparación de la zona 7 en el periodo de estudio*

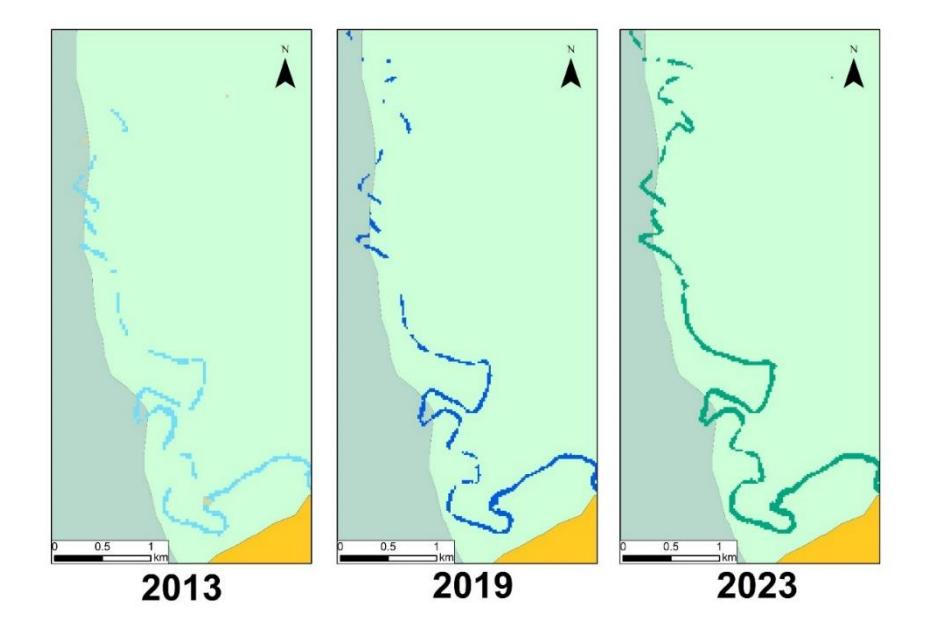

Los parámetros morfométricos de esta zona indican que el cauce es mayormente meándrico en los años 2019 y 2023, sin embargo, presenta una gran cantidad de tramos entrecortados. Para el mismo periodo, se puede observar que el promedio del radio de circularidad aumenta en un 34.04 %.

### **Figura 3. 17**

*Gráficos de parámetros morfométricos de la zona 7*

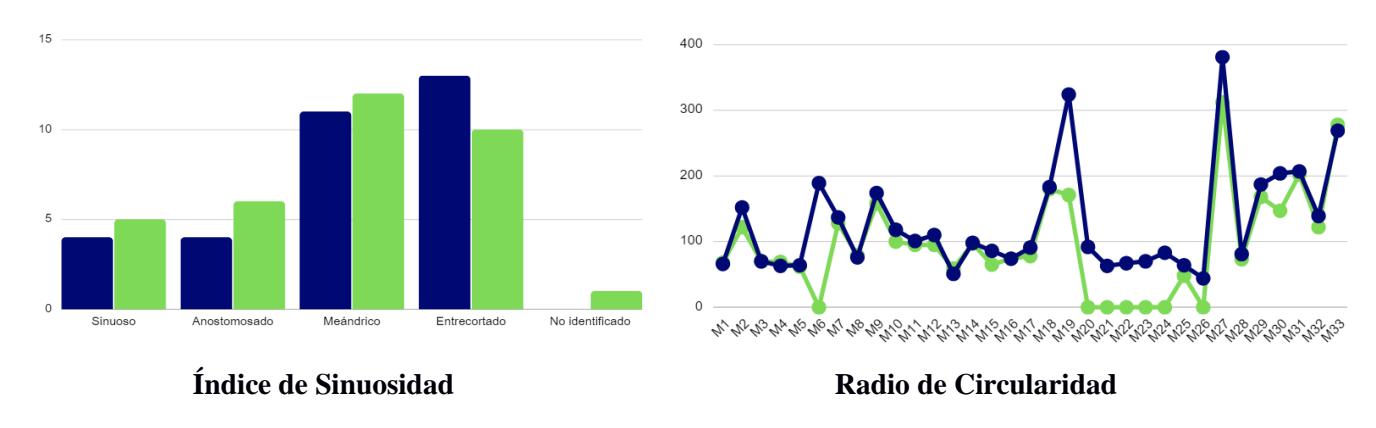

#### *3.1.3.9 Análisis geomorfológico de la zona 8*

La última zona del área de estudio corresponde a un depósito aluvial donde existe un continuo flujo de agua entre los años 2013 al 2023. Las principales diferencias radican que para el año 2013 existe una menor cobertura de cuerpo de agua y arena húmeda en la zona. El año 2019 presenta únicamente la clasificación water bodies 1, pasando por el cauce del río. Finalmente, para el año 2023 cambia en su totalidad a water bodies 2, para que al final del recorrido desemboque en un río con características de water bodies 1.

## **Figura 3. 18**

*Comparación de la zona 8 en el periodo de estudio*

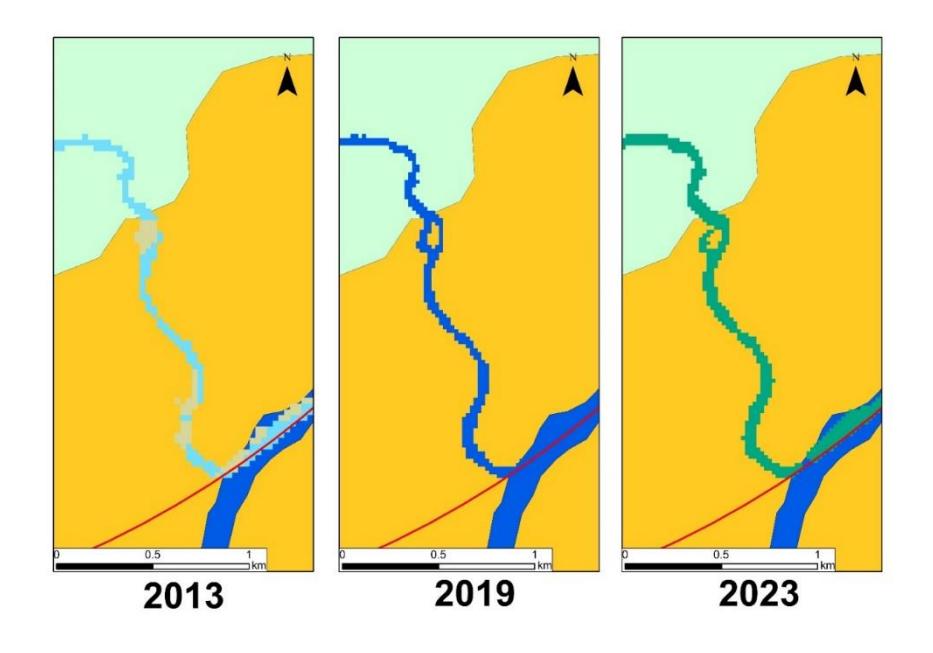

En este tramo final del río se tiene características sinuosas para los años 2019 y 2023, además en radio tuvo a aumentar en levemente su promedio en un 4,99%. En el 2023 el ultimo meandro disminuyo su radio de circularidad levemente.

## **Figura 3. 19**

*Gráficos de parámetros morfométricos de la zona 8*

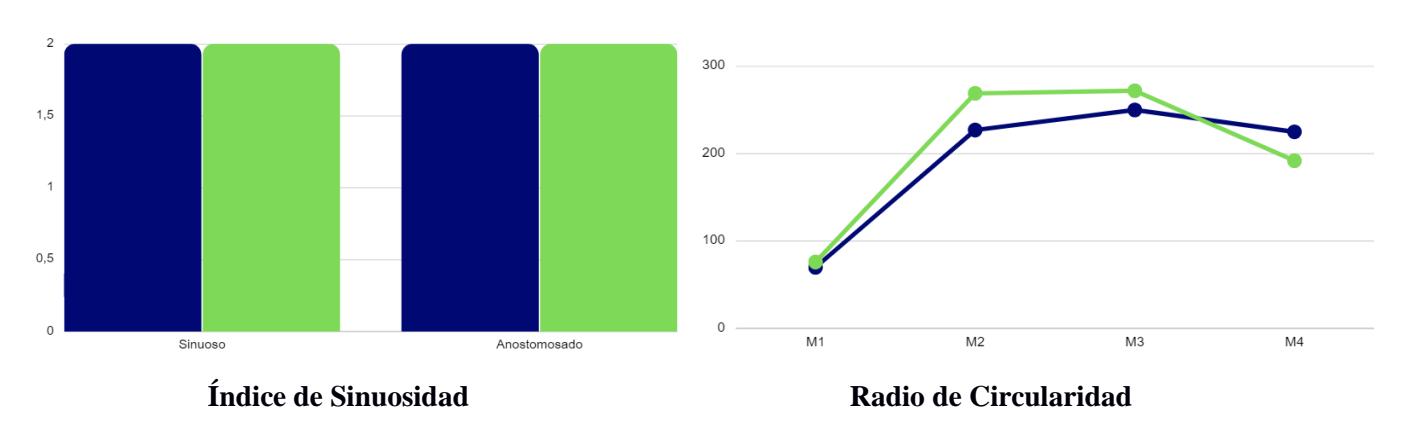

**Capítulo 4**

#### **4.1 Conclusiones y recomendaciones**

#### *4.1.1 Conclusiones*

A lo largo del estudio se reconoció de manera cualitativa y cuantitativa como la aparición de áreas mineras ha influenciado con la variación del tipo de agua del río Punino y el avance en la deforestación que presenta la zona. La delimitación espacial de las áreas mineras no concesionadas coincide con los estudios previos realizados por Amazon Conservation que reportan la existencia de 217 hectáreas asociadas en gran parte a la deforestación en la zona y al cambio en la turbidez de las aguas de río Punino.

Para el año 2013, el Río Punino presentó características intermitentes. En el 2019, se caracteriza por ser un río meándrico con 32.11% de sus meandros con este tipo de morfología, sin embargo, se evidenció que el 28.44% de sus meandros estaban entrecortados, lo que indica discontinuidad del flujo de agua en el canal. Para el escenario 2023, se identificó que el Río Punino continuó con su característica meándrica con un aumento del 17.14% en los tramos de su cauce, por otra parte, los tramos sinuosos y anastomosados aumentaron en 36.84% y 68.24%, respectivamente, lo que indica una mayor continuidad en el caudal.

La variación del radio de circularidad en el transcurso del 2019 al 2023 se caracterizó por un aumento de valores en el 87.96% de todos los meandros, sin embargo, las zonas que presentaron una reducción de esta cifra son: zona 7 con 5.55% y zona 6 con 2.77%.

#### *4.1.2 Recomendaciones*

Al trabajar con imágenes satelitales de libre acceso la resolución por píxel y la granularidad temporal disminuye en comparación a este tipo de imágenes obtenidas con un carácter exclusivo. Realizar un cambio en la fuente de las imágenes de mejor resolución por píxel (comerciales) permitirá un monitoreo en tiempo real del área de estudio.

En la actualidad, el Río Punino no es el único lugar de la Amazonia Ecuatoriana en donde se han realizado actividades antrópicas fuera de área destinadas a ser concesiones mineras. Un ejemplo es el Río Yutzupino, el cual al aplicar una metodología similar al del presente estudio, puede ser un objeto de estudio para identificar los cambios que ha tenido con respecto a las actividades antrópicas.

Es recomendable realizar un estudio complementario al presente trabajo enfocado en el análisis de dinámica fluvial y sedimentológico del Río Punino, con la finalidad de conocer de mejor manera las características granulométricas y composicionales de los sedimentos, así como también, las diferentes dinámicas existentes. Esto permite conocer el potencial minero y zonas específicas donde es posible extraer el material aurífero, con la finalidad de que exista un mayor control y regulación en dichas zonas.

La clasificación de water bodies 1 a water bodies 2 señala un cambio en la turbidez que ha sufrido el agua en el transcurso de tiempo. Es recomendable realizar ensayos para identificar los parámetros fisicoquímicos e iones mayoritarios del Río Punino con la finalidad de evaluar la calidad de agua en su estado actual, esto permita conocer de manera específica la variación hidroquímica dentro del cuerpo de agua y su nueva aplicación de acuerdo a lo que señale la Norma Técnica Ecuatoriana vigente del Instituto Ecuatoriano de Normalización.

#### **Referencias**

Albertini, C., Gioia, A., Iacobellis, V., & Manfreda, S. (2022). Detection of Surface Water and Floods with Multispectral Satellites. *Remote Sens*.

Almeida, T. (1992). Estudio regional de la formación Tiyuyacu.

- Amazon Conservation. (2022). *MAAP #151: Minería ilegal en la amazonía ecuatoriana.*
- Amazon Conservation. (2023). *MAAP #176: Expansión alarmante de minería en la amazonía ecuatoriana (caso Punino).*
- Amazon Conservation. (2023). *MAAP #184: Avance de la actividad minera en la provincia de Napo (Ecuador).*
- Andrés-Bercianos, R., Fernández-Lozano, J., & Alonso-Gavilán, G. (2021). Documentación de explotaciones mineras romanas y caracterización geológica de los placeres auríferos del piedemonte de Justel (Zamora). *he Archaeology of 'Underdog Sites' in the Douro Valley: From Prehistory to the Modern Age*, 329- 344.
- Antolinos, J. (2019). Explotación de los recursos minerales en Carthago Noua : análisis territorial y poblamiento en la sierra minera de Cartagena-La Unión y en el distrito de Mazarrón.
- Aubouin, J., Audebaud, E., Debelmas, J., Dollfus, O., Dresh, J., Faucher, B., & Vicente, J. (1973). De quelques problémes géologiques et géomorphologiques de la Cordillere des Andes.
- Baldock, J. (1982). Geología del Ecuador. Boletín de Explicación del Mapa geológico de la República del Ecuador. Dirección General de Geología y Minas.

Banco Central del Ecuador. (2022). *Boletín del sector mínero.*

Bristow, C., & Hoffstetter, R. (1977). Ecuador: Lexique International de Stratigraphie.

- Bueno, E. (2021). Estudio de impacto ambiental para las fases de exploración y explotación de materiales de construcción de las Concesiones Mineras "Raúl 1" (Código 100231) y "Raúl 2" (Código 102274) ubicados en el cantón Santa Isabel y Saraguro.
- Camilo, D., Chery, M., & Torres, C. (2021). Espesamiento de los relaves mineros generados en la obtención de oro artesanal.
- Chen, J., Chen, J., Liao, A., Cao, X., Chen, L., Chen, X., . . . Mills, J. (2015). Global land cover mapping at 30m resolution: A POK-based operational approach. *ISPRS Journal of Photogrammetry and Remote Sensing*, 7-27.
- Chuizaca, I. (2023). Análisis multitemporal de los cambios de cauce en la confluencia entre el río Coca y río Napo desde 2016 al 2022.
- Chuvieco, E. (2020). Fundamentals of satellite remote sensing.
- Diaz-Gonzalez, F. A., Vuelvas, J., Correa, C. A., Vallejo, V. E., & Patino, D. (2022). Machine learning and remote sensing techniques applied to estimate soil indicators – Review. *Ecological Indicators*.

Elliott, M. (2010). *El río y la forma.*

El-Raey, M., Nasr, S., El-Hattab, M., & Frihy, O. (1995). Change detection of Rosetta promontory over the last forty years. *International Journal of Remote Sensing*.

Franceschini, G., & Ali, M. (2022). *Introductory course to Google Earth Engine.*

- Guerrero-Almeida, D., Chacón-Pérez, Y., & Fonseca-Hernández, D. (2014). Metodología para la ejecución de un cierre de minas sustentable. *Minería y Geología 30.3*, 85- 103.
- Gutiérrez, M. (2008). Geomorfología.
- Herrera-Herbert, J. (2020). *Introducción a la Minería Subterránea. Vol. IV: Métodos de explotación de interior.* Madrid: Universidad Politécnica de Madrid.
- Huang, S., Tang, L., Hupy, J., Wang, Y., & Shao, G. (2020). A commentary review on the use of normalized difference vegetation index (NDVI) in the era of popular remote sensing. *Journal of Forestry Research*, 1–6.
- Instituto Nacional de Hidrología y Meteorología. (2006). *Monografía de la cuenca del río Napo en su parte ecuatoriana.*
- Kaur, R., & Pandey, P. (2022). A review on spectral indices for built-up area extraction using remote sensing technology. *Arab J Geosci 15*.

Lasso, G. (2021). Decreto N°151.

- Li, J., Ma, R., Cao, Z., Xue, K., Xiong, J., Hu, M., & Feng, X. (2022). Satellite Detection of Surface Water Extent: A Review of Methodology. *Water*.
- López, J., Gómez, J. d., de la Orden, J., Ramos, G., & Luis, R. (2003). Tecnología de la intrusión de agua de mar en acuíferos costeros: Países mediterráneos. Madrid.
Mahesh, B. (2018). Machine Learning Algorithms -A Review. *International Journal of Science and Research*, 381-386.

Martín, J. (2006). Ingeniería de ríos.

- Matsuo, Y., LeCun, Y., Sahani, M., Precup, D., Silver, D., Sugiyama, M., . . . Morimoto, J. (2022). Deep learning, reinforcement learning, and world models. *Neural Networks*, 267-275.
- Morante-Carballo, F., Bravo-Montero, L., Carrión-Mero, P., Velastegui-Montoya, A., & Berrezueta, E. (2022). Forest Fire Assessment Using Remote Sensing to Support the Development of an Action Plan Proposal in Ecuador. . *Remote Sens*.
- Moussaid, A., El-Fkihi, S., & Zennayi, Y. (2020). Citrus Orchards Monitoring based on Remote Sensing and Artificial Intelligence Techniques: A Review of the Literature.
- Nasiri, V., Deljouei, A., Moradi, F., Sadeghi, S., & Borz, S. (2022). Land Use and Land Cover Mapping Using Sentinel-2, Landsat-8 Satellite Images, and Google Earth Engine: A Comparison of Two Composition Methods. *Remote Sens*.
- Nicoll, T.-J., & Hickin, E.-J. (2010). Planform geometry and channel migration of confined meandering rivers on the Canadian prairies. *Geomorphology*, 37-47.
- Nuñez del Arco, E. (2003). Geología del Ecuador.
- Organización de los Estados Americanos. (2021). *Tras el dinero del oro ilícito: Fortaleciendo la lucha contra las finanzas de la mineria ilegal.*
- Ortiz-Sánchez, O., Giraldo-Paredes, E., & Canchari-Silverio, G. (2009). Explotación minera sin voladura. *Revista Del Instituto De investigación De La Facultad De Minas, Metalurgia Y Ciencias geográficas*, 117–126.
- Oyarzún, J., & Oyarzún, R. (2011). Minería sostenible: Principios y prácticas.
- Pacheco-Quevedo, R., Velastegui-Montoya, A., Montalván-Burbano, N., Morante-Carballo, F., Korup, O., & Daleles-Rennó, C. (2023). Land use and land cover as a conditioning factor in landslide susceptibility: a literature review. *Landslides*, 967–982.
- Qudrat-Ullah, H., & Pramela, N. (2021). *Operational sustainability in the mining industry.*
- Quiroz, L., Izquierdo, E., & Menéndez, C. (2017). Aplicación del índice de calidad de agua en el río Portoviejo,. *Ingeniería Hidráulica y Ambiental*, 41-51.
- Radeva, K., Velizarova, E., & Dancheva, A. (2019). Land cover monitoring as part of a survey on wetland ecosystem conservation in the Negovan village area using remote sensing tools.
- Radočaj, D., Šiljeg, A., Marinović, R., & Jurišić, M. (2023). State of Major Vegetation Indices in Precision Agriculture Studies Indexed in Web of Science: A Review. *Agriculture*.
- Rivadeneira, M. (1996). Cretaceous±Paleogene stratigraphic sequences and the early Andean orogenic events in the Ecuadorian Oriente basin.
- Robert, A. (2003). River processes.
- Sahoo, D.-P., Sahoo, B., Tiwari, M.-K., & Behera, G.-K. (2022). Integrated remote sensing and machine learning tools for estimating ecological flow regimes in tropical river reaches. *Journal of Environmental Management*.
- Santos, J. M. (2020). Sistemas de información geográfica.
- SME. (2008). *Basics of metal mining influenced water.*
- Sobrino, J. (2000). *Teledetección.*
- Sopeña, A., & Sánchez-Moya, Y. (2010). Los sistemas aluviales.
- Thrush, P. (1968). *A dictionary of mining, mineral and related terms.*
- Toloza, S. (2022). Análisis de la aplicación de los manuales de higiene y seguridad para las etapas de prospección y exploración de los minerales en Colombia.
- Tomsett, C., & Leyland, J. (2019 ). Remote sensing of river corridors: A review of current trendsand future directions. 777-1072.
- Torres, G. (2016). *Plan de desarrollo turístico para la comunidad Estrella Yacu, Cantón Francisco de Orellana, Provincia de Orellana.*
- Tschopp, H. (1953). Oil explorations in the Oriente of Ecuador.
- Velastegui-Montoya, A., Montalván-Burbano, N., Carrión-Mero, P., Rivera-Torres, H., Sadeck, L., & Adami, M. (2023). Google Earth Engine: A Global Analysis and Future Trends. *Remote Sens*.
- White, H., Skopec, R., Ramirez, F., Rodas, J., & Bonilla, G. (1995). Reservoir characterization of the Hollin and Napo formations, western Oriente Basin, Ecuador.

Zeng, Y., Huete, A., Huete, A., Dechant, B., Berry, J., Chen, J., . . . Chen, M. (2022). Optical vegetation indices for monitoring terrestrial ecosystems globally. *Nat Rev Earth Environ 3*, 477-493.

**Anexos**

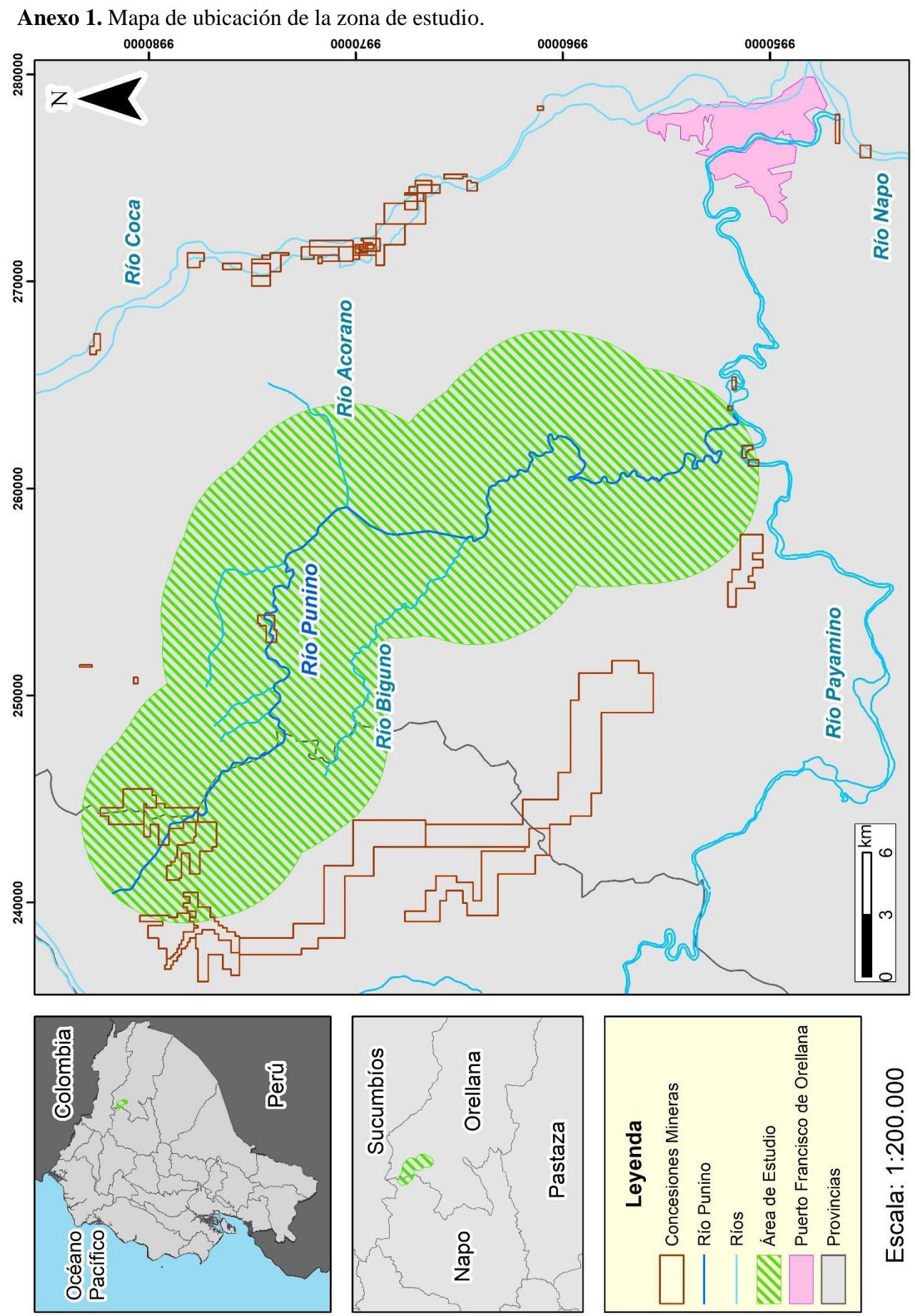

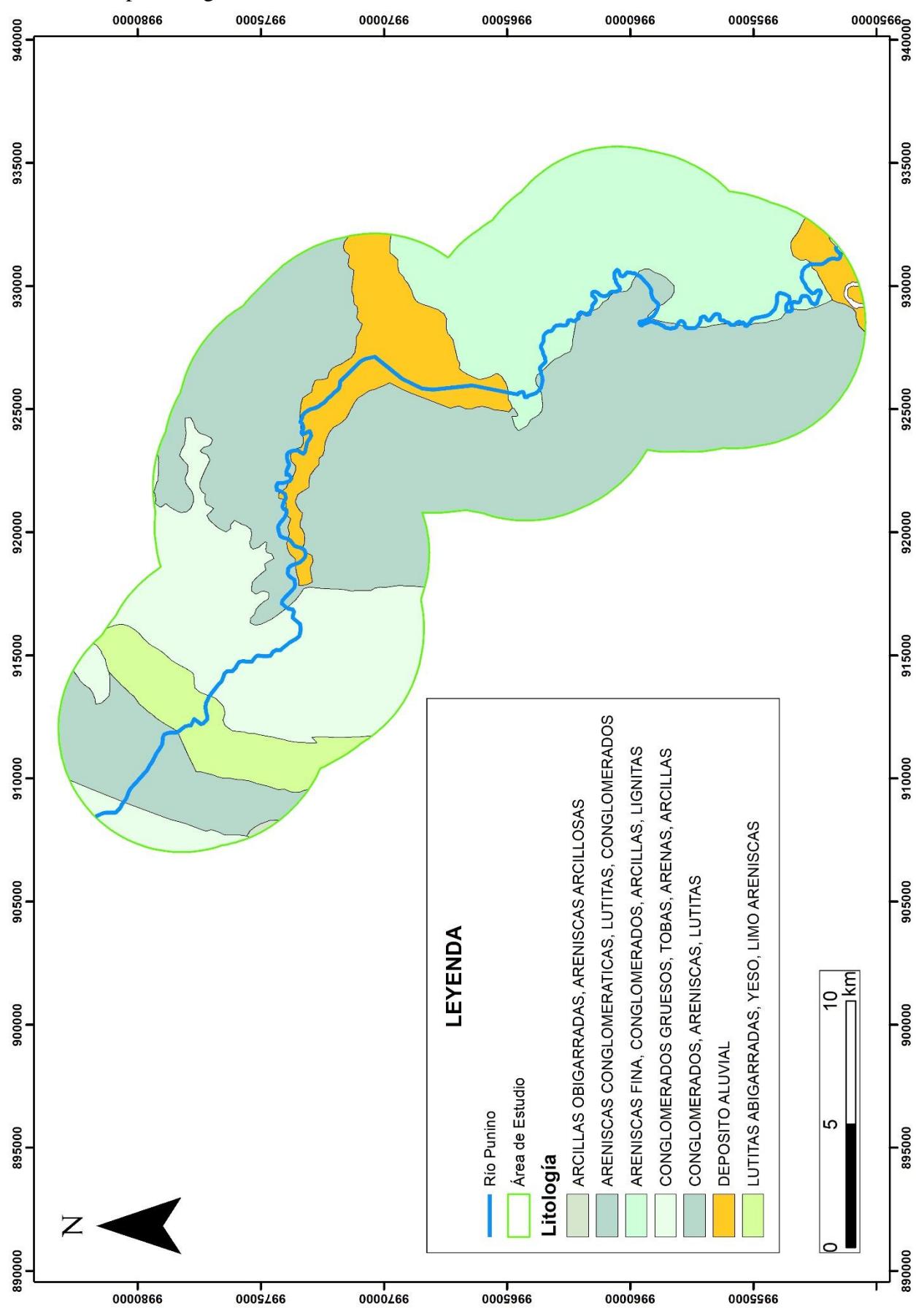

**Anexo 2.** Mapa litológico de la zona de estudio.

**Anexo 3.** Mapa de Uso y Cobertura Terrestre del año 2013.

## 2013 **¥ Río Punino** Water bodies 1 Sand deposits Water bodies 2 Mining land Forest Pasture 1 Pasture 2 Urban area  $\exists$  km O  $\overline{4}$  $\bf 8$

**Anexo 4.** Mapa de Uso y Cobertura Terrestre del año 2019.

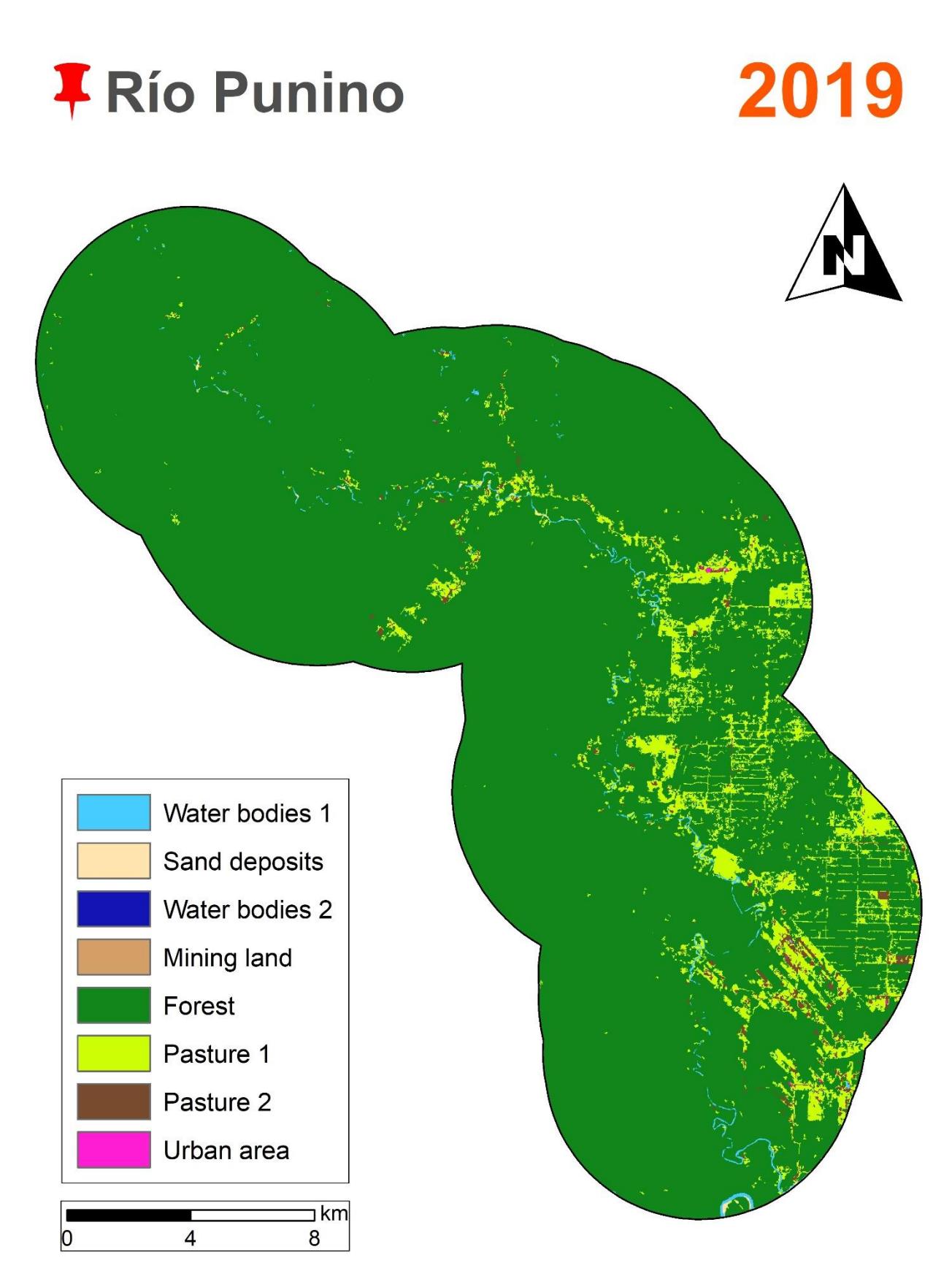

**Anexo 5.** Mapa de Uso y Cobertura Terrestre del año 2023.

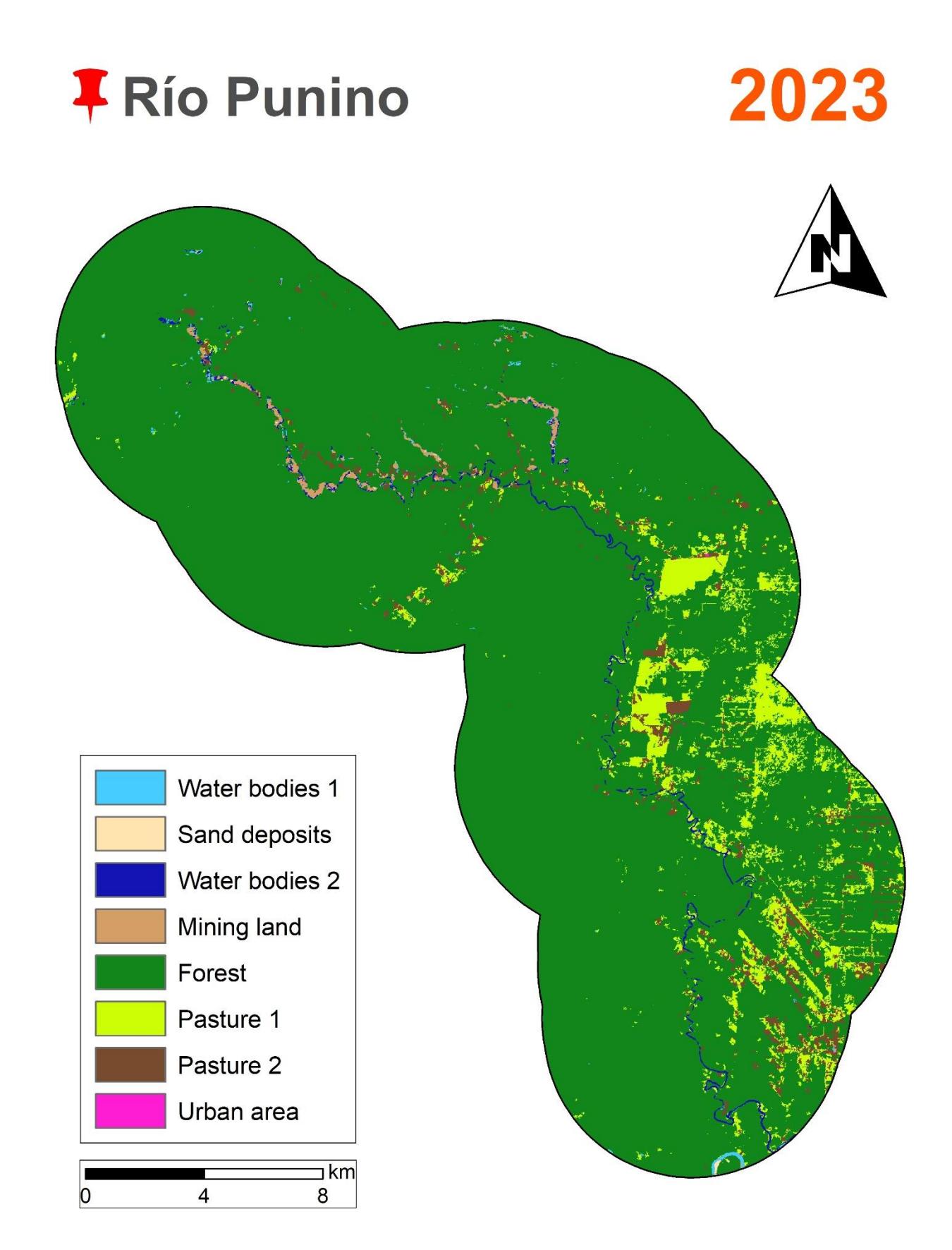

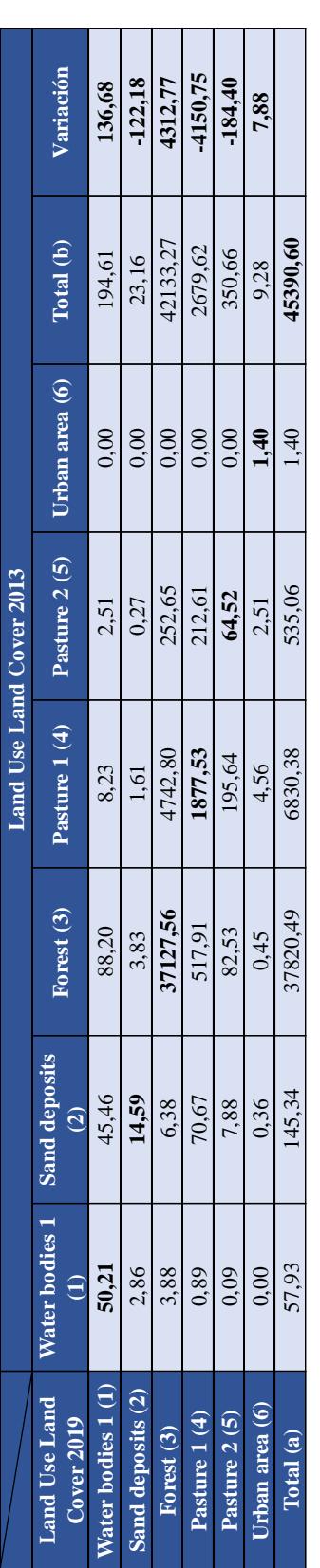

**Anexo 6.** Matriz de transición para los años 2013-2019

|                                            |        |                                |            |              | Land Use Land Cover 2019 |                |           |                            |
|--------------------------------------------|--------|--------------------------------|------------|--------------|--------------------------|----------------|-----------|----------------------------|
| Land Use Land Water bodies 1<br>Cover 2023 |        | Sand deposits<br>$\widehat{c}$ | Forest (3) | Pasture 1(4) | Pasture 2(5)             | Urban area (6) | Total (b) | $\sqrt{a}$ riación $(b-a)$ |
| Water bodies 1 (1)                         | 18.07  | 2,31                           | 0,82       | 0,56         | 0,16                     | 0.00           | 21,91     | $-154,12$                  |
| Sand deposits (2)                          | 1.43   | 4,69                           | 4,89       | 0,16         | 0,04                     | 0,00           | 11,22     | $-8,95$                    |
| Vater bodies $2(3)$                        | 135.16 | 6,44                           | 159,90     | 13,13        | 0,76                     | 0,00           | 315,38    | 315,38                     |
| Mining land (4)                            | 10,90  | 5,29                           | 192,96     | 6,68         | 0,80                     | 0,00           | 216,63    | 216,63                     |
| Forest <sub>(5)</sub>                      | 4.42   | 0,00                           | 39970,14   | 1282,42      | 61,97                    | 0,00           | 41318,96  | $-835,87$                  |
| Pasture 1 (6)                              | 2.82   | 0,16                           | 1307,64    | 1021,53      | 118,37                   | 0,00           | 2450,52   | $-228,95$                  |
| Pasture $2(7)$                             | 3.22   | 1,07                           | 516,89     | 354,25       | 167,58                   | 0,00           | 1043,01   | 692,18                     |
| Urban area (8)                             | 0.00   | 0,20                           | 1,59       | 0,76         | 1,15                     | 9,28           | 12,98     | 3,70                       |
| Total (a)                                  | 176.03 | 20,17                          | 42154,83   | 2679,47      | 350,82                   | 9,28           | 45390,60  |                            |
|                                            |        |                                |            |              |                          |                |           |                            |

**Anexo 7.** Matriz de transición para los años 2019-2023

|                         |                              |                               |                                    | ÎNDICE DE SINUOSIDAD (m)          |                                                    |                              |                              |                              | <b>RADIO DE CIRCULARIDAD (m)</b>   |                  |
|-------------------------|------------------------------|-------------------------------|------------------------------------|-----------------------------------|----------------------------------------------------|------------------------------|------------------------------|------------------------------|------------------------------------|------------------|
| Zonas                   | <b>Meandros</b>              | <b>Conteo de Meándros</b>     |                                    | 2019                              |                                                    | Años                         | 2023                         |                              | Año:<br>2019                       | 2023             |
|                         |                              |                               |                                    |                                   |                                                    |                              |                              | $_{\rm SN}$                  |                                    | г                |
| $\mathbf{1}$            | $\mathbf{1}$<br>$\mathbf{1}$ | $\overline{\mathbf{c}}$       | No Identificado<br>No Identificado | No Identificado                   | No Identificado No Identificado<br>No Identificado | Anostomosado<br>Anostomosado | Anostomosado<br>Anostomosado | Anostomosado<br>Anostomosado | No Identificado<br>No Identificado | 250,68<br>194,65 |
| $\mathbf 2$             |                              |                               | 946,66                             | 683.39                            | Anostomosado                                       | Anostomosado                 | Anostomosado                 | Anostomosado                 | 75,97                              | 141,51           |
|                         | 3                            | 4                             | 571,51                             | 472,33                            | Sinuoso                                            | Anostomosado                 | Anostomosado                 | Anostomosado                 | 111,21                             | 226,39           |
|                         | $\mathbf{1}$<br>$\mathbf{2}$ | $\overline{\phantom{a}}$<br>6 | No Identificado<br>No Identificado | No Identificado                   | No Identificado<br>No Identificado No Identificado | 688,15<br>Entrecortado       | 675.67<br>Entrecortado       | Sinuoso<br>Entrecortado      | No Identificado<br>No Identificado | 213,57<br>142,08 |
|                         |                              |                               | No Identificado                    | No Identificado   No Identificado |                                                    | 692,56                       | 338,7                        | Meándrico                    | No Identificado                    | 144,03           |
|                         | 4                            | $\overline{Q}$                | No Identificado                    | No Identificado                   | No Identificado                                    | 1158.91                      | 721,36                       | Meándrico                    | No Identificado                    | 157,5            |
| $\overline{\mathbf{3}}$ | 5<br>6                       | 10                            | 375,61<br>Entrecortado             | 374,77<br>Entrecortado            | Recto<br>Entrecortado                              | 714.46<br>Anostomosado       | 377,44<br>Anostomosado       | Meándrico<br>Anostomosado    | 117.57<br>No Identificado          | 121,8<br>131,72  |
|                         |                              | 11                            | Entrecortado                       | Entrecortado                      | Entrecortado                                       | Entrecortado                 | Entrecortado                 | Entrecortado                 | No Identificado                    | 331.42           |
|                         | 8                            | 12                            | Entrecortado                       | Entrecortado                      | Entrecortado                                       | Entrecortado                 | Entrecortado                 | Entrecortado                 | 312,9                              | 378,66           |
|                         | 9<br>$\mathbf{1}$            | 13<br>$14\,$                  | Entrecortado<br>959,39             | Entrecortado<br>637,79            | Entrecortado<br>Anostomosado                       | 1191.73<br>Anostomosado      | 860,63<br>Anostomosado       | Anostomosado<br>Anostomosado | 184,12<br>206,61                   | 242.5<br>232,96  |
|                         | $\overline{2}$               | 15                            | Entrecortado                       | Entrecortado                      | Entrecortado                                       | 1188.56                      | 988.06                       | <b>Sinuoso</b>               | 213.75                             | 390.15           |
|                         | 3                            | 16                            | Entrecortado                       | Entrecortado                      | Entrecortado                                       | 857,54                       | 344,83                       | Meándrico                    | No Identificado                    | 133,42           |
|                         | $\overline{\mathbf{4}}$<br>5 | 17<br>18                      | Entrecortado<br>976,08             | Entrecortado<br>513,57            | Entrecortado<br>Meándrico                          | Entrecortado<br>742,72       | Entrecortado<br>284          | Entrecortado<br>Meándrico    | 68.97<br>98,29                     | 83.46<br>110,43  |
| $\overline{4}$          | 6                            | 19                            | Entrecortado                       | Entrecortado                      | Entrecortado                                       | 957,31                       | 575,24                       | Meándrico                    | 185,42                             | 216,6            |
|                         |                              | 20                            | 1172,66                            | 947,57                            | Sinuoso                                            | 701,42                       | 473,08                       | Anostomosado                 | 66,76                              | 83,97            |
|                         | 8<br>9                       | 21                            | 1206.58<br>1326,41                 | 913,12<br>367,57                  | Anostomosado<br>Meándrico                          | Entrecortado<br>1334.77      | Entrecortado<br>332,1        | Entrecortado<br>Meándrico    | 179,65<br>182,55                   | 274,73<br>182,87 |
|                         | 10                           | 2 <sub>3</sub>                | 545,44                             | 363,01                            | Anostomosado                                       | Anostomosado                 | Anostomosado                 | Anostomosado                 | 102,16                             | 91,96            |
|                         | 11<br>12                     | 25                            | 871,87                             | 489,59                            | Meándrico                                          | Entrecortado<br>605.55       | Entrecortado<br>525.09       | Entrecortado                 | 89,19<br>72.85                     | 158,62           |
|                         | $\mathbf{1}$                 | 26                            | 618,72<br>636                      | 508,44<br>613,77                  | Sinuoso<br>Recto                                   | 717,39                       | 408,4                        | Sinuoso<br>Anostomosado      | 130.4                              | 71,12<br>148,99  |
|                         | $\overline{2}$               | 27                            | Entrecortado                       | Entrecortado                      | Entrecortado                                       | 615,07                       | 507,81                       | Sinuoso                      | 131,03                             | 137,26           |
|                         | $\overline{\mathbf{4}}$      | 28<br>29                      | Entrecortado<br>1368,13            | Entrecortado<br>1156,24           | Entrecortado                                       | 456,14<br>705.9              | 326,6                        | Anostomosado<br>Sinuoso      | 180,65<br>113,83                   | 193,39<br>132,09 |
|                         | $\overline{5}$               | 30                            | 291.11                             | 272,58                            | Sinuoso<br>Sinuoso                                 | 291,11                       | 571,31<br>272,58             | Sinuoso                      | 116.08                             | 128,15           |
|                         | 6                            | 31                            | 457,98                             | 382,53                            | Sinuoso                                            | 457,98                       | 382,53                       | Sinuoso                      | 263,99                             | 271,73           |
|                         |                              | 32                            | 562,21                             | 491.9                             | Sinuoso                                            | 562,21                       | 491,9                        | Sinuoso                      | 371.43                             | 404,38           |
|                         | 8<br>$\overline{9}$          | 33<br>34                      | 577,54<br>951,45                   | 163,3<br>182,73                   | Meándrico<br>Meándrico                             | 577,54<br>951,45             | 163,3<br>182,73              | Meándrico<br>Meándrico       | 92,21<br>83,47                     | 114,69<br>92,21  |
|                         | ${\bf 10}$                   | 35                            | 839,53                             | 275,54                            | Meándrico                                          | 839,53                       | 275,54                       | Meándrico                    | 50,58                              | 35,3             |
|                         | 11<br>12                     | 36<br>37                      | 889.89<br>817,7                    | 586.26<br>556,67                  | Meándrico                                          | 889.89<br>817,7              | 586.26                       | Meándrico                    | 70.23<br>208,03                    | 75,54<br>219,65  |
|                         | 13                           | 38                            | 624.92                             | 221.86                            | Anostomosado<br>Meándrico                          | 624.92                       | 556,67<br>221.86             | Anostomosado<br>Meándrico    | 208.02                             | 228,32           |
|                         | 14                           | 39                            | 807,14                             | 367,75                            | Meándrico                                          | 807,14                       | 367,75                       | Meándrico                    | 145,94                             | 149,37           |
|                         | 15                           | 40                            | 526.51                             | 295.4                             | Meándrico                                          | 526.51                       | 295.4                        | Meándrico                    | 150.31                             | 160.45           |
| 5                       | 16<br>17                     | 41<br>42                      | 619,47<br>582,15                   | 217,96<br>119,33                  | Meándrico<br>Meándrico                             | 619,47<br>582,15             | 217,96<br>119,33             | Meándrico<br>Meándrico       | 151,83<br>140,06                   | 167,46<br>150,69 |
|                         | 18                           | 43                            | 545,49                             | 277,95                            | Meándrico                                          | 545,49                       | 277,95                       | Meándrico                    | 84,8                               | 108,09           |
|                         | 19                           | 44                            | 609,41                             | 515,3                             | Sinuoso                                            | 609,41                       | 515,3                        | Sinuoso                      | 118,34                             | 128,29           |
|                         | 20<br>21                     | 45<br>46                      | Entrecortado<br>925,4              | Entrecortado<br>439,26            | Entrecortado<br>Meándrico                          | Entrecortado<br>Entrecortado | Entrecortado<br>Entrecortado | Entrecortado<br>Entrecortado | 219,45<br>377,53                   | 243,66<br>395,66 |
|                         | 22                           | 47                            | 639,14                             | 298,61                            | Meándrico                                          | 639,14                       | 298,61                       | Meándrico                    | 140,02                             | 152,81           |
|                         | 23                           | 48                            | 373,25                             | 304,38                            | Sinuoso                                            | 373,25                       | 304,38                       | Sinuoso                      | 128,76                             | 132,49           |
|                         | 24<br>25                     | 49<br>50                      | 403,05<br>600,33                   | 250,06<br>431,85                  | Meándrico<br>Anostomosado                          | 403,05<br>600,33             | 250,06<br>431,85             | Meándrico<br>Anostomosado    | 80,54<br>108,34                    | 90,97<br>108,88  |
|                         | 26                           | 51                            | 425,15                             | 190,04                            | Meándrico                                          | 425,15                       | 190,04                       | Meándrico                    | 75,67                              | 79,2             |
|                         | 27                           | 52<br>53                      | No Identificado                    | No Identificado                   | No Identificado                                    | 1141,31                      | 974,64                       | Sinuoso                      | No Identificado                    | 407,79           |
|                         | 28<br>29                     | 54                            | Entrecortado<br>Entrecortado       | Entrecortado<br>Entrecortado      | Entrecortado<br>Entrecortado                       | 594,13<br>845,02             | 506,32<br>764,4              | Sinuoso<br>Sinuoso           | 105,03<br>287,68                   | 141,85<br>371,03 |
|                         | 30                           | 55                            | Entrecortado                       | Entrecortado                      | Entrecortado                                       | 819,57                       | 528,07                       | Meándrico                    | No Identificado                    | 135.96           |
|                         | 31                           | 56<br>57                      | Entrecortado                       | Entrecortado<br>555.68            | Entrecortado                                       | 989,47<br>700,84             | 534,38<br>555,68             | Meándrico                    | No Identificado                    | 92,77<br>183,19  |
|                         |                              | 58                            | 700,84<br>478,36                   | 400,67                            | Anostomosado<br>Sinuoso                            | 478,36                       | 400,67                       | Anostomosado<br>Sinuoso      | 184,42<br>54,83                    | 57,37            |
|                         | 3                            | 59                            | Entrecortado                       | Entrecortado                      | Entrecortado                                       | Entrecortado                 | Entrecortado                 | Entrecortado                 | No Identificado                    | 105,29           |
|                         | 4<br>5                       | 60<br>61                      | 505,52<br>492.38                   | 449,1<br>128                      | Sinuoso<br>Meándrico                               | 505,52<br>833.55             | 449,1<br>378.2               | Sinuoso<br>Meándrico         | 87,83<br>93.98                     | 92,63<br>113.21  |
|                         | 6                            | 62                            | Entrecortado                       | Entrecortado                      | Meándrico                                          | 1111,32                      | 596,16                       | Meándrico                    | 83,63                              | 90,7             |
|                         | $\overline{7}$               | 63                            | Entrecortado                       | Entrecortado                      | Entrecortado                                       | 941                          | 853.29                       | Sinuoso                      | 70.83                              | 67.98            |
| 6                       | 8<br>9                       | 64<br>65                      | Entrecortado<br>689.13             | Entrecortado<br>298.5             | Entrecortado<br>Meándrico                          | 618,65<br>689.13             | 547,42<br>298.5              | Sinuoso<br>Meándrico         | 95,95<br>119.89                    | 104,15<br>160.99 |
|                         | ${\bf 10}$                   | 66                            | 688,68                             | 202,56                            | Meándrico                                          | 688,68                       | 202,56                       | Meándrico                    | 83,82                              | 100,32           |
|                         | 11                           | 67                            | 733,25                             | 619,94                            | Sinuoso                                            | 733,25                       | 619,94                       | Sinuoso                      | 85,63                              | 101,96           |
|                         | 12<br>13                     | 68<br>69                      | 553,29<br>752,47                   | 183,47<br>250,28                  | Meándrico<br>Meándrico                             | 553,29<br>752,47             | 183,47<br>250,28             | Meándrico<br>Meándrico       | 131,79<br>93,42                    | 142,99<br>100,37 |
|                         | 14                           | 70                            | 646,11                             | 278,66<br>278,86                  | Meándrico                                          | 646,11                       | 278,66                       | Meándrico                    | 80,52                              | 76,96            |
|                         | 15                           | $\overline{71}$               | 333.24                             |                                   | Sinuoso                                            | 333,24                       | 278,86                       | Sinuoso                      | 57.94                              | 72,75            |
|                         | 16<br>1                      | 72<br>73                      | 530,88<br>Entrecortado             | 355,44<br>Entrecortado            | Anostomosado<br>Entrecortado                       | 530,88                       | 355,44<br>Entrecortado       | Anostomosado<br>Entrecortado | 77,95<br>67,77                     | 83,47<br>66,31   |
|                         |                              | 74                            | 689.22                             | 634,41                            | Sinuoso                                            | Entrecortado<br>689,22       | 634,41                       | Sinuoso                      | 122,23                             | 152,47           |
|                         | 3<br>$\overline{\mathbf{4}}$ | 75<br>76                      | 764,65<br>460.5                    | 326,62<br>179.3                   | Meándrico                                          | 764,65<br>460.5              | 326,62<br>179.3              | Meándrico                    | 69,85                              | 70,14            |
|                         | 5                            | 77                            | 405,24                             | 239,31                            | Meándrico<br>Meándrico                             | 405,24                       | 239,31                       | Meándrico<br>Meándrico       | 69,31<br>62,39                     | 62,5<br>64,48    |
|                         | 6                            | 78                            | 585,17                             | 439,44                            | Meándrico                                          | 585,17                       | 439,44                       | Anostomosado                 | 184,85                             | 189,35           |
|                         | 8                            | 79<br>80                      | 267,51<br>274,79                   | 236,06<br>207.93                  | Sinuoso                                            | 267,51<br>274,79             | 236,06<br>207,93             | Sinuoso                      | 128,01<br>79.45                    | 137,21<br>75,94  |
|                         | 9                            | 81                            | 268,86                             | 239,31                            | Anostomosado<br>Sinuoso                            | 268,86                       | 239,31                       | Anostomosado<br>Sinuoso      | 157,5                              | 173,87           |
|                         | 10                           | 82                            | 560.28                             | 422.27                            | Anostomosado                                       | 560.28                       | 422.27                       | Anostomosado                 | 99.99                              | 117.67           |
|                         | 11<br>12                     | 83<br>84                      | No Identificado<br>Entrecortado    | No Identificado<br>Entrecortado   | No Identificado<br>Entrecortado                    | Entrecortado<br>Entrecortado | Entrecortado<br>Entrecortado | Entrecortado<br>Entrecortado | 94,63<br>95.31                     | 100,53<br>109.89 |
|                         | 13                           | 85                            | Entrecortado                       | Entrecortado                      | Entrecortado                                       | Entrecortado                 | Entrecortado                 | Entrecortado                 | 58,57                              | 51,47            |
|                         | 14                           | 86                            | Entrecortado                       | Entrecortado                      | Entrecortado                                       | Entrecortado                 | Entrecortado                 | Entrecortado                 | 97.19                              | 97.9             |
|                         | 15<br>16                     | 87<br>88                      | Entrecortado<br>Entrecortado       | Entrecortado<br>Entrecortado      | Entrecortado<br>Entrecortado                       | Entrecortado<br>Entrecortado | Entrecortado<br>Entrecortado | Entrecortado<br>Entrecortado | 65,04<br>74.06                     | 85,76<br>73.88   |
| 7                       | 17                           | 89                            | Entrecortado                       | Entrecortado                      | Entrecortado                                       | Entrecortado                 | Entrecortado                 | Entrecortado                 | 78,01                              | 90,98            |
|                         | 18                           | 90                            | Entrecortado                       | Entrecortado                      | Entrecortado                                       | Entrecortado                 | Entrecortado                 | Entrecortado                 | 179.5                              | 183.35           |
|                         | 19<br>20                     | 91<br>92                      | Entrecortado                       | Entrecortado                      | Entrecortado                                       | Entrecortado                 | Entrecortado                 | Entrecortado                 | 171.23                             | 324.45<br>92,41  |
|                         | 21                           | 93                            | Entrecortado<br>Entrecortado       | Entrecortado<br>Entrecortado      | Entrecortado<br>Entrecortado                       | 503,2<br>653,06              | 317,72<br>296,2              | Meándrico<br>Meándrico       | No Identificado<br>No Identificado | 62,71            |
|                         | 22                           | 94                            | Entrecortado                       | Entrecortado                      | Entrecortado                                       | 1129,92                      | 1042,73                      | Sinuoso                      | No Identificado                    | 66,67            |
|                         | 24                           | 95<br>96                      | 1335,75<br>1860,73                 | 1141,44<br>439.08                 | Sinuoso<br>Meándrico                               | 1335,75<br>1860.73           | 1141,44<br>439,08            | Sinuoso<br>Meándrico         | 63,83<br>81.35                     | 70.44<br>83.05   |
|                         | 25                           | 97                            | 1240,02                            | 150,87                            | Meándrico                                          | 1240,02                      | 150,87                       | Meándrico                    | 48,47                              | 64,35            |
|                         | 26                           | 98                            | 776,28                             | 327,27                            | Meándrico                                          | 776,28                       | 327,27                       | Meándrico                    | 43,92                              | 44,2             |
|                         | 27<br>28                     | 99<br>100                     | Entrecortado<br>616,31             | Entrecortado<br>330               | Entrecortado<br>Meándrico                          | 628,04<br>616,31             | 429,29<br>330                | Anostomosado<br>Meándrico    | 312,45<br>72,71                    | 381,42<br>80.68  |
|                         | 29                           | 101                           | 884,25                             | 428,7                             | Meándrico                                          | 884,25                       | 428,7                        | Meándrico                    | 167,54                             | 186.6            |
|                         | 30                           | 102                           | 750,04                             | 223,98                            | Meándrico                                          | 750,04                       | 223,98                       | Meándrico                    | 146,76                             | 204,42           |
|                         | 31<br>32                     | 103<br>104                    | 807,95<br>1002,22                  | 502,17<br>691,61                  | Meándrico                                          | 807,95<br>1002,22            | 502,17<br>691,61             | Meándrico                    | 201,84<br>121,52                   | 207,45<br>139,43 |
|                         | 33                           | 105                           | 374.2                              | 296,36                            | Anostomosado<br>Anostomosado                       | 374.2                        | 296,36                       | Anostomosado<br>Anostomosado | 277,65                             | 268.7            |
|                         | $\mathbf{1}$                 | 106                           | Anostomosado                       | Anostomosado                      | Anostomosado                                       | Anostomosado                 | Anostomosado                 | Anostomosado                 | 69,58                              | 76,26            |
| 8                       |                              | 107<br>108                    | 624.9<br>723,69                    | 539.18<br>633,66                  | Sinuoso<br>Sinuoso                                 | 624.9<br>723,69              | 539.18<br>633,66             | Sinuoso<br>Sinuoso           | 227.22<br>249,73                   | 269.21<br>272.27 |
|                         |                              | 109                           | 666,55                             | 488.67                            | Anostomosado                                       | 666.55                       | 488.67                       | Anostomosado                 | 224,98                             | 192,3            |

**Anexo 8.** Tabla de parámetros morfométricos

|                                 |      | 2023               | ١.                      | 250,68                                                                           | 194,65                                                                           | 141.51                                 | 226,39       | 213,57                                             | 142,08                                             | 144,03                                             | 157,5               | 121,8     | 131,72          | 331,42          | 378,66       | 242,5        | 232,96         | 390.15                  | 133,42          | 83,46        | 110,43    | 216,6           | 83.97        | 274,73         | 182,87    | 91.96        | 158,62       | 71.12          |
|---------------------------------|------|--------------------|-------------------------|----------------------------------------------------------------------------------|----------------------------------------------------------------------------------|----------------------------------------|--------------|----------------------------------------------------|----------------------------------------------------|----------------------------------------------------|---------------------|-----------|-----------------|-----------------|--------------|--------------|----------------|-------------------------|-----------------|--------------|-----------|-----------------|--------------|----------------|-----------|--------------|--------------|----------------|
| RADIO DE CIRCULARIDAD (m)       | Años | 2019               |                         | No Identificado                                                                  | No Identificado                                                                  | 75.97                                  | 111.21       | No Identificado                                    | No Identificado                                    | No Identificado                                    | No Identificado     | 117.57    | No Identificado | No Identificado | 312,9        | 184.12       | 206,61         | 213.75                  | No Identificado | 68,97        | 98,29     | 185,42          | 66.76        | 179,65         | 182.55    | 102,16       | 89.19        | 72,85          |
|                                 |      |                    | $\overline{\mathbf{S}}$ | Anostomosado                                                                     | Anostomosado                                                                     | Anostomosado                           | Anostomosado | <b>Sinuoso</b>                                     | Entrecortado                                       | Meándrico                                          | Meándrico           | Meándrico | Anostomosado    | Entrecortado    | Entrecortado | Anostomosado | Anostomosado   | <b>Sinuoso</b>          | Meándrico       | Entrecortado | Meándrico | Meándrico       | Anostomosado | Entrecortado   | Meándrico | Anostomosado | Entrecortado | <b>Sinuoso</b> |
|                                 |      | 2023               |                         |                                                                                  |                                                                                  |                                        | Anostomosado | 675,67                                             | Entrecortado                                       | 338.7                                              | 721,36              | 377.44    | Anostomosado    | Entrecortado    | Entrecortado | 860.63       | Anostomosado   | 988,06                  | 344,83          | Entrecortado | 284       | 575,24          | 473.08       | Entrecortado   | 332.1     | Anostomosado | Entrecortado | 525,09         |
|                                 | Años |                    |                         |                                                                                  |                                                                                  | Anostomosado Anostomosado Anostomosado | Anostomosado | 688.15                                             | Entrecortado                                       | 692,56                                             | 1158,91             | 714.46    | Anostomosado    | Entrecortado    | Entrecortado | 1191.73      | Anostomosado   | 1188,56                 | 857,54          | Entrecortado | 742,72    | 957,31          | 701.42       | Entrecortado   | 1334,77   | Anostomosado | Entrecortado | 605,55         |
|                                 |      |                    | SN                      |                                                                                  |                                                                                  |                                        | Sinuoso      |                                                    |                                                    |                                                    | No Identificado     | Recto     | Entrecortado    | Entrecortado    | Entrecortado | Entrecortado | Anostomosado   | Entrecortado            | Entrecortado    | Entrecortado | Meándrico | Entrecortado    | Sinuoso      | Anostomosado   | Meándrico | Anostomosado | Meándrico    | Sinuoso        |
| <b>ÍNDICE DE SINUOSIDAD (m)</b> |      | 2019               |                         | o Identificado   No Identificado   No Identificado   Anostomosado   Anostomosado | o Identificado   No Identificado   No Identificado   Anostomosado   Anostomosado | 683,39                                 | 472.33       | o Identificado   No Identificado   No Identificado | o Identificado   No Identificado   No Identificado | o Identificado   No Identificado   No Identificado | No Identificado     | 374.77    | Entrecortado    | Entrecortado    | Entrecortado | Entrecortado | 637,79         | Entrecortado            | Entrecortado    | Entrecortado | 513,57    | Entrecortado    | 947.57       | 913,12         | 367,57    | 363,01       | 489.59       | 508.44         |
|                                 |      |                    |                         | Ž                                                                                | Ž                                                                                | 946,66                                 | 571,51       | Ž                                                  | Ž                                                  | Ž                                                  | o Identificado<br>Ž | 375,61    | Entrecortado    | Entrecortado    | Entrecortado | Entrecortado | 959,39         | Entrecortado            | Entrecortado    | Entrecortado | 976,08    | Entrecortado    | 1172,66      | 1206,58        | 1326,41   | 545,44       | 871.87       | 618,72         |
|                                 |      | Conteo de Meándros |                         |                                                                                  | $\mathrel{\sim}$                                                                 | 3                                      | 4            | 5                                                  | $\circ$                                            | $\overline{ }$                                     | $\infty$            | $\sigma$  | $\overline{10}$ | $\Box$          | 12           | 13           | $\overline{4}$ | $\overline{15}$         | 16              | 17           | 18        | $\overline{19}$ | 20           | $\overline{c}$ | 22        | 23           | 24           | 25             |
|                                 |      | <b>Meandros</b>    |                         |                                                                                  |                                                                                  | $\mathbf{\tilde{c}}$                   | 3            |                                                    | $\mathbf{\tilde{c}}$                               | 3                                                  |                     | in,       | $\bullet$       | r               | $\infty$     | $\bullet$    |                | $\overline{\mathbf{c}}$ | లా              | 4            | in,       | $\bullet$       | ٣            | $\infty$       | $\bullet$ | $\mathbf{a}$ |              | 12             |
|                                 |      | Zonas              |                         |                                                                                  |                                                                                  | $\overline{\mathbf{c}}$                |              |                                                    |                                                    |                                                    |                     | S         |                 |                 |              |              |                |                         |                 |              |           |                 |              |                |           |              |              |                |

**Anexo 9.** Tabla de parámetros morfométricos – Zona 1 a 4

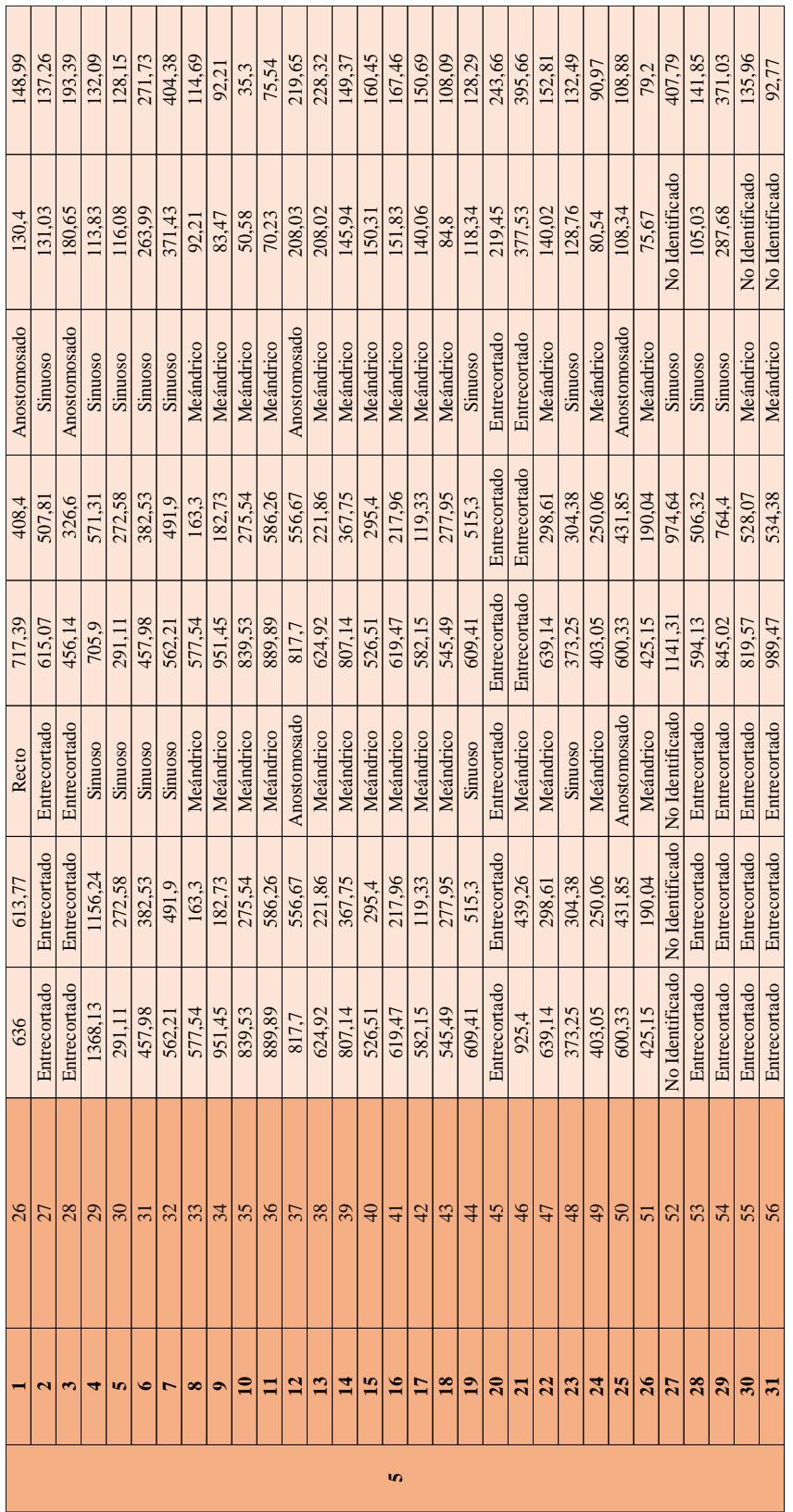

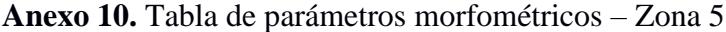

| 183.19       | 57,37          | 105,29          | 92,63   | 113,21         | 90.7         | 67,98        | 104.15       | 160.99    | 100,32    | 101,96  | 142.99    | 100.37    | 76.96     | 72.75   | 83,47        |
|--------------|----------------|-----------------|---------|----------------|--------------|--------------|--------------|-----------|-----------|---------|-----------|-----------|-----------|---------|--------------|
| 184.42       | 54,83          | No Identificado | 87,83   | 93.98          | 83,63        | 70,83        | 95,95        | 119.89    | 83,82     | 85,63   | 131.79    | 93,42     | 80,52     | 57,94   | 77,95        |
| Anostomosado | Sinuoso        | Entrecortado    | Sinuoso | Meándrico      | Meándrico    | Sinuoso      | Sinuoso      | Meándrico | Meándrico | Sinuoso | Meándrico | Meándrico | Meándrico | Sinuoso | Anostomosado |
| 555,68       | 400,67         | Entrecortado    | 449,1   | 378,2          | 596,16       | 853,29       | 547,42       | 298.5     | 202,56    | 619,94  | 183,47    | 250.28    | 278,66    | 278,86  | 355.44       |
| 700,84       | 478.36         | Entrecortado    | 505,52  | 833,55         | 111,32       | 941          | 618,65       | 689.13    | 688,68    | 733,25  | 553,29    | 752,47    | 646,11    | 333,24  | 530.88       |
| Anostomosado | <b>Sinuoso</b> | Entrecortado    | Sinuoso | Meándrico      | Meándrico    | Entrecortado | Entrecortado | Meándrico | Meándrico | Sinuoso | Meándrico | Meándrico | Meándrico | Sinuoso | Anostomosado |
| 555.68       | 400,67         | Entrecortado    | 449,1   | 128            | Entrecortado | Entrecortado | Entrecortado | 298.5     | 202,56    | 619,94  | 183,47    | 250.28    | 278,66    | 278.86  | 355,44       |
| 700,84       | 478.36         | Entrecortado    | 505,52  | 492.38         | Entrecortado | Entrecortado | Entrecortado | 689,13    | 688,68    | 733,25  | 553,29    | 752,47    | 646,11    | 333.24  | 530,88       |
|              | 58             | 59              | 60      | $\overline{6}$ | 62           | 63           | 64           | 65        | 66        | 67      | 68        | 69        |           |         |              |
|              |                |                 |         |                |              |              |              |           |           |         |           |           |           |         |              |
|              |                |                 |         |                |              |              |              |           |           |         |           |           |           |         |              |

**Anexo 11.** Tabla de parámetros morfométricos – Zona 6

|              | $\mathbf{a}$  | $\omega$  | 4         | ി∩        |              |         | $\circ$ $\sim$ $\circ$ $\circ$ |         | $\mathbf{a}$              |                 |              | 디디디          |              | 회하하다         |              |              |              |              |                 |                 |                 |         |           |           |           |              |           |           |           |           |              |
|--------------|---------------|-----------|-----------|-----------|--------------|---------|--------------------------------|---------|---------------------------|-----------------|--------------|--------------|--------------|--------------|--------------|--------------|--------------|--------------|-----------------|-----------------|-----------------|---------|-----------|-----------|-----------|--------------|-----------|-----------|-----------|-----------|--------------|
| 73           | $\frac{1}{2}$ |           |           |           |              |         |                                |         | 1222342242242424242424242 |                 |              |              |              |              |              |              |              |              |                 |                 |                 |         |           |           |           |              |           |           | 회의열       |           | 104          |
| Entrecortado | 689,22        | 764,65    | 460,5     | 405,24    | 585,17       | 267,51  | 274,79                         | 268,86  | 560,28                    | No Identificado | Entrecortado | Entrecortado | Entrecortado | Entrecortado | Entrecortado | Entrecortado | Entrecortado | Entrecortado | Entrecortado    | Entrecortado    | Entrecortado    | 1335,75 | 1860,73   | 1240,02   | 776,28    | Entrecortado | 616,31    | 884,25    | 750,04    | 807,95    | 1002,22      |
| Entrecortado | 634,41        | 326,62    | 179,3     | 239,31    | 439,44       | 236,06  | 207,93                         | 239,31  | 422,27                    | No Identificado | Entrecortado | Entrecortado | Entrecortado | Entrecortado | Entrecortado | Entrecortado | Entrecortado | Entrecortado | Entrecortado    | Entrecortado    | Entrecortado    | 1141,44 | 439,08    | 150,87    | 327,27    | Entrecortado | 330       | 428,7     | 223,98    | 502,17    | 691,61       |
| Entrecortado | Sinuoso       | Meándrico | Meándrico | Meándrico | Meándrico    | Sinuoso | Anostomosado                   | Sinuoso | Anostomosado              | No Identificado | Entrecortado | Entrecortado | Entrecortado | Entrecortado | Entrecortado | Entrecortado | Entrecortado | Entrecortado | Entrecortado    | Entrecortado    | Entrecortado    | Sinuoso | Meándrico | Meándrico | Meándrico | Entrecortado | Meándrico | Meándrico | Meándrico | Meándrico | Anostomosado |
| Entrecortado | 689,22        | 764,65    | 460,5     | 405,24    | 585,17       | 267,51  | 274,79                         | 268,86  | 560.28                    | Entrecortado    | Entrecortado | Entrecortado | Entrecortado | Entrecortado | Entrecortado | Entrecortado | Entrecortado | Entrecortado | 503,2           | 653,06          | 1129,92         | 1335,75 | 1860,73   | 1240,02   | 776,28    | 628,04       | 616,31    | 884,25    | 750.04    | 807.95    | 1002,22      |
| Entrecortado | 634,41        | 326,62    | 179,3     | 239,31    | 439,44       | 236,06  | 207,93                         | 239,31  | 422.27                    | Entrecortado    | Entrecortado | Entrecortado | Entrecortado | Entrecortado | Entrecortado | Entrecortado | Entrecortado | Entrecortado | 317,72          | 296,2           | 1042.73         | 1141,44 | 439,08    | 150,87    | 327,27    | 429,29       | 330       | 428,7     | 223.98    | 502,17    | 691,61       |
| Entrecortado | Sinuoso       | Meándrico | Meándrico | Meándrico | Anostomosado | Sinuoso | Anostomosado                   | Sinuoso | Anostomosado              | Entrecortado    | Entrecortado | Entrecortado | Entrecortado | Entrecortado | Entrecortado | Entrecortado | Entrecortado | Entrecortado | Meándrico       | Meándrico       | Sinuoso         | Sinuoso | Meándrico | Meándrico | Meándrico | Anostomosado | Meándrico | Meándrico | Meándrico | Meándrico | Anostomosado |
| 67,77        | 122,23        | 69,85     | 69,31     | 62,39     | 184,85       | 128,01  | 79.45                          | 157,5   | 99,99                     | 94,63           | 95,31        | 58,57        | 97,19        | 65.04        | 74,06        | 78,01        | 179,5        | 171.23       | No Identificado | No Identificado | No Identificado | 63,83   | 81,35     | 48,47     | 43.92     | 312.45       | 72,71     | 167,54    | 146,76    | 201.84    | 121,52       |
| 66,31        | 152,47        | 70.14     | 62,5      | 64,48     | 189,35       | 137,21  | 75,94                          | 173,87  | 117,67                    | 100.53          | 109.89       | 51,47        | 97,9         | 85.76        | 73,88        | 90,98        | 183,35       | 324,45       | 92,41           | 62,71           | 66,67           | 70,44   | 83,05     | 64,35     | 44,2      | 381,42       | 80,68     | 186,6     | 204,42    | 207,45    | 139,43       |

**Anexo 12.** Tabla de parámetros morfométricos – Zona 7

| 76,26     | 269,21  |         | 192,3     |
|-----------|---------|---------|-----------|
|           |         | 272,27  |           |
| 69.58     | 227,22  | 249,73  | 224,98    |
|           |         |         |           |
| nostomosa | osounic | Sinuoso | nostomosa |
|           | 539,18  | 533,66  | +88.67    |
|           | 624,9   | 723,69  | 666,55    |
|           | muoso   | inuoso  |           |
|           | 539,18  | 633,66  | 488,67    |
|           | 624,9   | 723,69  | 566,5.    |
|           |         |         |           |
|           |         |         |           |
|           |         |         |           |

**Anexo 13.** Tabla de parámetros morfométricos – Zona 8